## ADQUISICIÓN DE CARTERAS INMOBILIARIAS. SU VIABILIDAD Y RENTABILIDAD

04 jul. 16

AUTOR:

**FERNÁNDEZ GONZÁLEZ, BENITO**

TUTOR ACADÉMICO:

López Ramírez, José Antonio Dpto. CONSTRUCCIONES ARQUITECTONICAS

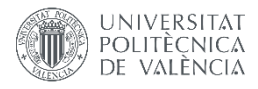

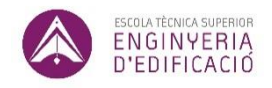

ETS de Ingeniería de Edificación Universitat Politècnica de València

#### Resumen

<span id="page-1-0"></span>Unos de los efectos de la crisis económica e inmobiliaria ha sido la proliferación en los últimos años de inversores inmobiliarios, pequeños y grandes, que previo a cualquier inversión necesitan de cierta información que le ayuden en la toma de sus decisiones. De todos es sabido que los mercados bursátiles, financieros e inmobiliarios conviven con las incertidumbres, y el riesgo y la rentabilidad van ligados al grado de conocimiento de dicha incertidumbre y a los medios que disponen para conocerlas. Para cualquier inversor inmobiliario el conocimiento del mercado y de los costes de las inversiones, son elementos claves para minimizar el riesgo y elevar la rentabilidad. Y proporcionar a la inversión herramientas para ayuden a conocer ese mercado y los costes, es el objeto de mi Trabajo Fin de Grado.

El conocimiento del mercado lo da el propio mercado, solo se necesita buscarlo, ordenarlo y analizarlo, para extraer de él los datos necesarios y así aplicar una comparativa. Para conocer el coste de las inversiones solo se requiere disponer de una base de datos de precios y de un desarrollo para combinar lo que se quiere hacer con su precio. Estas dos informaciones nos sirven para cerrar el círculo que requiere que cualquier inversor, y es su estudio de viabilidad, que ayudará en la toma final de las decisiones.

**Palabras clave:** Inversión, Rentabilidad, Valor de Mercado, Costes de Inversión, Viabilidad y Adquisición

<span id="page-2-0"></span>One of the effects of the economic and housing crisis has been the proliferation in recent years of big or small property investors. This investors, prior to any investment need some information to help them in making decisions. It is well known that the stock, financial and property markets coexist with uncertainties. Also, risk and profitability are linked to the degree of knowledge of this uncertainty and the means available to know them. For any property investor, market knowledge and investment costs are key elements to minimize the risk and increase the profitability. The objective of my Final Degree Project is to provide investment tools to help the knowledge of this market and costs.

Market knowledge is given by the market itself, just you need to find it, order it and analyze it, to extract the data needed and thus apply a comparative. To know the investments cost is only required having a price database and a development to combine what you want to do with your money. These two pieces of information serve to close the circle that requires any investor, and its feasibility study, which will help in the final decision making.

#### **Keywords**: Investment, Profitability, Market Value, Investment costs, feasibility and Acquisition

### Agradecimientos

<span id="page-3-0"></span>Tengo que agradecer a todas las personas que han ayudado de manera directa o indirecta en la elaboración de este trabajo final de grado.

Especialmente a:

- Mi tutor José Antonio, por su dedicación y saber hacer.
- Eulogio Sánchez, por proporcionarme herramientas fundamentales.
- Daniel Jiménez equipo de tecnología en Idealista, por proporcionarme herramientas fundamentales.
- Empresa Housers por su ayuda y paciencia en la viabilidad económica.

Y agradecer a todos mis compañeros de carrera, familiares y amigos, por sus ánimos, sin los que no hubiera llegado hasta aquí.

### Acrónimos utilizados

- <span id="page-4-0"></span>**API:** Application Programming Interface
- **MBC:** Modulo básico de la construcción
- **VAN:** Valor Actual Neto
- **TIR**: Tasa Interna de Retorno
- **INE:** Instituto Nacional de Estadística
- **VI:** Valoración inmobiliaria
- **OLTP**: On Line Transaction Processing
- **OLAP:** On Line Analytical Processing
- **CSV**: Comma-Separated Values
- **VBA**: Visual Basic for Applications
- **PBL**: Presupuesto Base de Licitación
- **PEM**: Precio de Ejecución Material
- **PEC**: Precio de Ejecución por Contrata
- **CD**: Coste Directo
- **CI**: Coste indirecto
- **GE**: Gastos Generales
- **BI**: Beneficio Industrial

#### **IVA**: Impuesto sobre el Valor Añadido

**CAATIE**: Colegio Oficial de Aparejadores, Arquitectos Técnicos e Ingenieros de Edificación de Valencia

**MBC**: Modulo Básico de la Construcción

**ITP**: Impuesto de Transmisiones Patrimoniales

**IAJD**: Impuesto sobre Actos Jurídicos Documentados

**IPC**: Índice de Precios de Consumo

**IBI**: Impuesto de Bienes Inmuebles

## Índice

<span id="page-6-0"></span>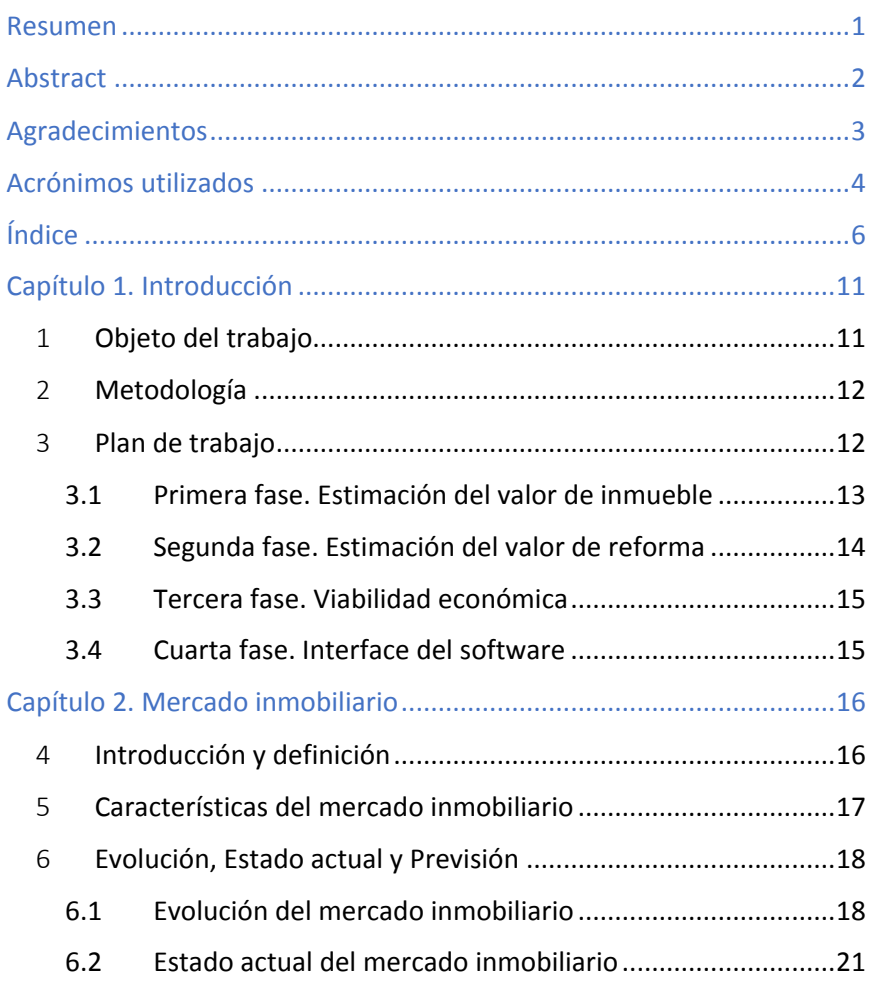

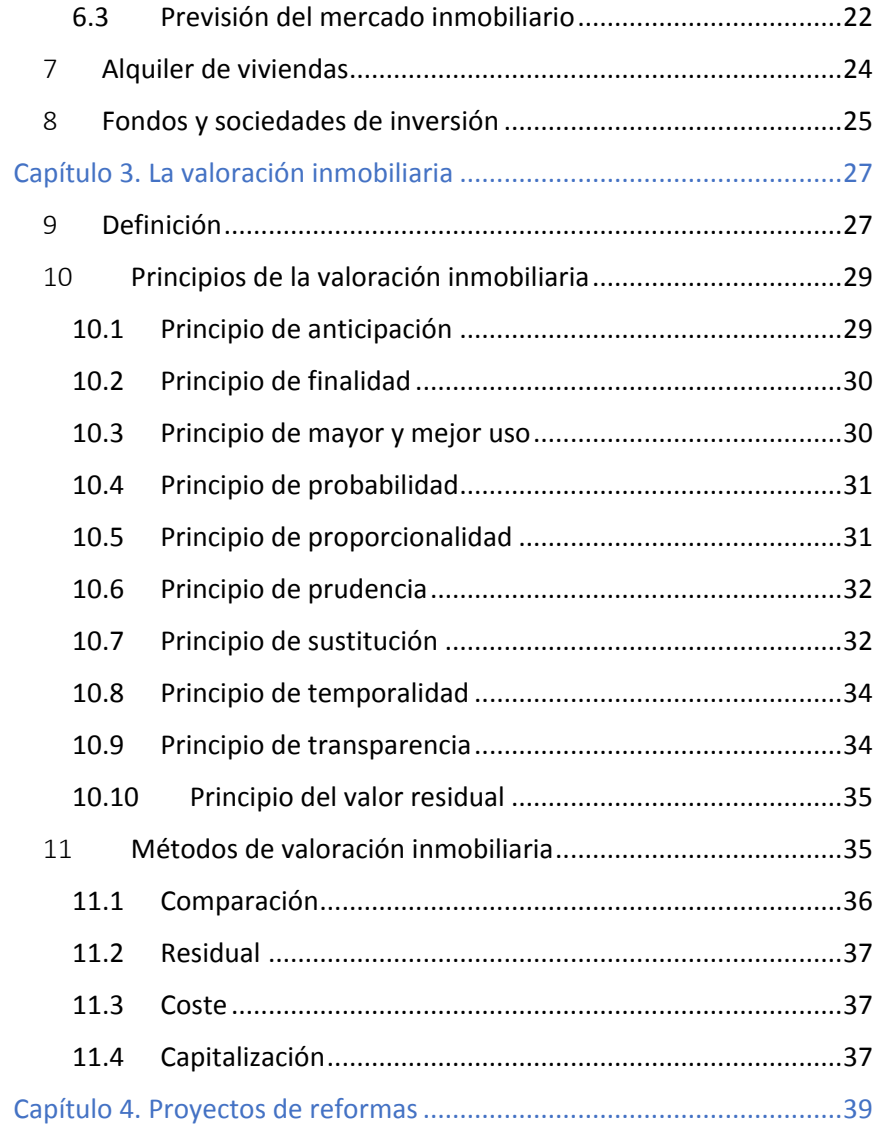

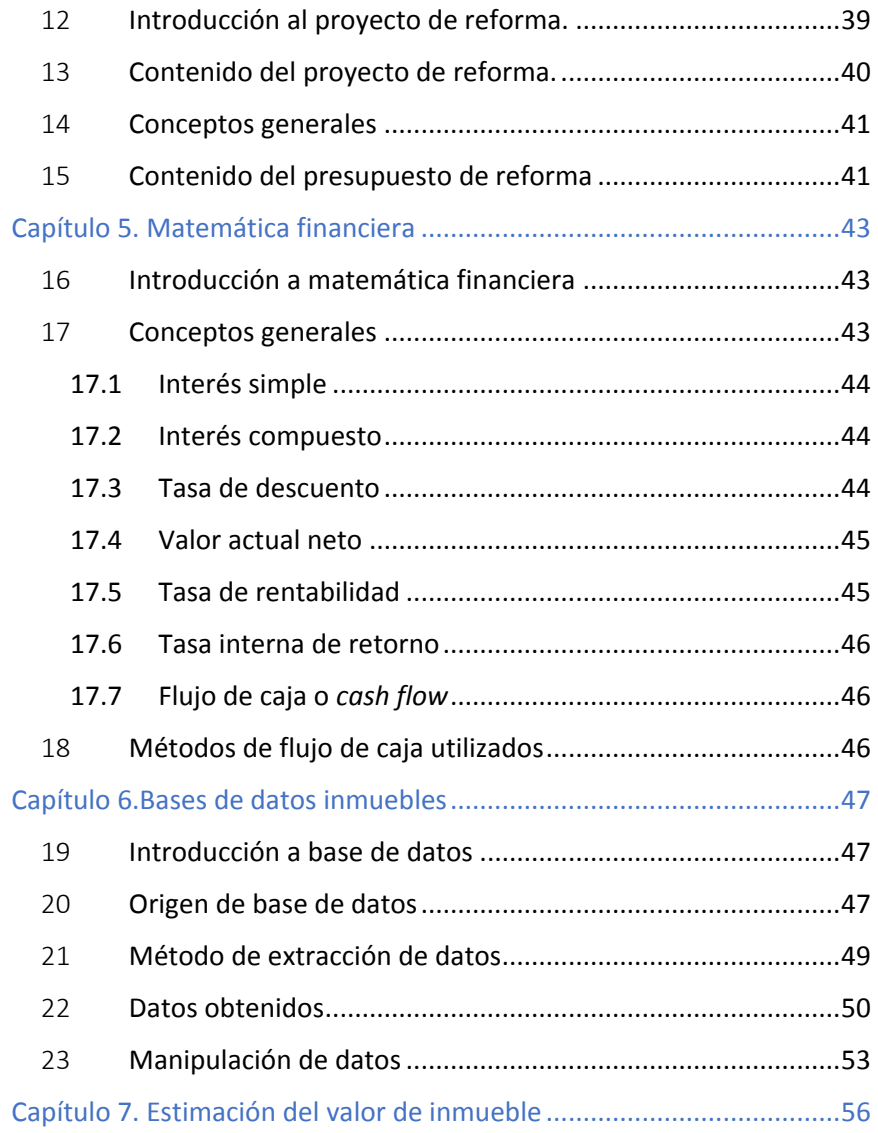

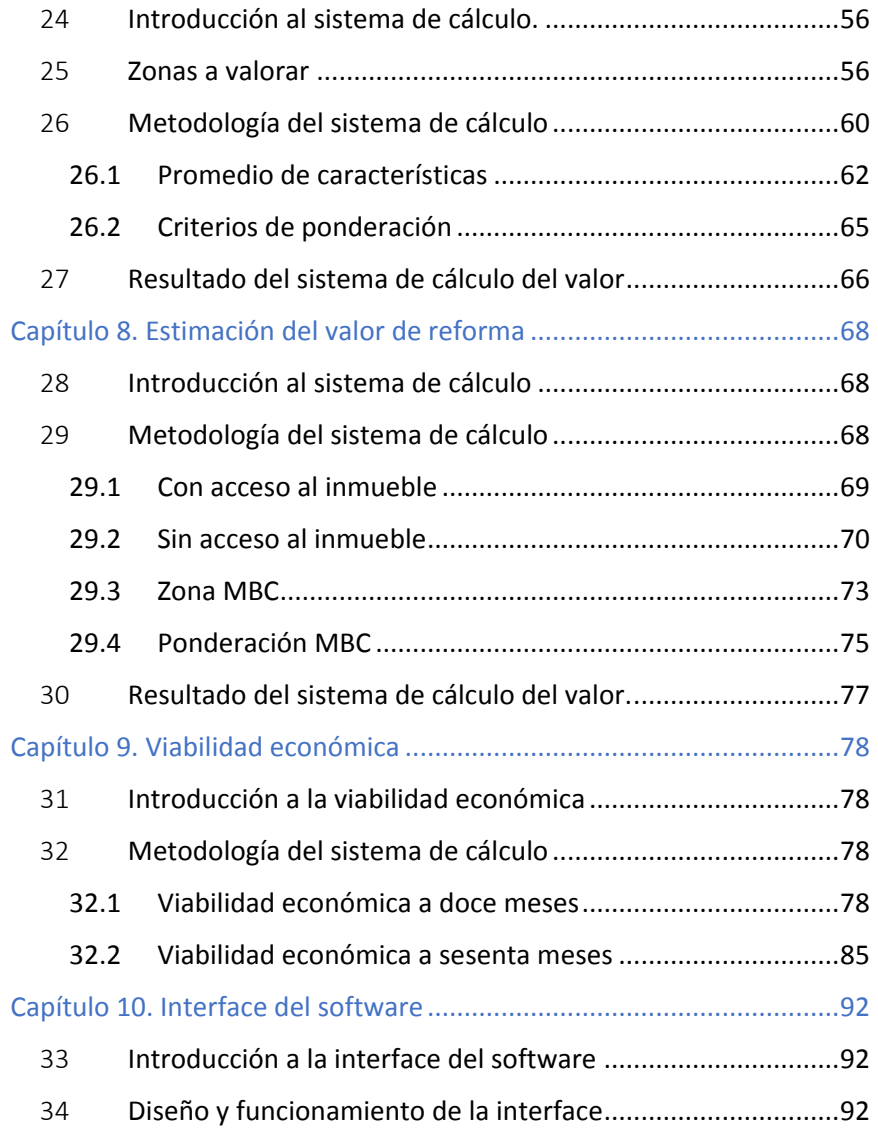

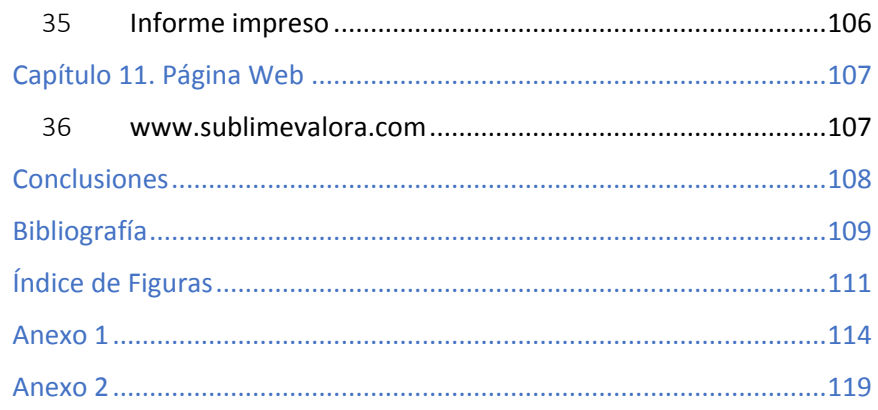

## Capítulo 1. Introducción

#### <span id="page-11-1"></span><span id="page-11-0"></span>1 Objeto del trabajo

Con este Trabajo Fin de Grado se pretende proporcionar una herramienta informática de utilidad a cualquier inversor inmobiliario en la ayude de la toma de decisiones. Mi experiencia en el sector en los dos últimos años me ha servido para saber las deficiencias existentes en el mercado en lo que se refiere a herramientas de ayuda. Cualquier vendedor quiere saber el valor de su inmueble para saber que no se está equivocando, cualquier comprador quiere saber el valor del mercado para saber que está acertando con la compra y cualquier inversión quiere saber el valor del mercado y los costes de inversión para saber si su inversión es o no rentable.

Por todo ello, este trabajo aportará una herramienta que ayude a tomar las decisiones oportunas para la adquisición de carteras inmobiliarias, pequeñas o grandes, y sobre todo en las inversiones que requiera cierto grado de reforma para mejorar la rentabilidad de la inversión inicial.

Dichas herramientas parten del conocimiento o estimación del Valor de Mercado inmobiliario, información que parte del propio mercado y de las ofertas existentes en la actualidad. Dicha información es mucha y muy variada y se requiere de su localización, segmentación y análisis para obtener de ellas la información suficiente para establecer parámetros de referencias que ayuden a establecer estimaciones del valor de los inmuebles.

Con el coste de las inversiones a realizar en inmuebles que requieren ser reformados para incrementar su viabilidad también requieren de una herramienta que partir de una base de datos de precios de la construcción y una segmentación de las reformas más estándares que requieren este tipo de inversiones se obtenga los costes necesarios para tal proceso.

Y con esta información lo último a realizar es un estudio de viabilidad para conocer rentabilidades. Y todo ello integrado en único Software que ayude a su gestión.

#### <span id="page-12-0"></span>2 Metodología

Se ha realizado el trabajo analizando todos los conocimientos teóricos necesarios para la creación de los sistemas de cálculo, en base a las asignaturas correspondientes explicadas en el capítulo conclusiones. Así como una búsqueda y análisis de documentación de áreas que no tenía conocimientos, como son las bases de datos, matemática financiera, programación de software y creación de páginas web.

#### <span id="page-12-1"></span>3 Plan de trabajo

Desde el inicio se ha llevado a cabo un seguimiento de la duración y fecha de las fases, lo que facilita su posterior análisis.

El trabajo se desarrolla en cuatro fases, y cada una de ellas en múltiples tareas, expuestas a continuación, fecha de realización y tiempos de duración. Cabe decir, que estos tiempos no incluyen la redacción del proyecto, la cual es aproximadamente 60 horas.

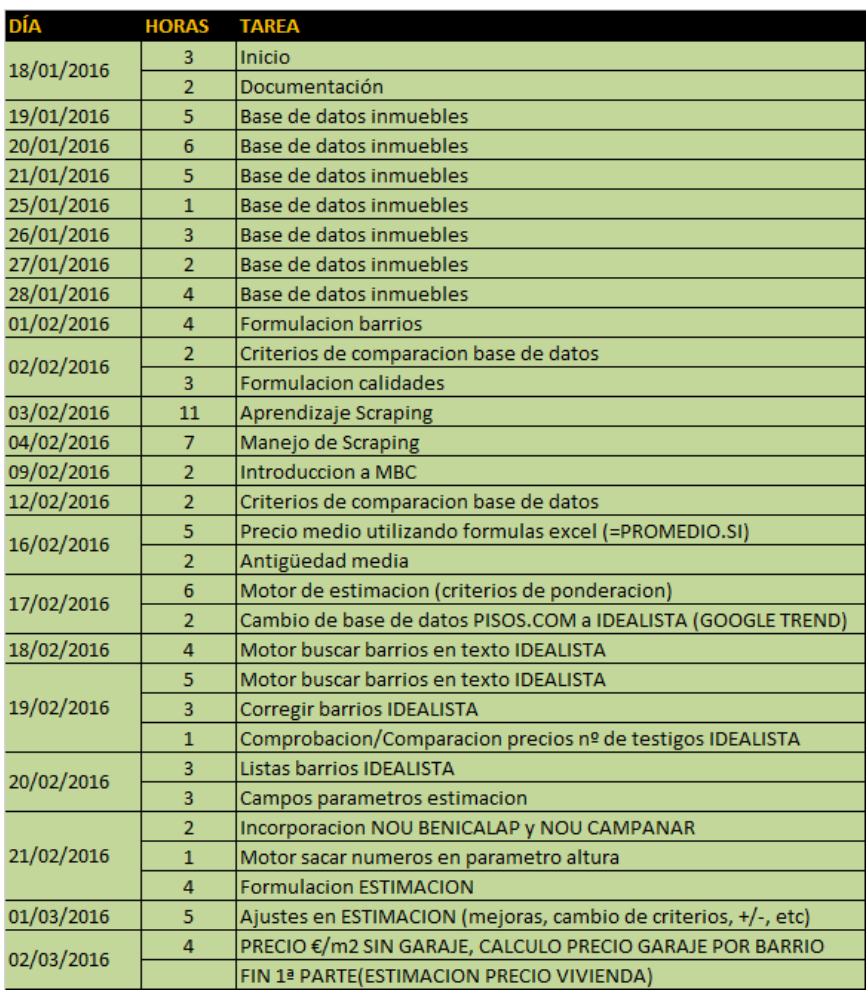

#### <span id="page-13-0"></span>3.1 Primera fase. Estimación del valor de inmueble

*Ilustración 1.Primera fase. 2016. Excel horas TFG*

#### <span id="page-14-0"></span>3.2 Segunda fase. Estimación del valor de reforma

| 03/03/2016 | $\overline{2}$ | <b>INICIO 2ª PARTE, DOCUMENTACION</b>                  |
|------------|----------------|--------------------------------------------------------|
|            | $\overline{2}$ | REVISION DE APUNTES GESTION ECONOMICA Y TASACIONES     |
| 04/03/2016 | $\overline{4}$ | Base de datos precios                                  |
|            | 4              | Generador de precios RAPIDO/LENTO                      |
| 09/03/2016 | $\overline{2}$ | <b>Formacion excel</b>                                 |
| 10/03/2016 | $\overline{2}$ | <b>Formacion excel</b>                                 |
|            | 4              | Generador de precios RAPIDO/LENTO                      |
| 11/03/2016 | 6              | Generador de precios RAPIDO/LENTO                      |
| 12/03/2016 | 3              | Interface/formulacion                                  |
| 14/03/2016 | 5              | Interface/formulacion                                  |
| 15/03/2016 | $\overline{2}$ | Generador de precios RAPIDO/LENTO                      |
| 17/03/2016 | $\overline{2}$ | Generador de precios RAPIDO/LENTO                      |
| 31/03/2016 | 6              | Generador de precios RAPIDO                            |
| 01/04/2016 | 6              | INCORPORAR MADRID A ESTIMACION (BASE DE DATOS, ETC)    |
| 02/04/2016 | 6              | INCORPORAR BARCELONA A ESTIMACION (BASE DE DATOS, ETC) |
| 11/04/2016 | $\overline{2}$ | MODIFICAR CRITERIOS ESTIMACION, PLANTEAR VIABILIDAD    |
| 15/04/2016 | 5              | INTEGRACION VALENCIA, MADRID, BARCELONA EN 1 LIBRO     |
| 16/04/2016 | 5              | Generador de precios RAPIDO                            |
| 18/04/2016 | 60             | Creacion de pagina web y redes sociales                |
| 27/05/2016 | 4              | Implantacion de base de datos ALQUILERES               |
| 30/05/2016 | 4              | Implantacion de base de datos ALQUILERES               |

*Ilustración 2. Segunda fase. 2016. Excel horas TFG*

#### <span id="page-15-0"></span>3.3 Tercera fase. Viabilidad económica

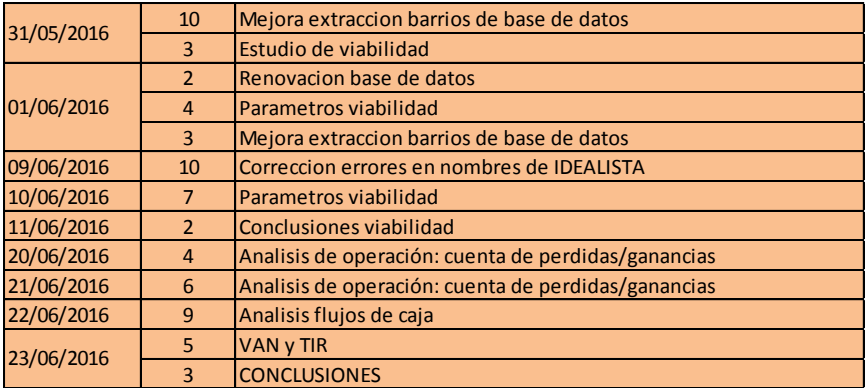

*Ilustración 3. Tercera fase. 2016. Excel horas TFG*

#### <span id="page-15-1"></span>3.4 Cuarta fase. Interface del software

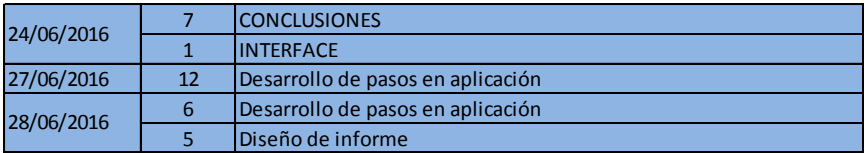

*Ilustración 4. Cuarta fase. 2016. Excel horas TFG*

## Capítulo 2. Mercado inmobiliario

#### <span id="page-16-1"></span><span id="page-16-0"></span>4 Introducción y definición

Estableciendo las principales características, definiciones y clasificaciones del mercado inmobiliario, es importante destacar que este trabajo solo se centrará en clasificación de uso residencial en las ciudades de Madrid, Barcelona y Valencia.

En consecuencia, es necesario estudiar el mercado de cada ciudad subjetivamente, ya que, con el objeto de este trabajo, el estudio de viabilidad, puede variar substancialmente debido a los diferentes impuestos y tasas de cada comunidad autónoma. También profundizaremos en el destino de esta herramienta, los fondos de inversión y Socimis, las sociedades que cotizan en bolsa y las sociedades arrendadoras.

El mercado inmobiliario residencial engloba tanto las operaciones de compra-venta, como de arrendamiento y posterior venta del inmueble, que es un lugar cerrado y acondicionado con las respectivas instalaciones, para ser habitado por personas.

Las fluctuaciones que puede tener este mercado hace que tenga una oferta de naturaleza variable a muy corto plazo, y una naturaleza rígida a corto plazo, lo que puede ayudar al análisis y previsiones de evolución de precios.

### <span id="page-17-0"></span>5 Características del mercado inmobiliario

Una vez definido el mercado inmobiliario, es necesario establecer cuáles son sus principales características para conocerlo profundamente, así como observar sus peculiaridades. Características:

- Los activos sólo pueden valorarse por referencias próximas y nunca se puede conocer con exactitud cuál es el valor que alcanzaría en el mercado.
- El valor de mercado sólo tiene un carácter orientativo.
- El coeficiente de error que se comete en el momento de establecer un valor adecuado puede sufrir grandes cambios, debido a que hay en el mercado pocas operaciones o existe una mayor diversidad de objetos de transacción, es decir, cada inmueble está condicionado por unas variables, de forma que dos edificios cercanos pueden tener una valoración totalmente distinta.
- Salvo en ocasiones puntuales, la liquidez es una de las mayores dificultades para el inversor ya que no se puede generar a corto plazo.
- Además, se observa que es un mercado cíclico con especial sensibilidad a los ciclos económicos, en el que las variables inciden en la oferta y demanda generando cambios en los precios de los inmuebles.

Estas características es necesario observarlas desde el punto de vista del inversor y, por tanto, como cualquier inversión, hay que analizar la liquidez, el riesgo y la rentabilidad.

Además, otros factores pueden afectar a este mercado, como son el riesgo de inflación, ya que los bienes inmuebles puede que su valor no aumente en la misma medida que el índice general de precios (IPC), y el riesgo jurídico, que hace referencia a la posibilidad de obtener pérdidas como consecuencia de una ley o decreto emitida por cualquier organismo público como, por ejemplo, la expropiación.

Como consecuencia, en caso de querer obtener liquidez con un activo inmobiliario, se presentan dos posibilidades, venderlo por un valor reducido o alquilarlo. Aunque la evolución de precios de alquiler y venta, conjugando rentabilidad y plusvalías, pueden hacer que este tipo de inversiones figuren entre las más atractivas, siempre que sean a largo plazo.

- <span id="page-18-0"></span>6 Evolución, Estado actual y Previsión
- <span id="page-18-1"></span>6.1 Evolución del mercado inmobiliario

Trascurrido varios años desde el boom inmobiliario, estamos sumergido en plena "resaca inmobiliaria", después de un gran crecimiento y mala práctica en el sector, donde lo que imperaba eran los tiempos de producción ya que "todo se vendía".

Había una gran demanda de vivienda de obra nueva tras del agotamiento del mercado de segunda mano, debido a un crecimiento de la demografía en las décadas de 1990 a 2010, insólito en España, en la cual pasamos de 39M. de habitantes en el año 1990 a 47M. en el 2010.

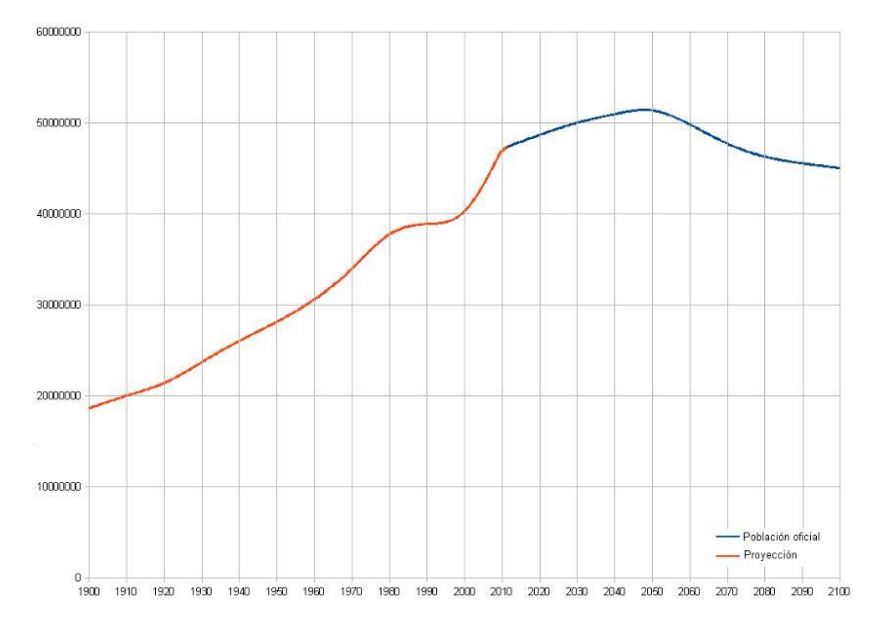

*Ilustración 5. Demografía española. 2016. Wikipedia*

El resultado fue un crecimiento urbanístico exagerado, dirigido por empresarios y no por los intereses colectivos del crecimiento actual.

En la siguiente ilustración podemos ver todo el recorrido en la construcción de viviendas desde el año 1991 hasta el año 2006, cuando se empezó a detectar falta de demanda en el sector, ya que se construía tres veces más rápido que en el año 1991 y la demografía no crecía con el mismo ritmo.

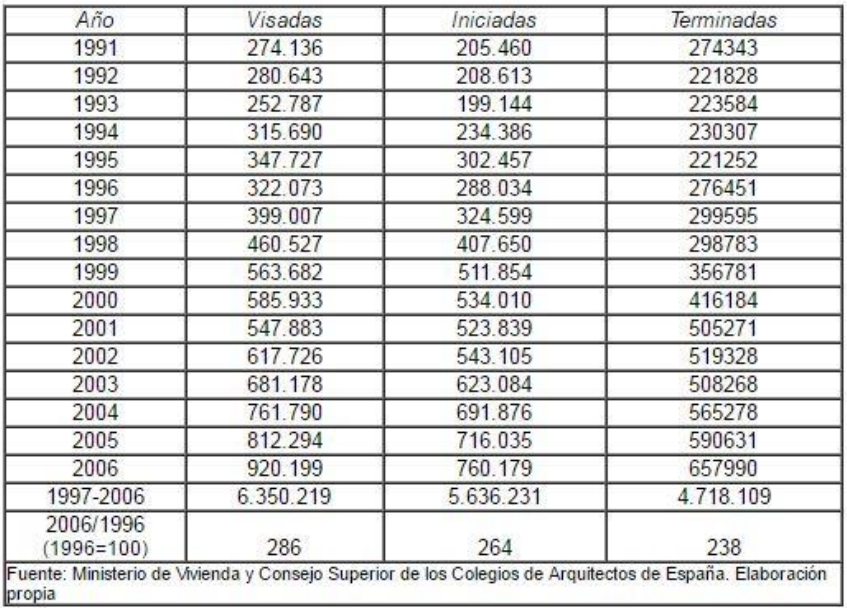

*Ilustración 6. Viviendas 1991-2006. 2016[. www.ub.edu](http://www.ub.edu/)*

#### <span id="page-21-0"></span>6.2 Estado actual del mercado inmobiliario

Hoy en día, el mercado inmobiliario español está en una clara situación de consolidación, con un ligero y constante movimiento alcista.

La combinación de un "parón" en la construcción de obra nueva, provoca que nos encontremos en una situación de gran demanda por parte de la población, ya sea el acceso a vivienda de obra nueva, como en el mercado de segunda mano.

Esto estimula una recuperación del ciclo inmobiliario, aunque de manera constante debido a un crecimiento demográfico comedido.

En la siguiente ilustración podemos ver con ayuda del valor de la vivienda, la evolución del mercado inmobiliario.

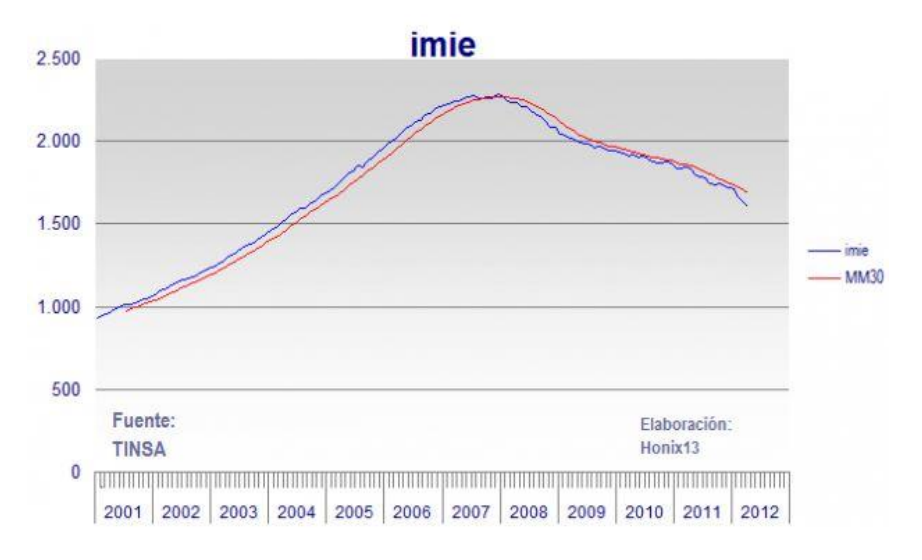

*Ilustración 7.Evolución del valor de la vivienda. 2016. [www.esbolsa.com](http://www.esbolsa.com/)*

Otro indicador importante es la firma de créditos hipotecarios, que, en la actualidad, con un crecimiento del 24,6% respecto el año anterior (2015), y que crece de manera constante desde 2014, dejando atrás años de caídas como por ejemplo en 2012 con un crecimiento negativo de 47,5%.

Como ya se ha comentado, en el año 2006 se empezaba a perfilar un agotamiento de demanda en el mercado inmobiliario, con graves consecuencias entorno al año 2008. Desde entonces, en España, se ha construido 1,56 millones de viviendas, de los cuales el 24,9% permanece desocupada, a la espera de ser vendida o alquilada. Pero esto no quiere decir que este stock sea acorde a las exigencias de la demanda actual, ya que estas viviendas, la mayoría se encuentra en núcleos de población poco atractivos, urbanizaciones vacías, o deslocalizadas de los núcleos urbanos consolidados. Estas viviendas poco atractivas, suponen el 50% de dicho stock, siendo el sobrante susceptible a ser absorbido en 2,5 años, es decir liquidación del stock de obra nueva en el año 2018.

Con el objeto de este trabajo, decir que la tasa media de desocupación de vivienda en Madrid capital es de 15%, en Valencia capital 30% y Barcelona 15%, esto repercute positivamente tanto la operación de inversión en compra-venta como de alquiler.

#### <span id="page-22-0"></span>6.3 Previsión del mercado inmobiliario

En algunas zonas, el periodo de maduración de promoción es de dos años, lo que supone un constante flujo de demanda de obra nueva para evitar el desabastecimiento. Una gran parte de esa demanda es el cliente extranjero, que ejerce un importante papel en el mercado de vivienda en España, siendo el 20% de las transacciones realizadas en el total del mercado inmobiliario por su parte. Cabe destacar, que estas transacciones solo se efectúan en núcleos de población atractivos para el turismo, en grandes metrópolis, costa e islas.

Pese a esto, cabe considerar una vez más la demografía y otros factores como son la edad de incorporación de los jóvenes, que es superior a otras épocas, lo que reducirá el porcentaje de trabajadores activos y con ello un crecimiento de la economía moderado-bajo.

En la siguiente ilustración se refleja la perspectiva de demanda de vivienda nueva respecto vivienda usada hasta 2017, expresado en miles.

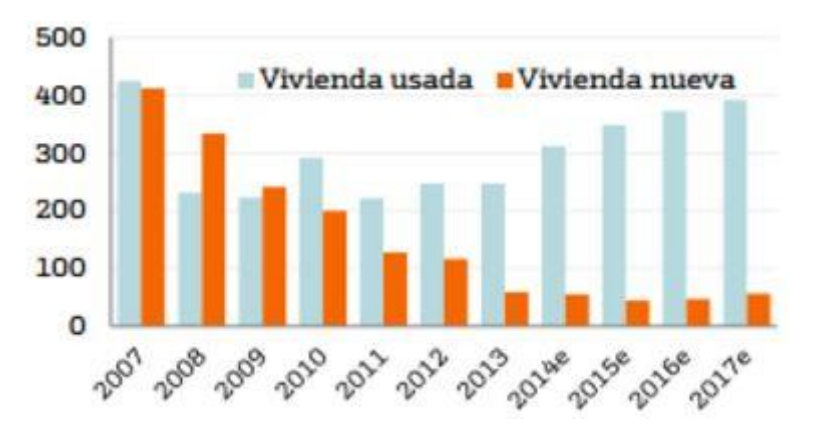

*Ilustración 8. Previsión de demanda. 2016. [www.bankinter.com](http://www.bankinter.com/)*

#### <span id="page-24-0"></span>7 Alquiler de viviendas

Una de las características peculiares en España frente al resto de la Unión Europea, es la escasez de viviendas en alquiler. La preferencia por tener los inmuebles en propiedad es acusada según indica el INE (2011) 13,7% viviendas en alquiler frente a la media europea de 40%.

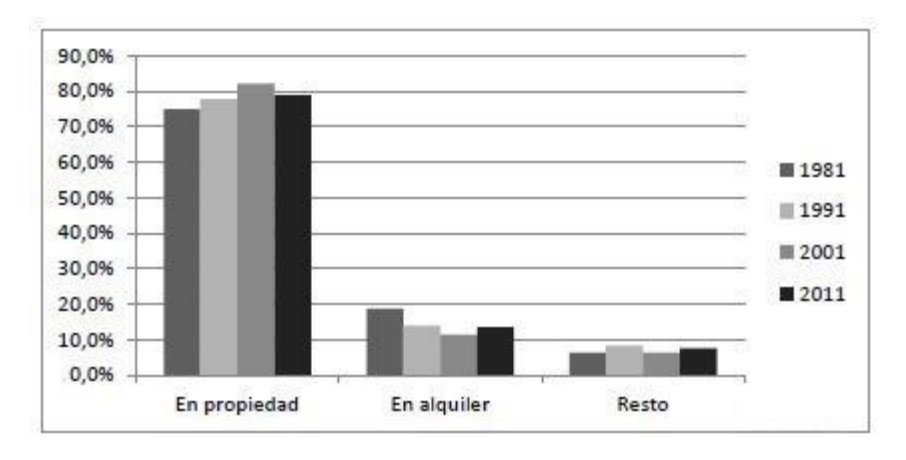

*Ilustración 9. comparativas viviendas en propiedad y alquiler. 2016. INE*

Aunque esta preferencia está cambiando poco a poco, y parece que los inversores, frente a las perspectivas de crecimiento económico en España, se enfocan hacia este mercado y sus grandes beneficios.

En la siguiente ilustración vemos la variación de la rentabilidad del alquiler más plusvalías a lo largo del tiempo.

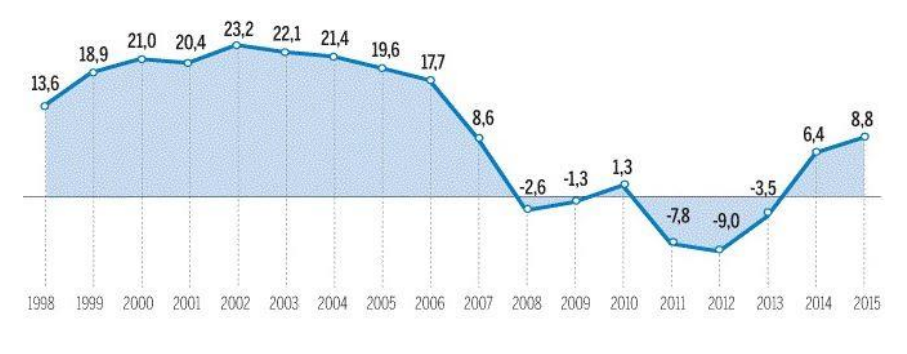

*Ilustración 10. Rentabilidad de alquiler. 2016. www.spainhouses.net*

Cabe destacar que, aunque veamos rentabilidades superiores en los años del "boom" inmobiliario, estas rentabilidades no eran constantes, por lo que no se podían hacer previsiones a largo plazo como ocurre en el resto de Europa, en la actualidad y con un mercado con un crecimiento moderado pero constante, dichas previsiones si se pueden estudiar, por lo que los inversores inmobiliarios están adquiriendo esta tendencia europea.

#### <span id="page-25-0"></span>8 Fondos y sociedades de inversión

Los fondos de inversión inmobiliaria son entidades de inversión que tienen por objeto adquirir bienes inmuebles y venderlos, o alquilarlos y venderlos, sacando una rentabilidad más plusvalías, no pudiendo explotar el negocio o servicio anexo a dichos bienes.

Con objeto de este trabajo, los diferentes tipos de bienes de inversión de carácter residencial son:

- Inversión en obra finalizada, o en fase de construcción pudiendo ser también sobre plano. Las viviendas acogidas a algún régimen especial se acogerán a la legislación vigente.
- Cuando el valor de la inversión no supera el 5% del valor del inmueble son opciones de compra, con su respectivo vencimiento al igual que en las opciones en el mercado bursátil, en cambio estas no pueden superar los 2 años.
- Derechos reales sobre bienes inmuebles y concesiones administrativas siempre que su finalidad sea el arrendamiento.

Estos fondos han crecido drásticamente en los últimos tres años debido a los atractivos precios de mercado y a las previsiones de crecimiento constante en el mercado inmobiliario de España, a continuación, se refleja en el grafico dicha evolución, en millones de euros.

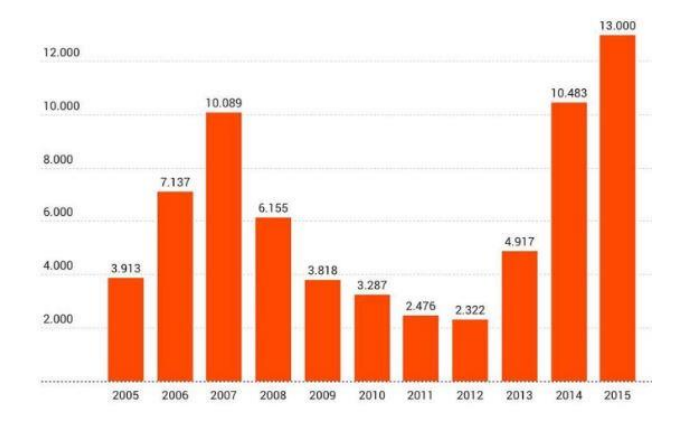

*Ilustración 11. inversión inmobiliaria. 2016. [www.elespanol.com](http://www.elespanol.com/)*

# <span id="page-27-0"></span>Capítulo  $3.$  La valoración inmobiliaria

La información de este apartado se ha obtenido de (NEBREDA, PADURA, & SANCHEZ, 2006)

#### <span id="page-27-1"></span>9 Definición

Existen muchas definiciones del concepto "valorar", es asociar una cantidad dineraria a un determinado bien o derecho, en función de sus cualidades y como consecuencia de una situación de mercado determinada.

Definimos Valor como la cualidad de las cosas, en cuya virtud por poseerlas se da cierta suma de dinero o algo equivalente, mientras que valorar es "hacer que aumente el precio de una cosa".

Próximo a este concepto se encuentra el término Tasación: "encontrar el justiprecio o avalúo de las cosas", definiendo evaluar como: "señalar el valor de una cosa".

En lenguaje habitual se viene utilizando indistintamente el término tasación (fijación valor) y el término valoración (aumento del valor) para referirse a la evaluación (señalamiento o cálculo de valor).

La valoración inmobiliaria es una actividad pluridisciplinar para la que se requiere una muy amplia gama de conocimientos. Los profesionales inmobiliarios por su proximidad al mercado, conocen, o pueden conocer, el comportamiento de la oferta y de la demanda, los precios, tendencias y fluctuaciones del mercado. Pero existen otros factores que influyen en la formación de los valores y cuyo análisis y estudio resultan necesarios para el conocimiento del mercado y para la determinación del valor, como son:

La macroeconomía: inflación, déficit público, deuda pública, tasas de interés, actividad económica, etc., son parámetros que inciden directamente en el mercado y en los valores inmobiliarios y cuyo conocimiento y manejo resultan imprescindibles para el tasador. El urbanismo: las limitaciones al derecho de la propiedad del suelo ya sea por leyes de urbanismo o por la aprobación (o desaprobación) de Planes Urbanísticos; la aplicación de unas determinadas normas urbanísticas, ordenanzas de edificación, o de unos criterios edificatorios condicionan el valor de un inmueble.

La construcción: la valoración inmobiliaria está referida a una "cosa", a un bien real, por tanto, no puede ser ajena al proceso de producción de ese bien. El conocimiento de costes de construcción o de urbanización y de su variabilidad tipológica y temporal es necesario para el tasador. La evolución del estado físico del bien inmueble, el conocimiento de la existencia de patologías y de las consecuencias de estas, de los costes de reparación, de los vicios ruinógenos, de las depreciaciones que se derivan del estado de la edificación y del envejecimiento, son áreas que el tasador debe conocer.

Por lo tanto, una valoración está compuesta por siete componentes:

- El valor
- El bien inmueble a valorar y todos sus derechos
- La unidad monetaria correspondiente
- El momento temporal de la valoración
- El objeto de la valoración.
- Factores económicos del entorno
- Elementos y calidades constructivas

A partir de esos principios y criterios, legalmente establecidos y comúnmente aceptados se desarrollan metodologías que permiten en cada caso obtener el valor del inmueble en función de la finalidad y del objeto de la tasación. La utilización de las metodologías requiere un aprendizaje previo ineludible.

### <span id="page-29-0"></span>10 Principios de la valoración inmobiliaria

Los principios de valoración son los elementos en los que se basa el trabajo del tasador y el inversor inmobiliario.

Los diez principios que se relacionan a continuación están recogidos en el artículo 3 de la norma técnica que contiene la 0rden/ECO/805/2003, que los regula como obligatorios en las tasaciones del ámbito que le pertenece, y resumen la filosofía de la tasación inmobiliaria en todos sus ámbitos. El ajuste de las valoraciones inmobiliarias a esos principios básicos, resulta por tanto necesaria.

#### <span id="page-29-1"></span>10.1 Principio de anticipación

Según las Normas técnicas de valoración "el valor de un inmueble que se encuentre en aprovechamiento económico es función de las perspectivas de renta que previsiblemente proporcione en el futuro."

Por ello todas las rentas futuras determinarán el valor presente del inmueble.

Esta base será la directriz del método de capitalización o actualización.

En este trabajo, se utilizará este método, analizando una tasa de rendimiento, mediante un flujo de caja, para finalmente obtener la previsión de rentas futuras más la revalorización del inmueble en el tiempo.

#### <span id="page-30-0"></span>10.2 Principio de finalidad

Según las Normas técnicas de valoración "la finalidad de la valoración condiciona el método y las técnicas de valoración a seguir. Los criterios y métodos de valoración utilizados serán coherentes con la finalidad de la valoración".

La práctica de la valoración inmobiliaria está condicionada fundamentalmente por su finalidad. Dependiendo de las necesidades y requerimientos de la misma, los criterios, métodos y valores a establecer serán unos u otros.

Es necesario y obligatorio indicar la finalidad en toda valoración, a fin de evitar confusiones e interpretaciones erróneas que pudieran perjudicar a terceros.

#### <span id="page-30-1"></span>10.3 Principio de mayor y mejor uso

Según las Normas técnicas de valoración "el valor de un inmueble susceptible de ser dedicado a diferentes usos será el que resulte de destinarlo, dentro de las posibilidades legales y físicas, al económicamente más aconsejable, o si es susceptible de ser construido con distintas intensidades edificatorias, será el que resulte de construirlo, dentro de las posibilidades legales y físicas, con la intensidad que permita obtener su mayor valor".

Esto no es sino fiel reflejo de lo que ocurre en la realidad del mercado inmobiliario, ya que, de los posibles compradores de un inmueble, el que está dispuesto a pagar más será aquel que vaya a destinarlo al uso más rentable, que además será más que probablemente el comprador final.

Ello exige al tasador el estudio de todas las alternativas posibles, contemplando en cualquiera de los casos las premisas enunciadas de legalidad, posibilidades físicas, probabilidad, rentabilidad y máxima intensidad, o lo que es lo mismo, que determine los diferentes tipos posibles de compradores para el inmueble que valora.

#### <span id="page-31-0"></span>10.4 Principio de probabilidad

Según las Normas técnicas de valoración "según el cual ante varios escenarios o posibilidades de elección razonables se elegirán aquellos que se estimen más probables".

Deberán excluirse de las hipótesis de valoración aquellos escenarios que sean poco probables o que no sean razonables, ello se refiere no sólo a la determinación de los usos, sino también a las circunstancias económicas, valores de coste y de venta, condiciones y periodificación de cobros y pagos, márgenes operativos y en general todas las determinaciones que no estando predeterminadas influyen en el valor.

#### <span id="page-31-1"></span>10.5 Principio de proporcionalidad

Según las Normas técnicas de valoración "los informes de tasación se elaborarán con la amplitud adecuada teniendo en cuenta la importancia y uso del objeto de valoración, así como su singularidad en el mercado".

#### <span id="page-32-0"></span>10.6 Principio de prudencia

Según las Normas técnicas de valoración "ante varios escenarios o posibilidades de elección igualmente probables se elegirá el que dé como resultado un menor valor de tasación".

Este principio será de aplicación obligatoria cuando el valor de tasación se utilice para alguna de las finalidades señaladas en el artículo 2.a), b) y d) de la ECO/805/2003), es decir cuando la valoración tenga como finalidad la garantía hipotecaria, la cobertura de las provisiones técnicas de las entidades aseguradoras o la determinación del patrimonio de los Fondos de Pensiones.

#### <span id="page-32-1"></span>10.7 Principio de sustitución

Según las Normas técnicas de valoración "el valor de un inmueble es equivalente al de otros activos de similares características sustitutivos de aquél".

Es la base del método de valoración por comparación, en el que partiendo de una serie de características comunes entre las muestras valoradas de inmuebles que se puedan localizar en el mercado y el inmueble a tasar, y tras la homogeneización necesaria que permita la extrapolación de valores, se obtiene el precio más probable (el valor) que un inversor o comprador de activos inmobiliarios estaría dispuesto a pagar por el citado inmueble, ya que su sustitución por cualquiera de las muestras obtenidas no representaría ninguna variación significativa para el inversor.

Los compradores (inversores) de inmuebles se deciden por aquella de las alternativas de inversión que son más ventajosas para ellos desde el punto de vista económico, y están dispuestos a pagar la misma cantidad de dinero por aquellos activos que tienen iguales características o que pueden sustituirse unos a otros sin ventajas ni desventajas importantes.

La clave del método de comparación, que se basa en este principio está en determinar qué bienes o qué inmuebles pueden considerarse de iguales características y sustitutivos del objeto de la valoración.

Características como:

- Situación y/o entorno
- Ubicación
- Tamaño: superficie construida
- Orientación
- Diseño
- Calidad o características constructivas del inmueble
- Nivel de las instalaciones
- Tipología edificatoria
- Edad efectiva del inmueble
- Estado de conservación y mantenimiento

Son decisivos a la hora de determinar si dos inmuebles son semejantes.

Para la aplicación práctica del método de comparación basado en este principio de sustitución es necesario utilizar técnicas de homogeneización o regresión que permitan comparar inmueble que no sean exactamente semejantes y/o equivalentes, al objeto de la valoración y que, presentando semejanzas en características principales, tengan diferencias en otras.

#### <span id="page-34-0"></span>10.8 Principio de temporalidad

Según las Normas técnicas de valoración "el valor de un inmueble es variable a lo largo del tiempo".

Se refiere a la necesidad de datar cualquier valoración inmobiliaria, aceptando asimismo su caducidad, establecida explícitamente en algunos casos como el de las valoraciones hipotecarias. y reconocida tácitamente en los restantes.

#### <span id="page-34-1"></span>10.9 Principio de transparencia

Según las Normas técnicas de valoración "el informe de valoración de un inmueble deberá contener la información necesaria y suficiente para su fácil comprensión y detallar las hipótesis y documentación utilizadas".

Resulta necesario incluir en el informe de valoración la información de mercado, con referencias concretas que permitan la localización y comprobación de las muestras utilizadas.

Cuando se utiliza alguno de los métodos residuales de valoración del suelo, el valor de mercado es uno de los parámetros básicos del proceso y para su determinación es necesario recurrir al método de comparación. No es posible hacerlo de otro modo.

Para la utilización del método de comparación basado en el principio de sustitución es necesario, y obligado, el cumplimiento de este principio de transparencia, que implica la obligatoriedad de especificar la información necesaria y suficiente: es decir como mínimo incluir seis muestras, debidamente referenciadas, y citando las fuentes, para que puedan ser verificadas.

#### <span id="page-35-0"></span>10.10 Principio del valor residual

Según las Normas técnicas de valoración "el valor atribuible a cada uno de los factores de producción de un inmueble es la diferencia entre el valor total de dicho activo y los valores atribuibles al resto de los factores". Esta definición nace de la experiencia de que el coste de un producto es la suma de los costes de cada uno de sus componentes, con la consideración como un componente más, del beneficio.

Se basan en este principio el Método del Coste (para el cálculo del Valor de reposición) y el Método del Valor Residual (para el cálculo del valor del suelo, como diferencia entre el valor de Mercado y la suma de los costes de todos los factores de producción, incluyendo el beneficio).

#### <span id="page-35-1"></span>11 Métodos de valoración inmobiliaria

La información de este apartado se ha extraído de (Arquitectotasador, 2016)

El objetivo de la valoración inmobiliaria es en la mayoría de los casos, el cálculo del valor de mercado de un inmueble (o precio por el que probablemente se vendería un inmueble en un escenario normal). En la actividad habitual de la valoración inmobiliaria, los métodos con los que se realiza tal estimación, son cuatro: COMPARACIÓN, RESIDUAL, COSTE Y CAPITALIZACIÓN. Hay que indicar que tales métodos existen con inconexión de las principales leyes relativas a la práctica de la valoración en España (Ley del Suelo R.D.L.2/2008, la Normativa Catastral R.D.1020/1993 e Hipotecaria ECO/805/2003), es decir, que existen al
margen de éstas. Dichas leyes lo que hacen, es definir particularidades de los cuatro métodos de cara al objetivo que cada una de ellas persigue. Así en general, en una valoración inmobiliaria no hay que cumplir estrictamente la normativa sino seguir la filosofía del método y, eso sí, seguir los principios de la valoración inmobiliaria ya explicados. Se exponen a continuación de manera no exhaustiva, las filosofías principales de cada uno de los métodos.

#### 11.1 Comparación

Es el principal de los cuatro métodos, ya que suele estar presente en la mayoría de las valoraciones.

Es el utilizado en el programa de software, ya que este programa funciona de manera automática y no se hará inspección ocular, únicamente por comparación de características explicadas más adelante.

Dicho método se basa en el ´principio de sustitución´ según el cual el valor de un inmueble, es equivalente al de otros activos de similares características sustitutivos de aquel.

Hay que señalar que, en ámbito de la valoración inmobiliaria, cada bien es único y singular dada su posición fija y concreta en el espacio, frente a otras valoraciones en el que los bienes no poseen dicha cualidad. En este sentido, la aplicación de coeficientes de homogeneización sobre los valores consultados de las distintas muestras, testigos o comparables obtenidos por estudios de mercado, es esencial para poder asimilar dichos valores a los del inmueble a valorar.

La aplicación del método de comparación es prioritaria sobre el resto, siempre que sea posible, por aportar el valor más justo y razonable.

### 11.2 Residual

El método residual es utilizado en la valoración de suelos allí donde no es posible la aplicación del método de comparación por falta de muestras o comparables.

A diferencia del método anterior, el bien a tasar (solar vacante), no se oferta a particulares sino a promotores inmobiliarios. Así, el método basa su filosofía en considerar el valor del suelo, como el valor residual fruto de una promoción inmobiliaria promovida por un hipotético promotor.

De esta manera, el valor de venta de un suelo vacante resultaría de restar al valor de venta esperado de la promoción inmobiliaria, los costes de construcción, los gastos de promoción y el beneficio del promotor.

Según el periodo de tiempo a considerar, podemos hablar de dos tipos de método residual, el estático, orientado a simulaciones aproximadamente menores de tres años, y el dinámico, orientado a periodos de tiempo mayores.

### 11.3 Coste

Éste método tiene por objeto, valorar la reposición de un inmueble con los precios actuales de mano de obra y materiales.

Deduciendo sobre ese valor, la depreciación sufrida por el paso del tiempo. Su utilización se refiere a edificaciones y no a suelos.

#### 11.4 Capitalización

Según dicho método, todo bien que produzca rentas, o esté destinado a alguna actividad económica que genere rentas periódicas futuras en el tiempo, puede capitalizar dicho valor al momento actual, obteniendo lo que se denomina el ´valor en renta´ de un inmueble.

Dicha capitalización se realiza sobre las rentas netas (rentas sobre las que se han deducido los gastos necesarios para la realización del arrendamiento o explotación) con un interés a determinar, obtenido de sumar al interés libre de riesgo la tasa por riesgo propia que la actividad o alquiler lleva asociado.

## Capítulo  $4.$  Proyectos de reformas

### 12 Introducción al proyecto de reforma.

La actividad productiva y el mercado de la construcción presentan peculiaridades específicas que condicionan la estructura y funcionamiento de las empresas del sector.

- La producción tiene lugar por encargo o pedido:
- El producto es único: no hay dos iguales, aunque la única diferencia sea la interacción con el terreno.
- La producción es temporal e intermitente: tiene un principio y un final.
- Los procesos productivos empleados no son exactamente coincidentes.
- El producto final es una infraestructura construida en un emplazamiento La actividad constructora debe realizarse en el mismo lugar donde el producto va a quedar inmóvil.
- La producción es muy fraccionada y dispersa...
- El producto acabado es muy heterogéneo...

-

La personalidad de los técnicos que intervienen durante el diseño, primero, y la construcción, más tarde, influye en el resultado final.

## 13 Contenido del proyecto de reforma.

El proyecto de reforma se basa en:

- Conjunto de documentos para ejecutar con precisión la construcción de reforma de una obra.
- Combinación de recursos organizados temporalmente para conseguir unos objetivos.
- Contrato o encargo que se desarrollará en fase de proyecto o construcción.

Todo proyecto de reforma debe estar compuesto por los siguientes documentos:

MEMORIA DESCRIPTIVA Y JUSTIFICATIVA

- Información Previa
- Descripción del proyecto
- Presentación de las obras.

MEMORIA CONSTRUCTIVA

- Seguridad en caso de incendio

PLANOS GENERALES ACOTADOS

PRESUPUESTO ESTIMADO POR CAPÍTULOS

### 14 Conceptos generales

- **Medición:** Determinación de la cantidad de cada una de las unidades de obra.
- Partida de Obra: Medición de cada unidad de obra.
- **Capítulo**: Conjunto de partidas de obra con características similares. Se dispondrán generalmente por orden cronológico.
- **Coste directo (CD)**: son todos los gastos imputables a mano de obra interviniente en una unidad de obra, materiales que la conforman, gastos de personal, gastos de maquinaria 8incluso amortización y conservación), costes directos complementarios, que son aquellos que son difícilmente cuantificables.
- **Coste indirecto (CI):** son todos los gastos imputables a mano de obra indirecta (encargado, capataz, guarda, listeros, almaceneros), medios auxiliares (trasporte interior, elevación, limpieza), instalaciones y construcciones a pie de obra, personal técnico y administrativo (jefe de obra, administrativos), material fungible.

### 15 Contenido del presupuesto de reforma

#### **Gastos generales de empresa.**

Derivados del contrato

Financieros. Avales, garantías, forma de pago... Tasas e impuestos. Licencias, permisos, inspecciones... Otros. Publicidad, contratos, ensayos, seguros...

Propios de la empresa. Estructura, fiscales y financieros Gerencia.

Dirección, staff Dirección intermedia. Delegados, jefes de grupo...

Administración. Personal, locales, equipamiento...

**Beneficio Industrial del Contratista:** La ganancia que obtiene el contratista, se calcula sobre el PEM.

**Presupuesto de Ejecución Material (PEM):** Coste de los capítulos y/o partidas que componen el documento "Presupuesto y mediciones", sin incluir gastos de la constructora no propios a la obra, honorarios ni impuestos.

*PEM = Σ CAPÍTULO DE OBRA = Σ MEDICIÓN x PRECIO DE PARTIDAS*

**Valor Estimado del Contrato (VC)**: También se puede llamar Presupuesto de Ejecución por Contrata (PEC) vendrá determinado por el importe total, no incluyendo el Impuesto sobre el Valor Añadido (IVA).

*VC = PEM + %GG + %BI*

**Presupuesto Base de Licitación (PBL)**: Resultante de aplicar al PEM los gastos generales (GGE), el Beneficio Industrial (BI), más el IVA

*PBL = PEM + %GG + %BI + %IVA*

**Presupuesto Protegible (PG)**: presupuesto que solicitarán las administraciones para obtener subvenciones (ayudas de instalación de ascensores y supresión de barreras arquitectónicas, ayudas a mejoras de eficiencia energética, etc…)

*PG = PBL + HONORARIOS + LICENCIAS Y TASAS + ESTUDIOS PREVIOS*

## Capítulo  $5.$  Matemática financiera

### 16 Introducción a matemática financiera

La información de este apartado se ha obtenido de (NEBREDA, PADURA, & SANCHEZ, 2006)

En este apartado se tratará de explicar únicamente los conceptos utilizados para el estudio de viabilidad, parte final del objeto de este trabajo.

La matemática financiera estudia el cambio del valor del dinero en el tiempo. Manejar con cierta soltura los elementos más básicos de la matemática financiera, utilizándolos como instrumento adicional para tomar decisiones, comporta ciertas ventajas.

En la práctica, aumenta la calidad de la conceptualización que, necesariamente, se lleva a cabo como etapa previa a la toma de decisiones.

Por lo tanto, utilizando las técnicas de la matemática financiera la elección se realizará en mejores condiciones.

### 17 Conceptos generales

La mayoría de las veces, la matemática financiera tiene un aspecto tan poco atractivo que resulta confusa a primera vista o puede resultar de difícil comprensión para algunas personas.

Con independencia del aspecto formal, lo cierto es que de lo que se trata es de manejar con rigor conceptos cotidianos, lo que no tiene nada de difícil si se sigue el camino adecuado. En particular, fórmulas y conceptos como el Valor Actual o la Tasa Interna de Rendimiento no son esotéricos en absoluto sino eminentemente prácticos y, por supuesto, resultan de gran utilidad.

Veamos cuáles son sus principales conceptos y definiciones.

#### 17.1 Interés simple

Es el rendimiento de un capital tomado a préstamo, sin que en el momento de percibirlo se pueda añadir esa remuneración al principal para engrosar la base a la que después aplicar el tipo de redito.

#### 17.2 Interés compuesto

Es el rendimiento de capital tomado a préstamo, cuando al principal inicial van acumulándose los intereses generados sucesivamente. En un proceso de retroalimentación que ensancha, momento a momento, la base del capital.

#### 17.3 Tasa de descuento

Termino que utilizamos para determinar el valor del dinero en el tiempo, y a su vez comparar nuestro proyecto con otros similares.

Por ejemplo, si en este caso estamos analizando la viabilidad de un proyecto de inversiones inmobiliarias de renta, tendremos que buscar que rentabilidades están ofreciendo estos productos actualmente. En este caso las rentabilidades (rentas más plusvalías por venta) están ofreciendo entre 5-10%. Con lo que podríamos elegir un 7%.

#### 17.4 Valor actual neto

Una renta periódica se define como una secuencia de flujos de caja a ingresar en cada uno de los periodos temporales, durante un número determinado de "n" periodos.

El valor de cada uno de esos flujos de caja traídos al momento inicial se denomina "valor actual neto". Y el valor de cada uno de estos flujos en el momento final se conoce como valor final neto.

En la siguiente formula se puede observar como inicialmente se resta un capital, que es el capital invertido "A", y posteriormente se suman los flujos de caja "Q" con una tasa de descuento "s".

$$
VAN = -A + \frac{Q_1}{(1+s_1)} + \frac{Q_2}{(1+s_1) \cdot (1+s_2)} + \dots + \frac{Q_n}{(1+s_1) \cdots (1+s_n)}
$$

*Ilustración 12. Formula VAN. 2016. www.areadepymes.com*

*Una vez aplicada la tasa de descuento en comparativa con proyectos similares, el resultado del VAN nos determinara cuanto estamos ganando o perdiendo respecto ese producto a comparar.*

#### 17.5 Tasa de rentabilidad

- Es el tipo porcentual que se obtiene dividiendo los beneficios que se han obtenido o se esperan recibir de una inversión por el importe de la misma.
- Resultado de dividir el beneficio obtenido en una operación por el capital invertido en ella.

#### 17.6 Tasa interna de retorno

- Tasa de descuento que iguala los flujos de caja positivos y negativos que se generan en un proyecto de inversión.
- Si se descuentan los flujos de caja producidos por una inversión al momento actual a la tasa de rentabilidad interna y se deduce el flujo negativo inicial, se obtienen una cantidad nula. Es decir, la tasa que genera un VAN nulo, por consiguiente, todos los proyectos equiparables con tasas de rentabilidad inferiores serán descartados.
- La TIR de una inversión debe ser superior al coste de capital para que el proyecto sea interesante.

#### 17.7 Flujo de caja o *cash flow*

Se define como todas las entradas y salidas de dinero en un tiempo determinado.

### 18 Métodos de flujo de caja utilizados

- Método del valor actual neto VAN

Nos da la diferencia, si existe, entre el costo de una inversión y el valor presente descontando de los futuros ingresos que la inversión genere.

- Método de la tasa interna de retorno TIR

Nos da la tasa de retorno sobre la inversión obtenida a lo largo del periodo de tiempo considerado de la inversión. Nos proporciona tasa de descuento que iguala la inversión original a los futuros ingresos trasladados a valor presente.

# Capítulo  $6$ . Bases de datos inmuebles

### 19 Introducción a base de datos

Se llama base de datos a un conjunto de información ordenada y clasificada que comparten un vínculo en común y que son utilizadas para distintos fines, por ejemplo, inventarios en página web, stocks de almacén, información de recursos humanos, etc. En éste caso será una base de datos de inmuebles, cuya información esta ordenada en función a las exigencias del programa informático.

Hay dos tipos de bases de datos:

- OLTP (On Line Transaction Processing) son las bases de datos dinámicas que se actualizan en tiempo real.
- OLAP (On Line Analytical Processing) son las bases de datos estáticas, la información no es afectada en tiempo real.

### 20 Origen de base de datos

Tras varios intentos de obtener la base de datos de inmuebles de sociedades de tasación, notarias y agentes de la propiedad inmobiliaria, decidí que tenía que obtener una base de datos que no dependiera de terceros. Los portales de anuncios de compra-venta de inmuebles.

Los principales portales de este tipo son Idealista, Pisos.com y Fotocasa, hay una gran diferencia de los dos últimos con el primero, se debe a la gestión de bases de datos, ya que Pisos.com y Fotocasa gestionan sus

inmuebles a través de un servidor externo llamado Inmofactory, que es una plataforma de pago para inmobiliarias, para facilitar la incorporación de inmuebles a estas páginas por parte de los agentes inmobiliarios, a la que tenía acceso mientras trabajaba en una agencia inmobiliaria, pero por motivos explicados a continuación no me interesaba recoger información por esta vía.

El principal motivo era que una vez más, dependía de terceros para acceder a una base de datos de inmuebles.

El segundo motivo era que la mayor base de datos actual en España la tiene Idealista, y ésta no trabaja con Inmofactory.

A continuación, se muestra una comparativa entre los tres portales donde se aprecia la gran diferencia de sus bases de datos en las capitales de Madrid, Valencia y Barcelona.

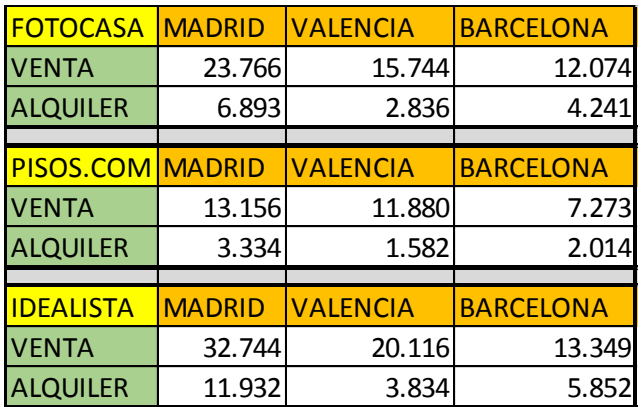

*Ilustración 13. Comparativa oferta inmobiliaria. 2016. varios*

## 21 Método de extracción de datos

Cabe decir, que idealista me proporciono su base de datos con actualización automática y fecha de caducidad hasta septiembre de 2016 que, para operar con ella, debía de tener unos amplios conocimientos informáticos, por lo que muy a mi pesar, la descarté.

El método de extracción de datos del portal inmobiliario idealista.com, método totalmente legal, ya que se hace una extracción de información pública, es el llamado "Scraping".

Es una técnica de software informático para obtener información de sitios web. esto se logra a partir de la transferencia de hipertexto (en el que se basa la Web).

Está estrechamente relacionado con la indexación web, para una mejor compresión decir que todos los elementos de las páginas web tienen un nombre, y cada uno de ellos pertenece a una categoría. Por lo que después de designar categorías jerarquizadas, podremos poner en marcha el programa y el automáticamente extrae los datos solicitados masivamente de todas las paginas también designadas.

El programa utilizado es "webscraper", no entraré en detalle en el funcionamiento de éste ya que no es objeto del trabajo. Un manual muy recomendable es: https://youtu.be/y00t5NpW7pY

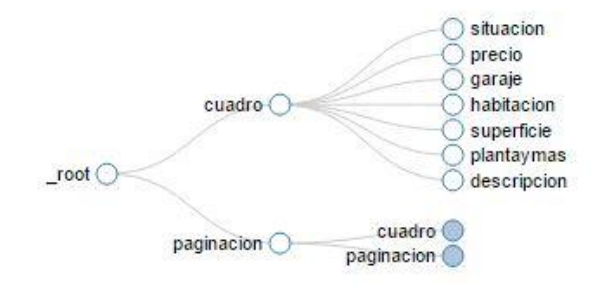

*Ilustración 14. Jerarquía webscraper Idealista. 2016. www.idealista.com*

### 22 Datos obtenidos

Poder obtener datos de forma masiva y de manera tan precisa como a continuación se explica, permite realizar búsquedas comparativas propias de software de Big Data a la que sólo tienen acceso grandes compañías.

Por ejemplo, en la extracción de viviendas de Valencia capital con url: <http://www.idealista.com/venta-viviendas/valencia/valencia/> los datos en los que se centra el trabajo para poder aplicar el método de estimación de valor de un inmueble son:

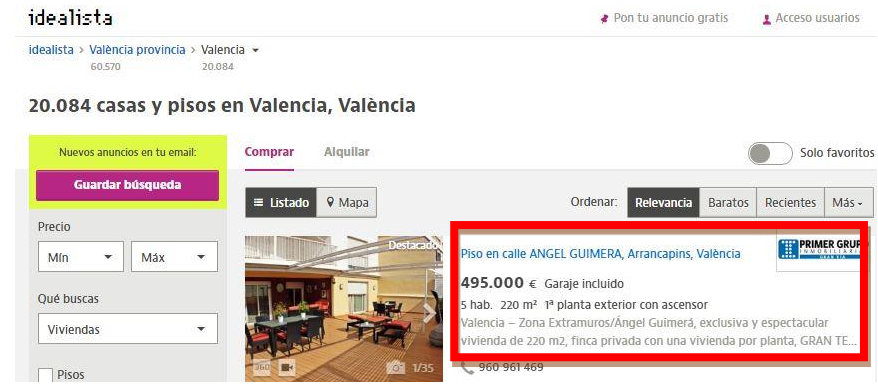

*Ilustración 15. idealista1. 2016. Excel propio*

Con estos datos podemos extraer la siguiente información:

- BARRIO

La distribución administrativa se realiza primero en distritos y estos a su vez en barrios, por lo que es un dato muy preciso de la zona, ya que normalmente los precios euro por metro cuadrado de los informes tanto del INE, como de las sociedades de tasación, solo profundizan hasta distrito, pudiendo haber diferencias notables de valor en una zona y otra dentro del mismo distrito, cosa que no sucede en el caso de barrios, ya que la zona es más acotada.

- TEXTO BARRIO

De esta línea podremos sacar la calle, profundizando aún más.

- PRECIO

Este valor viene dado en euros en venta y euros dividido mes en alquileres.

#### **DESCRIPCIÓN**

Esta información no es relevante para este trabajo, aunque se ha extraído, ya que es la descripción del inmueble por parte del agente inmobiliario que proporciona el inmueble y no se puede sacar un patrón por la diversidad de criterio.

#### GARA IF

Éste es un dato importante, ya que, si se hace una búsqueda generalizada de inmuebles, están mezclados los que tiene garaje y los que no, por lo que hay que restar a los que tienen este dato el valor medio del garaje de su zona. Por lo que también se ha extraído base de datos de garajes de todos los barrios de Madrid, Valencia y Barcelona, tanto de alquiler como de venta.

SUP. M2

Superficie del inmueble, normalmente se introduce la superficie construida. En el software se cogerán todos los pisos que tengan +/- 30 porciento de diferencia con respecto a nuestro inmueble. Ya que esa diferencia en superficie no es significativa en una valoración.

HAB.

Habitaciones del inmueble, en el software se cogerán todos los pisos que tengan +/- una habitación respecto a nuestro inmueble. Ya que un piso de dos habitaciones es comparable con uno de tres, etc.

- BAÑOS

En este dato aparece la suma de baño y aseo.

#### **ALTURA**

En este dato la información que proporciona Idealista es: sótano, semisótano, bajo, entreplanta, y números de planta. Siendo muy útil para hacer una homogeneización de testigos.

#### **VARIOS**

De esta línea podemos obtener si el piso exterior, interior, si tiene o no tiene ascensor, datos importantes para la homogeneización de testigos.

V. U. €/m2

Este dato se obtiene con la división de precio entre la superficie. Ambos proporcionados en idealista.

- ÁTICO, DUPLEX, PISO/ESTUDIO

Este dato es esencial, ya que los primeros pasos del software el usuario debe elegir en que tipología se encuentra su inmueble a valorar.

### 23 Manipulación de datos

Todos estos datos vienen dados en un archivo separado por comas .csv que para su manipulación hay que trasformar a formato .xml extensión de Excel.

Una vez en el formato Excel se deben extraer dos datos para una correcta clasificación:

#### - BARRIO

Mediante un motor de búsqueda formado por código de programación VBA, en el que no entraré en detalles porque no es objeto del trabajo.

#### - ALTURA, EXTERIOR/INTERIOR, ASCENSOR

Estos tres datos se extraer simultáneamente con otro motor de búsqueda formado por código de programación VBA.

A continuación, se muestran dos imágenes, donde se aprecia los datos obtenidos inicialmente y después de ser procesados.

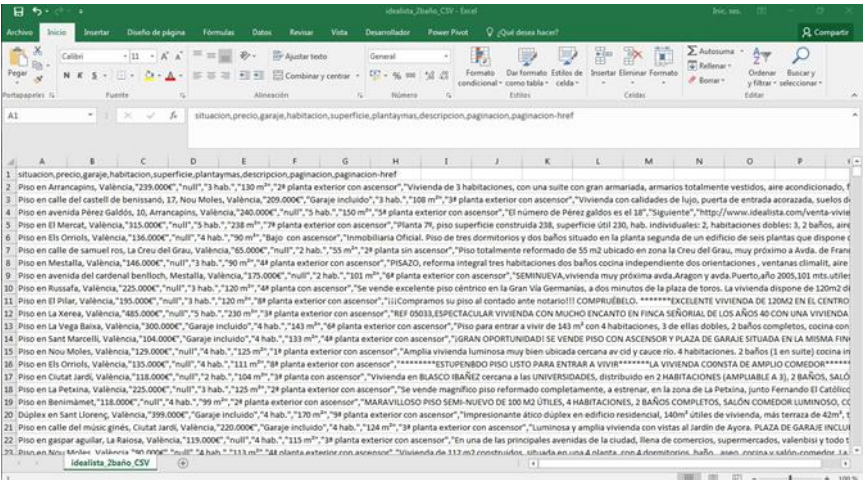

*Ilustración 16. Datos obtenidos inicialmente. 2016. Excel propio.*

 $B$  5

Pegar  $\overline{s}$ 

 $\overline{u}$ 

Inicio

晒-

stapapeles G

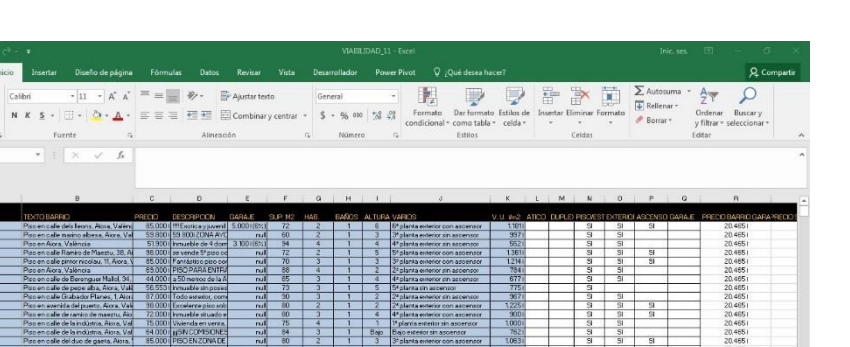

| متعدد                   | <b>PERSONAL COMPANY AND PROPERTY PARTIES</b>      |                    | ------------------------------      |             | w                       |  |            | <b><i><u>RESERVE CONSULTANT POSTAGE EXCHI-</u></i></b> | <b>SALES</b> | $-1$                      |                         |                         | 698799.L |
|-------------------------|---------------------------------------------------|--------------------|-------------------------------------|-------------|-------------------------|--|------------|--------------------------------------------------------|--------------|---------------------------|-------------------------|-------------------------|----------|
| Aven                    | Piso en Alora, València                           |                    | 51300 hmurble de 4 dom 3 100 (6%)   |             | 94                      |  |            | 4° planta extence ain aspensor                         | S52          | $\overline{\mathbf{s}}$   | $\overline{51}$         |                         | 20,4651  |
| Aves                    | President Adje Ramies de Magnes 28, AL            |                    | 38.000 se vende 5° piao oc          | <b>null</b> | 72                      |  |            | 5 <sup>e</sup> planta exterior con appendor            | 1361         | $\overline{\mathbf{3}}$   | 51                      | 51                      | 20,4651  |
| Akra                    | Piso en calle pintor recolau. 11. Alora."         |                    | 85.000 Fantastico piso con          | <b>null</b> | 70                      |  |            | 3 <sup>2</sup> planta exterior con ascendor            | 1214         | s                         | $\overline{\mathbf{S}}$ | Ñ                       | 20,4651  |
| Il Alora                | Piccion Aiora, Valencia                           |                    | 69.000 FISO PARA ENTER              | mil         | 88                      |  |            | 2ª planta exterior pin aspendor                        | 7841         | šī                        | $\overline{\mathbf{S}}$ |                         | 20,4651  |
| 12 Alora                | Pico en calle de Berenguer Malol, 34,             |                    | 44.000 a 50 neros de la A           | nul         | 65                      |  |            | 4ª planta exterior din accentor                        | 677          | ब                         | $\overline{\mathbf{S}}$ |                         | 20.4651  |
| D Acca                  | Psp en cale de pepe aba, Alora, Valé              |                    | 56.5531 Inmusble sin poses          | rul.        | 73                      |  |            | 54 planta sin ascensor                                 | 775          | s                         |                         |                         | 20,4651  |
| 14 Alora                | Piso en cale Grabador Planes, 1. Aigri            |                    | 87.000 Todo exterior, com           | mil         | $\overline{30}$         |  |            | 2ª planta exterior sin ascensor                        | 967          | s                         | 和                       |                         | 20,4651  |
| 15 Aives                | Piec en averal a del puerto. Alora, Vale          |                    | 98.000 Excelente pixo sob           | rest        |                         |  |            | 2 <sup>4</sup> planta sotietior con ascensor           | 1225         | я                         | SI.                     | s                       | 20,4651  |
| IE Aiora                | Piso en cale de ranéo de maezo, Aio               |                    | 72.000   kyruable situado e         | real.       | n                       |  |            | 4 <sup>x</sup> planta exterior con asperator           | 300          | SI.                       | SI.                     | $\overline{31}$         | 20,4651  |
| Akke                    | Propen cale de la indústria, Ainza, Val           |                    | 25.000 il Vicienda en venta         | real        | 75                      |  |            | " planta exterior sin ascensor                         | 3,000        | ŝï                        | $\overline{m}$          |                         | 20,4651  |
| Il Alora                | Protectede de la moletna, Aiora, Val.             |                    | 64.000 INSING DATS UNES             | mil         | 84                      |  | <b>Ban</b> | Bayo experience and accompany                          | 762          | $\overline{sl}$           | $\overline{S}$          |                         | 20,4651  |
| Aves                    | Piec en cale del duo de gaeta. Algra              |                    | 85.000 PISOEN ZONADE                | mil         | 80                      |  |            | 3ª planta evitence con aspensor                        | 1063         | SI                        | SI                      | $\overline{\mathbf{S}}$ | 20,4651  |
| 20 Alora                | <b>Pier an Airea València</b>                     |                    | <b>NS.ODD ISANTOS JUSTO Y</b>       | nul         | 38                      |  |            | follanta con acconsor                                  | 1520         | $\overline{\mathbf{s}}$   |                         | <b>ST</b>               | 20,4651  |
| Akra                    | Piscien maring albesa, Alora, Valencia            |                    | 62.000 Primer piso sin appe         | rul         | श                       |  |            | <sup>14</sup> planta exterior sin appendor             | 661          | э                         | AT.                     |                         | 20,4651  |
| Akora                   | Presencolo del maria hora din Ainti               |                    | 62000 Pico de trecinabilis          | reall.      | 75                      |  |            | <sup>14</sup> planta questiar don accordor             | 2251         | छ                         | ST.                     | 9ī                      | 20,4651  |
| Aiora                   | Pico en Alora, València                           |                    | rsom excovaries to                  | mil         | 70                      |  |            | 3ª planta exterior pon acognocri                       | 1071         | ब                         | $\overline{\text{ST}}$  | $^{51}$                 | 20,4651  |
| $24$ Alora              | Pap en cale dels leons, Alora Valènd              |                    | 77.881 I hmueble singose            | <b>mill</b> | A3                      |  |            | En ascenzor                                            | 9381         | 9Ī.                       |                         |                         | 20,4651  |
| 25 Aices                | Pixo en cale del mestre valls, 38. Aicca          |                    | 152.570 I hmobilistic Clicke        | rxall.      | <b>RR</b>               |  | Rain       | Bajo con ascensor                                      | 17341        | $_{\rm c1}$               |                         | $^{c}$                  | 20,4651  |
| Aires                   | Piec en cale delferro. E. Aiosa, Valenci          |                    | 59.000 Extraordeparame              | real        | E2                      |  |            | 3 <sup>4</sup> planta extence on accensor              | 337          | $\overline{\mathbf{s}}$   | $\overline{\mathbf{S}}$ |                         | 20,4651  |
| Aiora                   | Ponen Aires València                              |                    | SE OTO LSe vende homini lu          | real.       | 53                      |  |            | 2* planta sin ascensor                                 | <b>RRS</b>   | $\overline{\mathfrak{A}}$ |                         |                         | 20,4651  |
| Akra                    | Piscien calle de la indústria, Alora, Val.        |                    | S3.000   Piso exterior s lumi       | null        | T <sub>3</sub>          |  |            | 4 <sup>e</sup> nlarga                                  | 505          | $\overline{\mathbf{3}}$   |                         |                         | 20,4651  |
| Akra<br>25 <sub>1</sub> | Pienen Avora, València                            |                    | 76.000 FINANCIACIÓN TOL             | mil         |                         |  |            | Following experience din announced                     | 1086         | $\overline{\mathbf{S}}$   | $\overline{\mathbf{S}}$ |                         | 20,4651  |
| Alora                   | Piec on del Pueno, Algra, Valencia                |                    | 86.000   Antes de comprar           | <b>null</b> | 97                      |  |            | <sup>1</sup> planta experier din appendor              | 887          | sī                        | ST                      |                         | 20,4651  |
| Akka                    | Piec on Alora, València                           |                    | 110.000 Wwends objected 5,000 (14%) |             | 35                      |  |            | 3ª plansa con apparator                                | 1.158        | डा                        |                         | <b>ST</b>               | 20.4651  |
| $32$ Alora              | Piso en Alora, València                           |                    | 143,000 Piso de lies domin          | m           | n7                      |  |            | 54 planta con accensor                                 | 7,6741       | ñ                         |                         | m                       | 20,4651  |
| 33 Alora                | Piccion Airra, Wallacia                           |                    | 12000 FEM KINDE                     | mil         | $\overline{\mathbf{m}}$ |  |            | 14 pilanna exterior mon acceptors                      | 10771        | s                         | SF.                     | sı                      | 20,4651  |
| 14 Albre                | Piec en averal a del port, 207, Alora, VI         |                    | 91300 Waards shorts of              | mil         | 96                      |  |            | Stolanta eviseler con aspensor                         | $-4511$      | $\overline{\mathbf{S}}$   | $\overline{\mathbf{S}}$ | SI                      | 20,4651  |
| 35 Alors                | Piso en cale de josé aquilar, Aisra, Val          |                    | 34 000 PEOEXTERORE                  | real        | 110                     |  |            | 3 <sup>4</sup> planta eviterior con ascensor           | 855          | $\mathbf{S}$              | R1                      | e                       | 20,4651  |
| $26 - 4$                | <b>Distance of a delivery consumer 2012 Novel</b> | <b>SOOTO Levil</b> |                                     |             |                         |  |            | If electe aveating conjugations                        | Q201         |                           |                         | G                       | 20,465.6 |

*Ilustración 17. Datos procesados. 2016. Excel propio*

## Capítulo 7. Estimación del valor de inmueble

24 Introducción al sistema de cálculo.

Esta parte es fundamental para el trabajo, ya que, sin una buena estimación del valor de inmueble los datos obtenidos no serían fiables, por ello, es la parte que más se ha perfeccionado y que más tiempo ha llevado como se puede comprobar en el apartado "plan de trabajo".

Para el análisis de los datos obtenidos, se barajaban dos posibilidades, Microsoft Access y Microsoft Excel, eligiendo este último por versatilidad a la hora de programación con VBA, y por los múltiples tutoriales que existen en la web.

### 25 Zonas a valorar

El sistema de cálculo se centrará en las tres ciudades con mayor número de viviendas en venta actualmente en España, son Madrid, Valencia y Barcelona. Delimitando las zonas al área metropolitana, y en ocasiones como el caso de Valencia abarcando un rango más amplio.

A continuación, se muestran los mapas generados por idealista para que se aprecie los límites geográficos del sistema de cálculo.

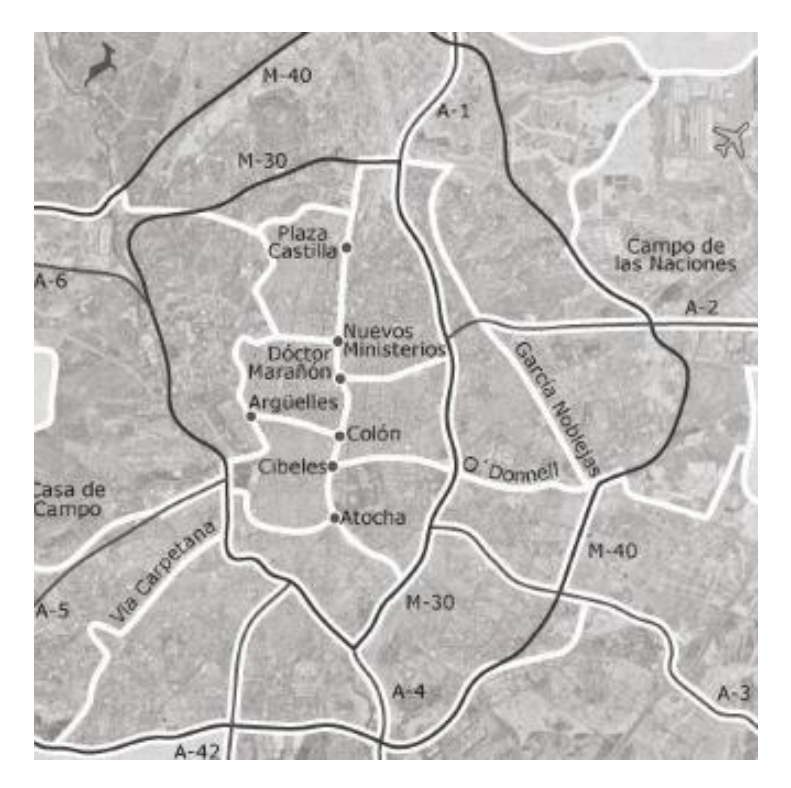

*Ilustración 18. Mapa de Madrid. 2016. Idealista*

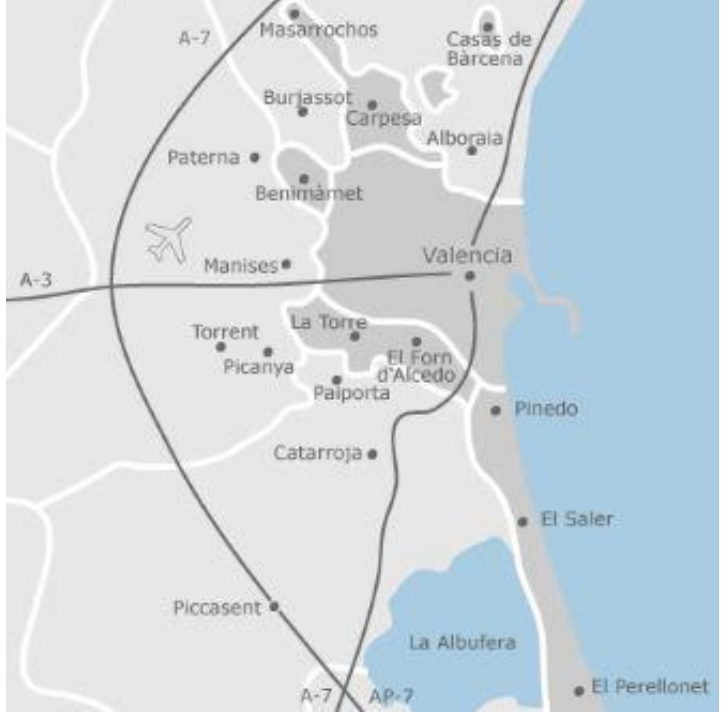

*Ilustración 19. mapa de Valencia. 2016. Idealista*

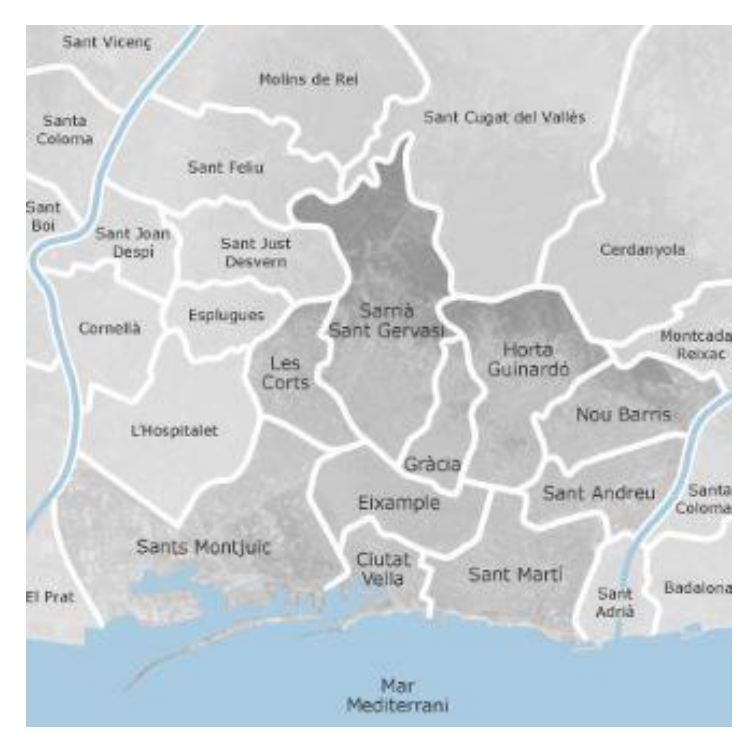

*Ilustración 20. Mapa de Barcelona. 2016. Idealista*

### 26 Metodología del sistema de cálculo

Estamos ante una estimación de valor de un inmueble y no una tasación, ya que faltaría únicamente la antigüedad del inmueble para cumplir con la 0rden/ECO/805/2003, lo que no quiere decir que no sea una estimación precisa, ya que hoy en día, el método masivo estadístico es el más utilizado entre las sociedades de tasación y solicitado por organismo como el Banco de España.

El método que utiliza el sistema de cálculo es "por comparación" de testigos similares, promediando su valor, y ponderando acorde a las características.

A continuación, se muestra una imagen del motor de estimación del valor del software y posteriormente se explicarán cada uno de los pasos.

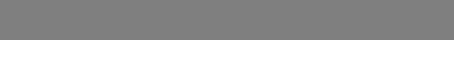

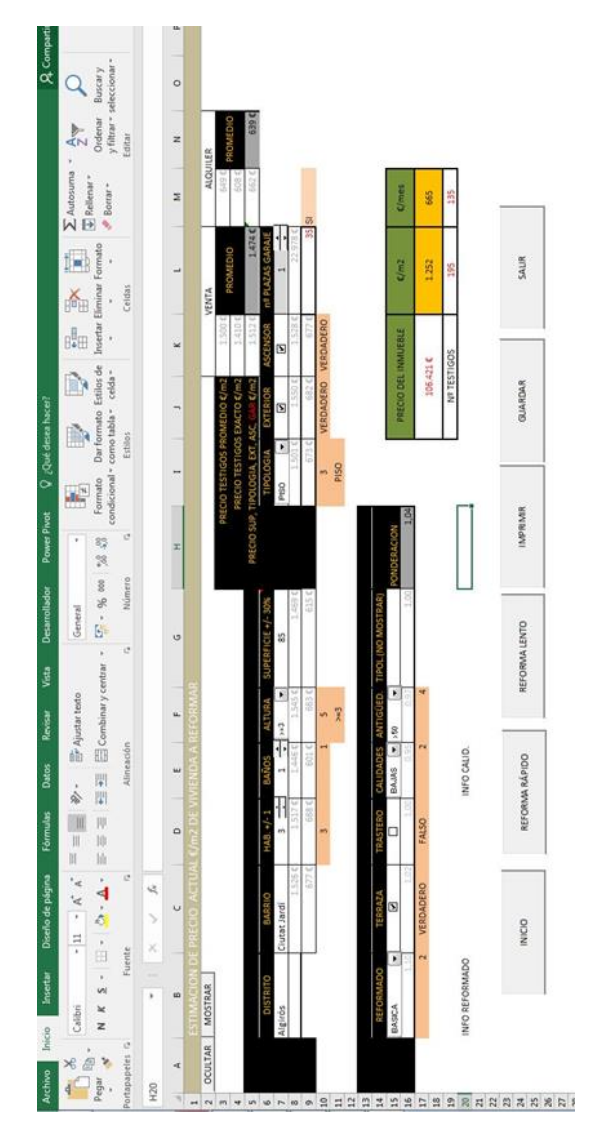

*Ilustración 21. Motor estimación precio. 2016. Excel propio*

### 26.1 Promedio de características

En primer lugar, se elige la zona donde está el inmueble, que está compuesta por "DISTRITOS", y una vez elegido éste, en la casilla "BARRIOS" aparecen sus correspondientes. Todo ello realizado con listas desplegables dinámicas referenciando a su hoja correspondiente donde están el listado de "DISTRITOS" y "BARRIOS". Una vez tenemos asignado el barrio utilizamos la función =SI.ERROR(PROMEDIO.SI.CONJUNTO(vE\_TESTIGOS!\$T:\$T;vE\_TESTIGOS! \$A:\$A;vE\_ESTIMACION!\$C\$7);"") para encontrar todos los inmuebles de la base de datos ya explicada, que estén en dicho barrio y promediar su valor que estará en otra columna.

Las características, HABITACIONES, BAÑOS y GARAJES tienen asignada un control de formulario de Excel para que el usuario pueda subir de numero con comodidad, en la casilla ALTURA se ha puesto una lista desplegable de las opciones que el programa reconoce, recordemos que estos datos son proporcionados por idealista.

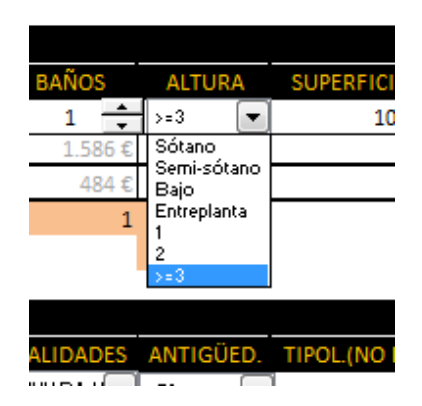

*Ilustración 22. Desplegable altura. 2016. Excel propio*

Ya que los controles de formulario de Excel conllevan fórmulas más extensas, no entrare en detalle. Solo decir, que una vez designamos con el cursor estas características del inmueble, automáticamente, se realiza el promedio de valor.

En la opción SUPERFICIE, es un dato que introducimos con el teclado, ya que con el cursor seria mucho rango pro ejemplo de 20 a 400 metros cuadrados. Igualmente saca un promedio de un rango +/-30 por ciento respecto nuestro inmueble, explicado en su apartado correspondiente.

La casilla TIPOLOGIA es similar a ALTURA, desplegable con control de formulario.

En las casillas EXTERIOR y ASCENSOR encontramos una casilla de activado o no activado, que es otro control de formulario, y en la base de datos este control buscara "SI" o "NO"

| L   | M  | N   | $\circ$   | P                                               | Q         |   |
|-----|----|-----|-----------|-------------------------------------------------|-----------|---|
|     |    |     |           | ATICO DUPLEX PISO/ESTU EXTERIOR ASCENSOR GARAJE |           | p |
|     |    | SI  | SI        |                                                 |           |   |
|     |    | SI. | SI        |                                                 |           |   |
| SI  |    |     | SI        | SI.                                             | SI        |   |
|     |    | SI. | SI        | SI                                              | SI.       |   |
|     |    | SI. | <b>SI</b> | SI                                              | SI        |   |
|     |    | SI. |           |                                                 |           |   |
| SI. |    |     | SI        | SI                                              | SI        |   |
|     |    | SI. | SI        | SI                                              | SI        |   |
|     |    | SI  | SI        | SI                                              | SI        |   |
|     |    | SI  | SI        | SI                                              | SI        |   |
|     |    | SI. | SI        | SI                                              |           |   |
|     |    | SI. | SI        | SI                                              |           |   |
|     |    | SI. | <b>SI</b> | SI                                              |           |   |
| SI. |    |     |           | SI.                                             | SI.       |   |
|     | SI |     | SI        | SI                                              | <b>SI</b> |   |
|     |    | SI. | SI.       | SI                                              |           |   |

*Ilustración 23. casilla control de formulario. 2016. Excel propio*

En la casilla GARAJE, aparte de incluir control de formulario para subir o bajar cantidad de garaje que posee la vivienda, se incluye una búsqueda de los testigos utilizados, para verificar si el valor tiene suficiente relevancia.

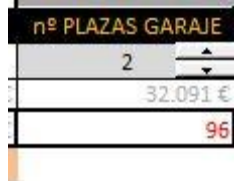

*Ilustración 24. control de formulario garaje. 2016. Excel propio*

Acabada la primera fase de la estimación del valor, se hacen tres tipos de promedio, uno por testigos con características idénticas, es decir idéntico barrio, habitaciones, baños, altura y superficie; un segundo promedio con lo anterior más tipología, exterior y ascensor. Esto se hace porque existen barrios donde no hay inmuebles totalmente idénticos, y entonces el valor sería nulo. De esta manera, se homogeneiza en dos fases, y hace un tercer promedio entre estos dos.

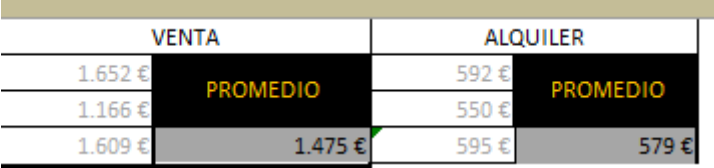

*Ilustración 25. promedio1. 2016. Excel propio*

#### 26.2 Criterios de ponderación

Se han establecido los siguientes criterios de ponderación:

| REFORMADO     |   | RRA7A     | RASTERO      | CALIDADES    |   | ANTIGUED |  |
|---------------|---|-----------|--------------|--------------|---|----------|--|
| <b>BASICA</b> | × | v         |              | <b>BAJAS</b> |   | >50      |  |
|               |   |           |              |              | - |          |  |
|               |   | VERDADERO | <b>FALSO</b> |              |   |          |  |

*Ilustración 26. ponderación1. 2016. Excel propio*

En el caso de antigüedad, como la web idealista no proporciona este dato, pero lo considero importante, se estable unos rangos para ponderar el valor con dicho parámetro.

En la siguiente ilustración se pueden ver todos los rangos y ponderaciones.

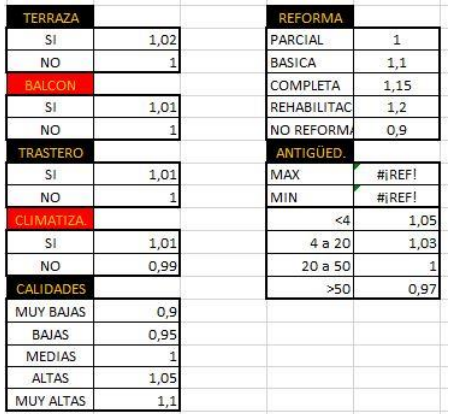

*Ilustración 27. ponderación2. 2016. Excel propio*

Como se puede apreciar en las casillas en rojo, existen otros dos criterios de ponderación que actualmente están deshabilitados, pero que pueden estar disponibles en cualquier momento. Estos son BALCON y CLIMATIZACION. Que por consideración de mi tutor se han deshabilitado para simplificar dicha ponderación.

Una vez tenemos todas las características designadas se suman y se resta "n"-1 siendo "n" el número de características. Coeficiente que se multiplicara por el promedio del apartado anterior.

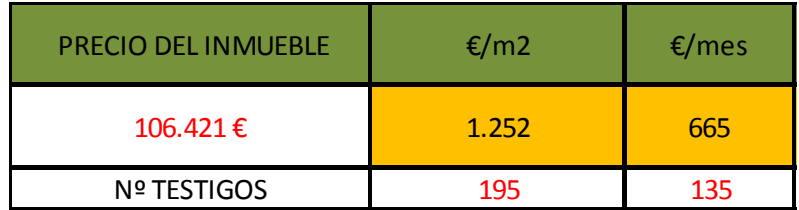

27 Resultado del sistema de cálculo del valor

*Ilustración 28. resultado del sistema de cálculo del valor. 2016. Excel propio*

Una vez que tenemos la multiplicación del promedio por el coeficiente de ponderación, obtenemos un valor que multiplicaremos por la superficie del inmueble.

En el caso de que el inmueble tuviera garaje, el valor de este se añadiría en este paso, ya que los promedios están calculados sin garajes, es decir a todos los inmuebles que se les detecto un garaje se le resto el valor medio del garaje de su zona. Para que el valor final de todos los inmuebles fuera homogéneo sin garajes.

Del mismo modo opera el sistema en caso de alquiler, pero con el valor expresado en euros/mes.

Podemos ver, al igual que en el valor de garajes, el resultado puede ser analizado por los testigos utilizados. Más adelante, se explicará el criterio de la exactitud del valor en función de los testigos analizados. Aunque en la mayoría de los casos, la muestra obtenida es particularmente amplia con respecto a otros sistemas de valoración, debido a la inmensa base de datos extraída de idealista.

## Capítulo 8. Estimación del valor de reforma

### 28 Introducción al sistema de cálculo

Una vez que se ha estimado el valor del inmueble, se procederá a ligar los datos con el generador de valor de reforma. Vinculando las características propias del inmueble, como son superficie, situación, altura, etc.

### 29 Metodología del sistema de cálculo

Se ha desarrollado un sistema de cálculo proporcional de porcentajes en la repercusión del valor en las partidas, analizando los proyectos de reformas ya realizados publicados en la revista "EME DOS", proporcionada por el CAATIE Valencia (EMEDOS & CAATIE, s.f.). Las partidas y porcentajes utilizados son los siguientes:

| PARTIDAS A REFORMAR |     |                                                |  |  |  |  |  |
|---------------------|-----|------------------------------------------------|--|--|--|--|--|
|                     |     | SELECCIONAR UNICAMENTE LAS PARTIDAS A REALIZAR |  |  |  |  |  |
| 0.73%               | ☑   | SANEAMIENTOS HORIZONTALES                      |  |  |  |  |  |
| 12,55%              | ☑   | <b>ESTRUCTURA</b>                              |  |  |  |  |  |
| 15,00%              | ☑   | PARTICIONES INTERIORES                         |  |  |  |  |  |
| 7,78%               | ا⊽ا | SOLADOS                                        |  |  |  |  |  |
| 3,42%               | ☞   | CHAPADOS Y ALICATADOS                          |  |  |  |  |  |
| 3,10%               | ☞   | REVOQUES Y ENLUCIDOS                           |  |  |  |  |  |
| 7,05%               | ঢ়  | <b>YESERIA</b>                                 |  |  |  |  |  |
| 3,75%               | ☞   | APARATOS SANITARIOS                            |  |  |  |  |  |
| 7,52%               | ☑   | CARPINTERIA DE MADERA                          |  |  |  |  |  |
| 5,59%               | ☑   | CARPINTERIA EXTERIOR Y PERSIANAS               |  |  |  |  |  |
| 3,46%               | ⊽   | CERRAJERIA                                     |  |  |  |  |  |
| 6,20%               | ☞   | <b>FONTANERIA</b>                              |  |  |  |  |  |
| 6,59%               | ☞   | <b>ELECTRICIDAD</b>                            |  |  |  |  |  |
| 2,26%               | ☑   | MUEBLES COCINA Y ELECTRODOMESTIC               |  |  |  |  |  |
| 1,37%               | ا⊽  | VIDRIERIA                                      |  |  |  |  |  |
| 2,57%               | ⊽   | PINTURAS INTERIORES Y EMPAPELADO               |  |  |  |  |  |
| 5,00%               | ☞   | <b>MOBILIARIO</b>                              |  |  |  |  |  |

*Ilustración 29. Porcentajes en partidas. 2016. Excel propio*

Mediante la herramienta de control de formulario de Excel, se selecciona las partidas que se pretende reformar, solo se han incluido en este sistema las partidas referentes a reforma, descartando otras como puede ser acondicionamiento de terreno, cubierta, etc.

En función del acceso al inmueble tenemos dos casos:

#### 29.1 Con acceso al inmueble

En este caso, el valorador tiene acceso al inmueble, y puede hacer el análisis del estado del mismo de manera ocular, para revisar calidades, estado con detalle, etc., y de manera cuantitativa, para poder realizar las mediciones de las estancias a reformar.

Consiste medir la superficie sin tabiques ni muros de fachada de cada estancia a reformar e incluirla manualmente en la casilla correspondiente.

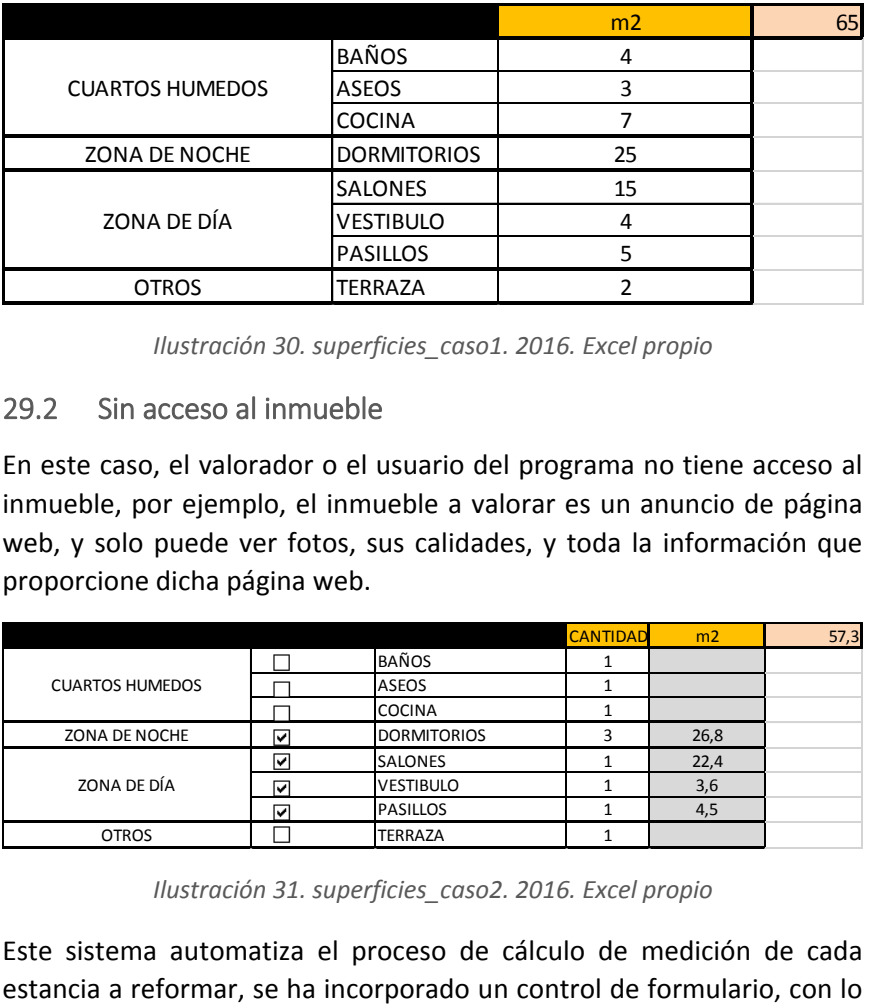

*Ilustración 30. superficies\_caso1. 2016. Excel propio*

#### 29.2 Sin acceso al inmueble

En este caso, el valorador o el usuario del programa no tiene acceso al inmueble, por ejemplo, el inmueble a valorar es un anuncio de página web, y solo puede ver fotos, sus calidades, y toda la información que proporcione dicha página web.

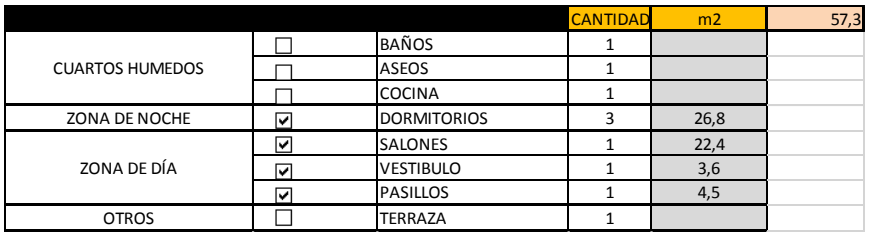

*Ilustración 31. superficies\_caso2. 2016. Excel propio*

Este sistema automatiza el proceso de cálculo de medición de cada

que el usuario solo tiene que seleccionar la estancia a reformar y la cantidad de esa estancia. Fíjese en el caso de dormitorios.

El cálculo proporcional de superficie de cada estancia en función de la superficie ya designada en la estimación del valor de la vivienda (fase 1), se realiza promediando superficies de distintos pisos. Dando valores de seguridad para que no sobrepasen limites absurdos, por ejemplo, un piso de 400 metros cuadrados, cuya cocina nunca sobrepasaría los 30 metros cuadrados. Y lo mismo con pisos de superficie reducida.

A continuación, se aprecia el cuadro de cálculo de superficies, en este caso el piso es de 95 metros cuadrados.

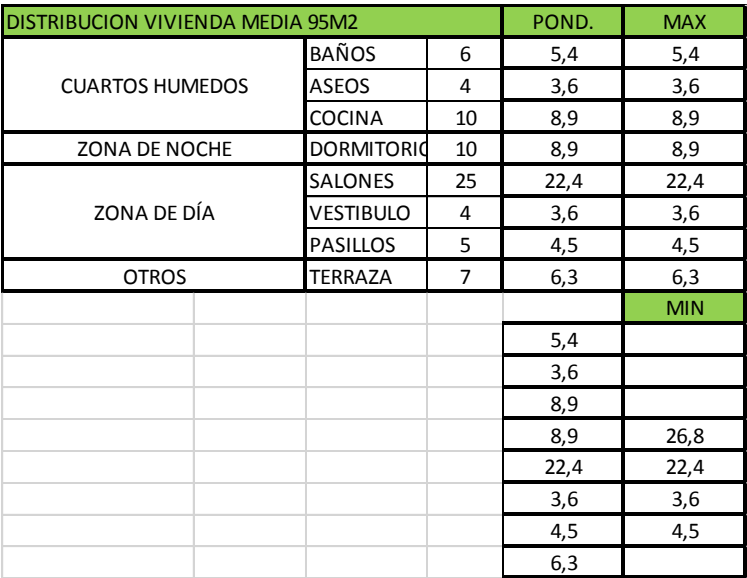

*Ilustración 32. Ponderación superficies. 2016. Excel propio*
Una vez que se ha calculado la superficie de la reforma, se multiplica por el porcentaje de las partidas a realizar, y posteriormente por el MBC que corresponda y su ponderación, que se explicará a continuación.

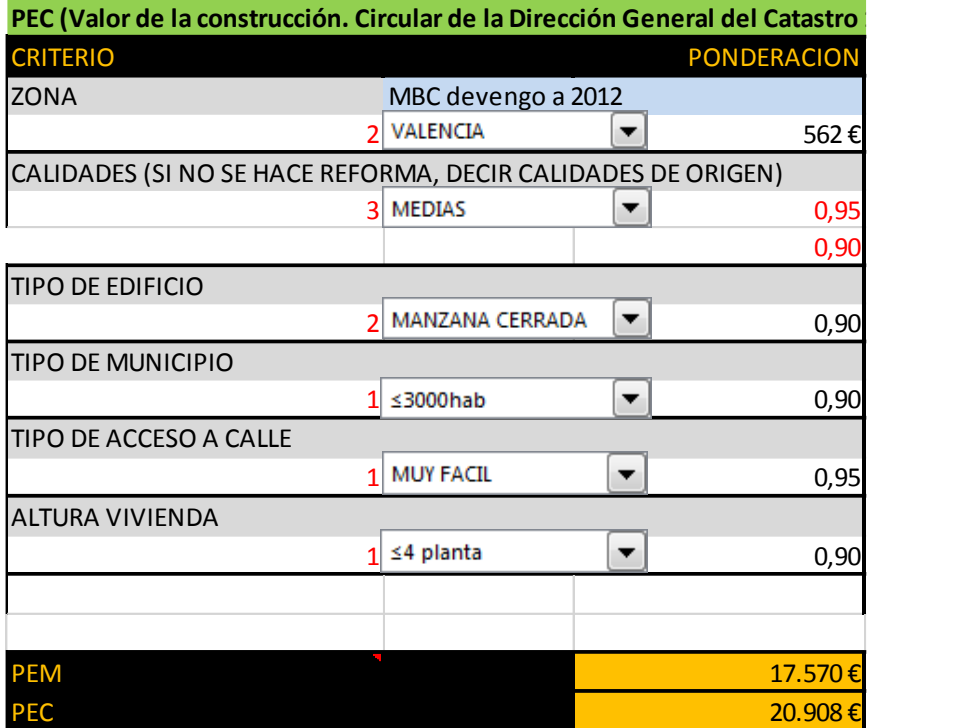

*Ilustración 33. MBC y ponderación. 2016. Excel propio*

Como podemos ver en la imagen la última parte consiste en seleccionar la zona donde se realiza la reforma, las calidades de ésta, el tipo de edificio, tipo de municipio, tipo de acceso a calle, y altura de vivienda.

## 29.3 Zona MBC

Tenemos dos fuentes de información distintas para determinar el valor euro por metro cuadrado de la construcción, los Colegios de arquitectos y el Ministerio de Economía y Hacienda.

Elegiremos el que proporciona el Ministerio de Economía y Hacienda por ser más actual.

Según la orden ORDEN EHA/1213/2005,

1. El módulo de valor M al que se hace referencia en el artículo 2 del Real Decreto 1020/1993, de 25 de junio, se fija en 1.000 euros/metro cuadrado.

2. La aplicación de los factores de diversificación del suelo y de la construcción definidos en la Norma 16 del anexo del Real Decreto 1020/1993, de 25 de junio, da como resultado los siguientes valores:

| Valores de las construccion<br>Euros/m <sup>*</sup> |
|-----------------------------------------------------|
| $MBC = 650,00$                                      |
| $MBC = 600,00$                                      |
| $= 550,00$<br>MBC                                   |
| $= 500,00$<br>MBC                                   |
| MBC.<br>$= 475.00$                                  |
| $= 450,00$<br>MBC <sub>2</sub>                      |
| 400,00<br>MBC <sup>-</sup>                          |

*Ilustración 34. MBC.2016. www.boe.es*

3. Los módulos MBR y MBC anteriores se aplicarán en las Ponencias de valores que afecten a la totalidad de los inmuebles de naturaleza urbana del municipio y que se aprueben a partir de la entrada en vigor de esta Orden, así como a las posteriores Ponencias de valores parciales que complementen o modifiquen dichas Ponencias totales. (ORDEN EHA/1213/2005, s.f.)

Los siete módulos se corresponden con las áreas económicas homogéneas, áreas delimitadas por las Juntas Territoriales de Coordinación Inmobiliaria Urbana, y que se extienden a nivel municipal.

La zona de aplicación de Madrid, Valencia y Barcelona la podemos extraer del siguiente mapa de reparto de MBC.

#### MÓDULO BÁSICO DE CONSTRUCCCIÓN

**MRC** 

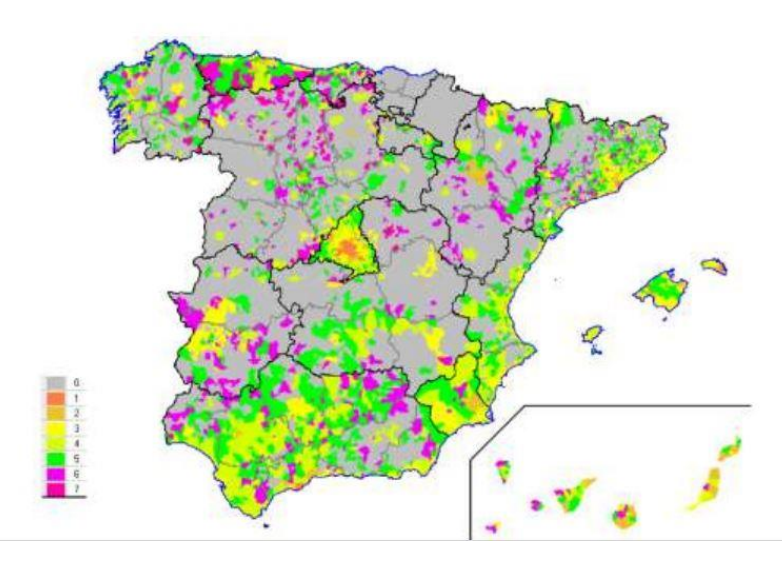

*Ilustración 35. zona MBC. 2015. https://goo.gl/2HjaJ5*

Por otra parte, anualmente se hacen modificaciones del MBC, el último año de devengo fue el 2012, con un coeficiente de actualización de 1.0872. Por lo que los coeficientes de cada zona quedarían así.

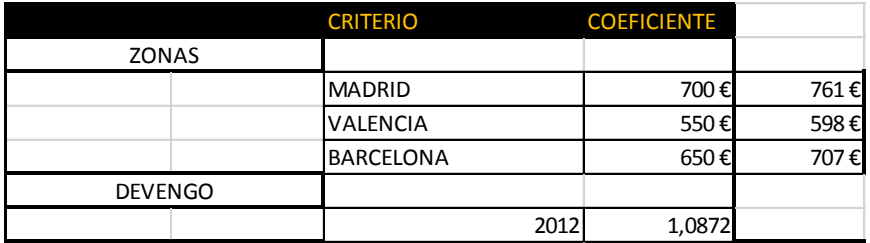

#### 29.4 Ponderación MBC

#### - **Calidades**:

|                |                                                     |                                                                                                    | <b>CRITERIO</b>  |                        |           |           | <b>COEFICIENTE</b> |           |        |           |                        |
|----------------|-----------------------------------------------------|----------------------------------------------------------------------------------------------------|------------------|------------------------|-----------|-----------|--------------------|-----------|--------|-----------|------------------------|
| <b>ZONAS</b>   |                                                     |                                                                                                    |                  |                        |           |           |                    |           |        |           |                        |
|                |                                                     |                                                                                                    | <b>MADRID</b>    |                        |           |           |                    |           | 700€   |           | 761                    |
|                |                                                     |                                                                                                    | VALENCIA         |                        |           |           |                    |           | 550€   |           | 598€                   |
|                |                                                     |                                                                                                    | <b>BARCELONA</b> |                        |           |           |                    |           | 650€   |           | 707                    |
| <b>DEVENGO</b> |                                                     |                                                                                                    |                  |                        |           |           |                    |           |        |           |                        |
|                |                                                     |                                                                                                    |                  |                        |           | 2012      |                    |           | 1,0872 |           |                        |
| 29.4           | mínima.                                             | Ilustración 36. coeficiente MBC devengado a 2012. 2016. Excel propio<br>Ponderación MBC<br>Una vez obtenido el MBC correspondiente, se pondera en función de:<br><b>Calidades:</b><br>De acuerdo a la siguiente tabla en la que se relacionan las distinta<br>categorías constructivas (RD 1020/1993, s.f.). La categoría 1 indica e<br>máximo de calidad, para cada tipología y la categoría 9, la calidad |                  |                        |           |           |                    |           |        |           |                        |
|                |                                                     | Tipologias constructivas                                                                                                    |                  |                        |           |           | Categoria          |           |        |           |                        |
| <b>Uso</b>     | Clase                                               | Modalidad<br>1.1.1. Edificación abierta                                                                                                    | 1<br>1.65        | $\overline{2}$<br>1.40 | 3<br>1.20 | 4<br>1.05 | 5<br>0.95          | 6<br>0.85 | 0.75   | 8<br>0.65 | $\overline{9}$<br>0.55 |
|                | 1.1. Viv.<br>colectivas<br>de caracter<br>urbano    | 1.1.2. En manzana cerrada                                                                                                    | 1.60             | 1,35                   | 1.15      | 1.00      | 0.90               | 0.80      | 0.70   | 0,60      | 0,50                   |
| 1. Residence   |                                                     | 1.1.3. Garajes, trasteros y<br>locales en estructura                                                                                                    | 0.80             | 0.70                   | 0.62      | 0.53      | 0.46               | 0.40      | 0,30   | 0.26      | 0.20                   |
|                | 1.2. Viv.<br>unifamiliares<br>de caracter<br>urbano | 1.2.1. Edif. aislada o pareada                                                                                                    | 2,15             | 1.80                   | 1.45      | 1,25      | 1.10               | 1.00      | 0.90   | 0,80      | 0,70                   |
|                |                                                     | 1.2.2. En linea o manzana<br>cerrada                                                                                                    | 2.00             | 1.65                   | 1,35      | 1,15      | 1,05               | 0,95      | 0.85   | 0.75      | 0,65                   |
|                |                                                     | 1.2.3. Garajes y porches en<br>planta baja                                                                                                    | 0.90             | 0.85                   | 0.75      | 0.65      | 0.60               | 0.55      | 0.45   | 0.40      | 0.35                   |
|                | $13$ Fait                                           | Uso exclusivo de viv<br>Ilustración 37. Calidades MBC. 2016. RD 1020/1993, de 25 de junio                                                                                                    |                  |                        |           |           |                    |           |        |           |                        |

En esta opción se ha incorporado un control de formulario para elegir entre estas calidades, como se considera que nueve calidades son demasiadas para un uso práctico del software, se ha promediado cada una de ellas y se le ha asignado un nombre para ser más comprensible.

| <b>MUY ALTAS</b> | ALTAS | <b>MEDIAS</b> | <b>BAJAS</b> | MUY BAJAS <b>I</b> |
|------------------|-------|---------------|--------------|--------------------|
| 1.52             | 1.14  | 0.95          | 0,8          | 0,6                |
| 1.48             | 1,08  | 0,9           | 0.75         | 0.55               |

*Ilustración 38. ponderación calidades. 2016. Excel propio*

#### - **Tipo de edificio, tipo de municipio, tipo de acceso a calle, altura de vivienda.**

Según el Colegio de Aparejadores de Valencia, la ponderación que se realiza en edificación plurifamiliar es la siguiente.

| TIPO DE MUNICIPIO       |                           |      |
|-------------------------|---------------------------|------|
|                         | ≤3000hab                  | 0,90 |
|                         | $\geq$ 3000hab            | 1,00 |
| TIPO DE ACCESO A CALLE  |                           |      |
|                         | <b>MUY FACIL</b>          | 0,95 |
|                         | <b>NORMAL</b>             | 1,10 |
|                         | <b>MUY DIFICIL</b>        | 1,25 |
|                         | <b>PEATONAL</b>           | 1,40 |
| <b>ALTURA VIVIENDA</b>  |                           |      |
|                         | ≤4 planta                 | 0,90 |
|                         | ≤10 planta                | 1,00 |
|                         | >10 planta                | 1,10 |
| <b>TIPO DE EDIFICIO</b> |                           |      |
|                         | <b>EDIFICACION ABIERT</b> | 1,10 |
|                         | MANZANA CERRADA           | 1,00 |

*Ilustración 39. ponderación tipología MBC. 2016. CAATIE*

30 Resultado del sistema de cálculo del valor.

Una vez que se tienen designados estos parámetros, podemos multiplicar, la superficie, el porcentaje de reforma, el MBC y el coeficiente de ponderación. Obteniendo así el PEC de la reforma. Y a su vez el PEM, que está explicado más adelante, en el apartado de viabilidad, ya que se aplican otros conceptos referentes a ese apartado.

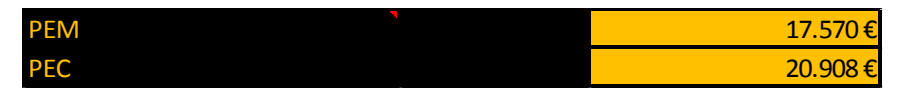

*Ilustración 40. resultado generador de reforma. 2016. Excel propio*

## Capítulo 9. Viabilidad económica

## 31 Introducción a la viabilidad económica

En este apartado se analiza la viabilidad del proyecto a corto plazo, doce meses, y a medio plazo, sesenta meses. Se ha elegido este espacio de tiempo ya que es el utilizado por la mayoría de los fondos de inversión inmobiliaria para hacer sus previsiones. Por otra parte, predecir la variación de mercado más allá de sesenta meses se vuelve complicado por la cantidad de variables macroeconómicas, socio-políticas, demográficas, etc.

## 32 Metodología del sistema de cálculo

El método recomendado para hacer este apartado es el análisis de flujo de caja, que consiste en desglosar todos los gastos e ingresos que conlleva la compra y venta de un inmueble, incluyendo reforma, así como honorarios, tasas e impuestos y colchón de imprevistos, tanto para doce meses como para sesenta meses. También se incluye en el flujo de caja los gastos y amortización que conlleva la adquisición de préstamo hipotecario en ambos casos.

### 32.1 Viabilidad económica a doce meses

Se comienza trasladando las dos estimaciones anteriores, estimación del valor de inmueble y de reforma, para que estén visibles en todo momento. Y se incorporan celdas para modificar los Gastos Generales y el Beneficio Industrial de la empresa contratista, estos normalmente son del trece por ciento y del seis por ciento. Las celdas coloreadas en gris no se pueden modificar, ya que son datos que vienen de un paso anterior.

| <b>ZONA</b>                          | <b>VALENCIA</b> |
|--------------------------------------|-----------------|
| m <sub>2</sub> PISO                  | 85              |
| <b>VALOR INMUEBLE</b>                | 109.016€        |
| Presupuesto de Ejecución Material (  | 25.026€         |
| Presupuesto de Ejecución por Contr   | 29.781€         |
| Gastos generales (GE)                | 13%             |
| Beneficio Industrial del Contratista |                 |

*Ilustración 41. Desglose doce meses\_1. 2016. Excel propio*

En el siguiente paso, se calcula el Presupuesto Base de Licitación, sumando a lo anterior los honorarios de técnicos intervinientes, con su respectivo IVA, licencia de obras que ronda el cuatro por ciento, y el IVA del PEC.

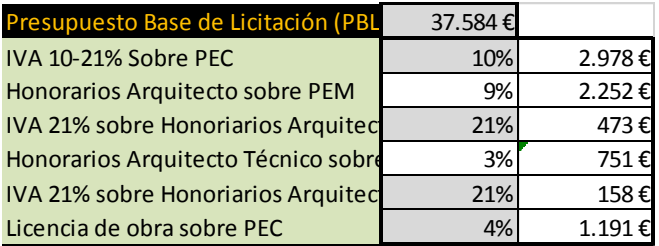

*Ilustración 42. Desglose doce meses\_2. 2016. Excel propio*

A continuación, se calcularán todas las tasas e impuestos, así como honorarios de gestoría y de agencia inmobiliaria si existiera. Se presenta el cuadro resumen para tener una mejor visión del mismo antes de su explicación.

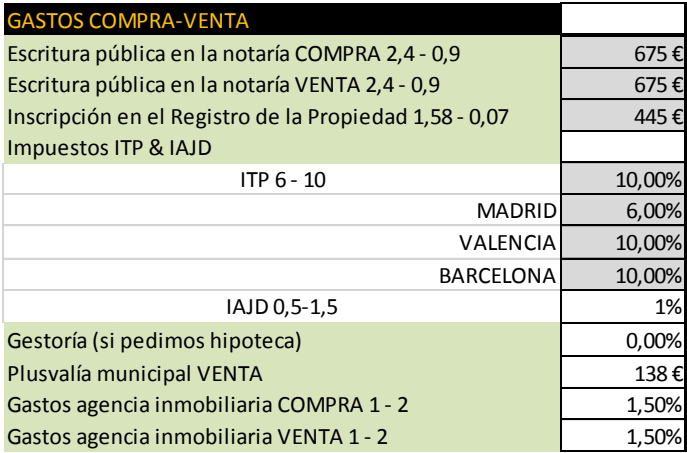

*Ilustración 43. Desglose doce meses\_3. 2016. Excel propio*

#### - **Escritura pública en la notaria**

Los gastos de notaría son los que se repercuten por la inscripción de la escritura pública de un inmueble, dependen del importe del inmueble, asique tomaremos como base la estimación de valor de mercado de la fase uno.

Los notarios aplican un arancel fijo, pudiendo hacer un descuento del diez por ciento para generar competencia en el servicio. Estos aranceles son para vivienda libre, para viviendas de protección oficial y subrogaciones se aplica un tipo reducido.

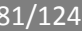

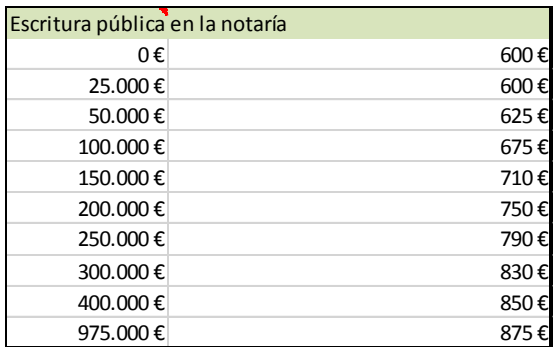

*Ilustración 44. Gastos notaria. 2016. Excel propio*

#### - **Inscripción en el Registro de la Propiedad**

Son las tasas que repercuten en la inscripción de compra-venta en el Registro de la Propiedad. Se fijan por normativa y dependen del importe del inmueble, asique tomaremos como base la estimación de valor de mercado de la fase uno.

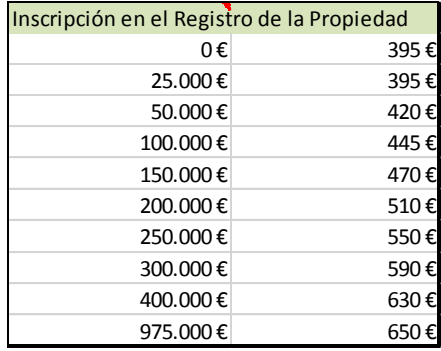

*Ilustración 45. Gastos Registro de la Propiedad. 2016. Excel propio*

### - **Impuesto de Transmisiones Patrimoniales e Impuesto sobre Actos Jurídicos Documentados**

El ITP e IAJD son gravámenes que se aplican en la formalización de escritura pública y se toma como base el importe escriturado. asique tomaremos como base la estimación de valor de mercado de la fase uno. Las viviendas de protección oficial están exentas.

La combinación con el IVA depende de quien haga la entrega de la vivienda, si la hace una persona física solo se aplicará ITP, si la entrega la hace un empresario o profesional se aplica 21%+IAJD. En este trabajo se considera que la entrega la hace una persona física por lo que solo aplicaremos el ITP que corresponda sobre el valor del inmueble.

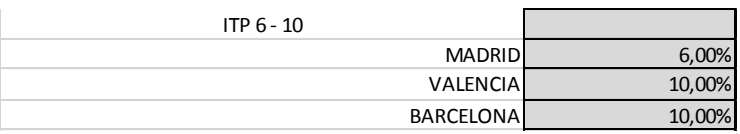

*Ilustración 46. ITP. 2016. Excel propio*

#### - **Honorarios gestoría y agencia inmobiliaria**

En el casto de gestoría, solo se aplicarán honorarios si se solicita prestamos hipotecario, ya que la entidad financiera recomienda/obliga a contratar los servicios de esta.

En el caso de agencia inmobiliaria, se considerará un máximo de 1,5 por ciento en concepto de honorarios en compra y otro 1,5 por ciento en venta. Siendo un máximo de 3 porciento, ya que este porcentaje es el común en caso de que se lleve la compra y venta en

la misma agencia inmobiliaria. Estos honorarios no están regulados por normativa.

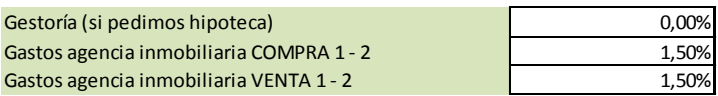

*Ilustración 47. Honorarios gestoría e inmobiliaria. 2016. Excel propio*

#### - **Plusvalía municipal**

Es el impuesto que se grava a los terrenos de carácter urbano al realizarse una trasmisión de propiedad, está regulado por los artículos del 104 a 110 del Real Decreto Legislativo 2/2004, y tiene en cuenta un periodo máximo de aplicación de veinte años. Corre a cuenta del vendedor y se abona hasta un máximo de treinta días a partir de la trasmisión del bien en el ayuntamiento que corresponda.

Para su cálculo primero se obtiene el valor catastral, en el que intervienen en su cálculo, el MBC, el valor del suelo, el valor de construcción del inmueble y por ultimo un coeficiente corrector. No entraré en más detalle sobre el valor catastral ya que su cálculo es extenso, la información fue obtenida de (elcatastro.blogspot.com, 2016), posteriormente se le aplica un tipo en función de los años de tenencia del inmueble (recordatorio veinte años máximo de plusvalía), y posteriormente se multiplica por los años de tenencia del inmueble.

Todo ello se llamará Base Imponible que a su vezse multiplica por un gravamen propio de cada comunidad autónoma siendo el máximo treinta por ciento.

#### En resumen:

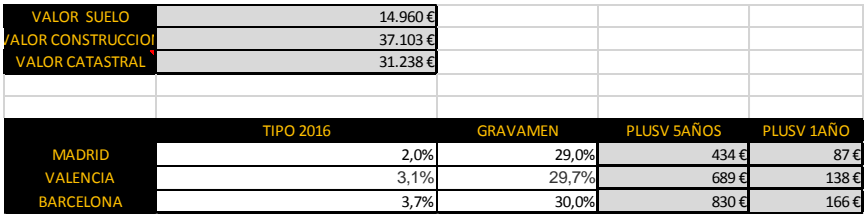

#### PLUSVALIA = BASE IMPONIBLE\*GRAVAMEN

*Ilustración 48.Plusvalia. 2016. Excel propio*

Una vez calculadas todas las tasas e impuestos, ya se puede generar un resumen de compra y venta del inmueble en doce meses. En el caso de venta se le aplicará un colchón de imprevistos de tres por ciento. La aplicación del préstamo hipotecario la veremos más adelante.

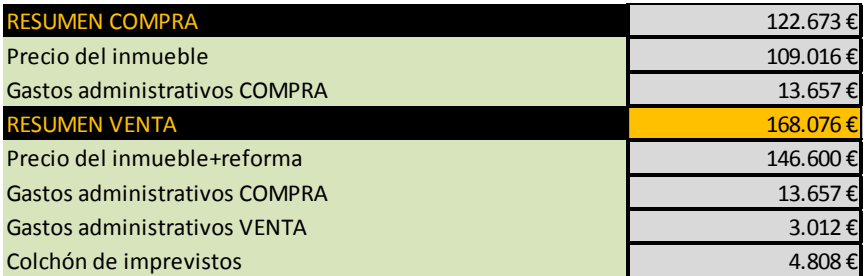

*Ilustración 49. Resumen Compra\_Venta. 2016. Excel propio*

## 32.2 Viabilidad económica a sesenta meses

Para el cálculo del flujo de caja en estos sesenta meses, se analizan cinco periodos correspondientes a cada año, siendo los flujos de caja los totales de cada año.

Para una mejor comprensión de las posteriores explicaciones se presenta el cuadro general del flujo de caja en los cinco años.

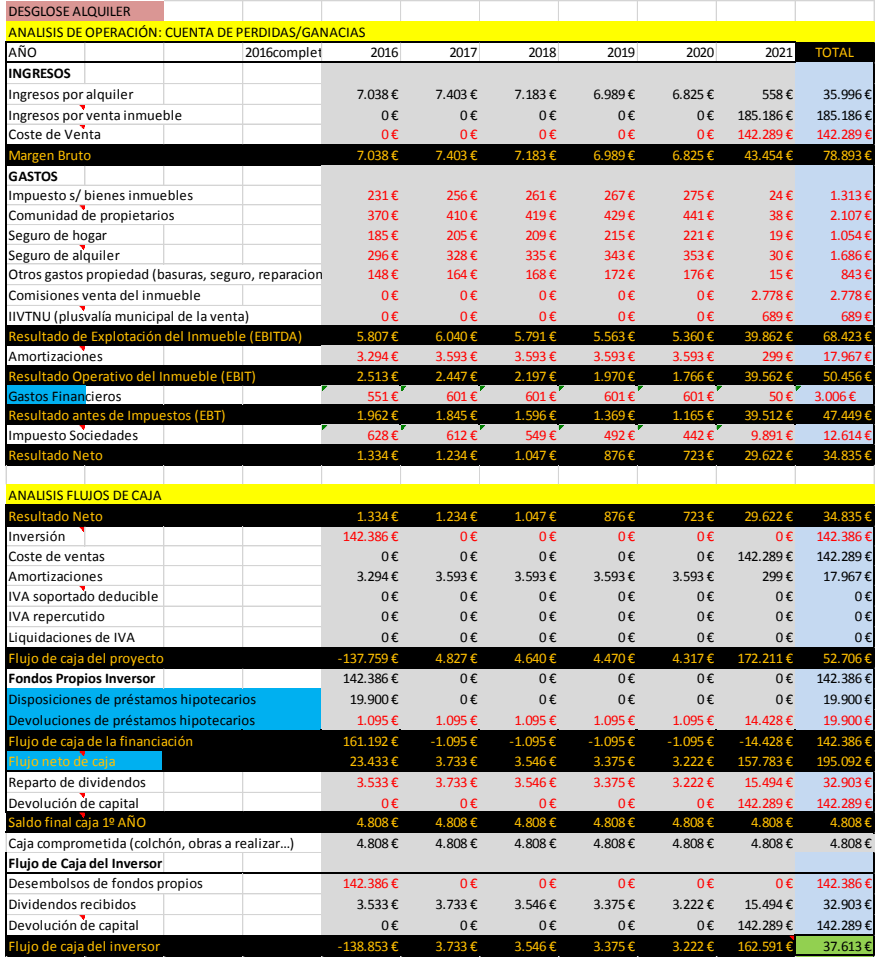

*Ilustración 50.Flujo de caja sesenta meses. 2016. Excel propio*

Una vez visto el cuadro general de flujos de caja, analizaremos los dos grandes grupos, "análisis de operación: cuenta de pérdidas y ganancias" y "análisis de flujos de caja"

#### *ANALISIS DE OPERACIÓN: CUENTA DE PERDIDAS/GANACIAS*

#### - **Año**

Simplemente decir, que en el software creado se puede especificar en qué mes del primer año se comienza la obra, siendo el resto lo que se le aplica al último año, para que la suma sea sesenta meses.

#### - **Ingresos por alquiler**

Es la suma del alquiler, resultado de la estimación del valor del inmueble en la fase uno, multiplicada por doce meses en el caso del primer año, en los años posteriores, se ha actualizado en función de previsión con el IPC interanual proporcionado por (Funcas, 2016).

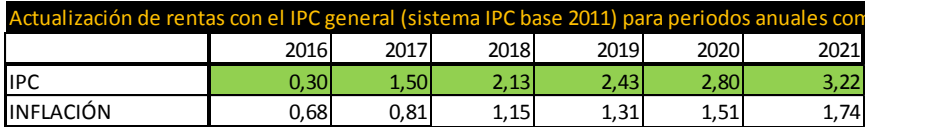

*Ilustración 51. Previsión IPC. 2016. Funcas*

#### - **Ingresos por venta de inmueble**

El ingreso por venta de inmueble es una previsión sobre el valor de mercado actual con similares características y estado que el inmueble del estudio, incrementado 25 por ciento en 2021, esta previsión es proporcionada por la empresa Housers, dedicada a crowdfunding inmobiliario (Housers, 2016).

#### - **Coste de venta**

El coste de venta es el valor neto contable de los inmuebles en el momento de la venta, es decir, es el coste total de adquisición del inmueble menos la amortización acumulada al momento de la venta, que más adelante se explicará.

#### - **Impuesto de Bienes Inmuebles**

El IBI es un gravamen imputable a la titularidad de los bienes inmuebles. Para calcularlo, se toma como base el valor catastral del inmueble y se multiplica por un tipo variable anualmente y propio de cada ayuntamiento.

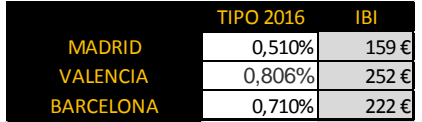

*Ilustración 52. IBI. 2016. Propio de cada ayuntamiento*

#### - **Gastos de comunidad de propietarios, seguro del hogar, de alquiler y otros gastos propiedad.**

Se ha realizado un promedio con los datos proporcionados por la empresa Housers, siendo del gasto comunidad de propietarios un cinco por ciento sobre el alquiler anual, en el caso de seguro de hogar un 2,5 por ciento, en el caso de seguro de alquiler cuatro por ciento y otros gastos propiedad dos por ciento (Housers, 2016), a su vez estos son ponderados cada año con el incremento del IPC.

#### - **Comisión por venta de inmueble**

Como ya se ha explicado antes, se aplica un 1,5 por ciento sobre el valor de venta.

#### - **Plusvalía municipal**

Ya explicada en el apartado anterior, viabilidad doce meses.

#### - **Amortizaciones**

Siempre que se lleva a cabo un arrendamiento se debe computar una amortización máxima del tres por ciento sobre el mayor de los siguientes valores:

Valor catastral menos el valor del suelo del inmueble.

Valor de compra del inmueble, incluidos tasas e impuestos, menos el valor del suelo.

Este se computa equitativamente a lo largo de los cinco años.

#### - **Gastos financieros**

En este apartado se exponen los gastos, tasas e impuestos, así como honorarios, referentes a préstamo hipotecario, que también valdría para el caso de "viabilidad doce meses". Se ha cogido un modelo tipo de cálculo, con promedios de distintos productos hipotecarios.

| Capital inicial:                     | 20.000€    |       |
|--------------------------------------|------------|-------|
| <b>TIN+EURIBOR</b>                   | 2,71%      |       |
| Plazo:                               | 60         |       |
| Periodicidad:                        | 12         |       |
| Comisión de apertura:                | 0,50%      |       |
| Comisión de gestión:                 | 0,00%      |       |
| <b>Gastos SEGURO</b>                 | 0€         |       |
| Comisión de apertura:                | 100€       |       |
| Comisión de cancelación anticipada   | 0,50%      |       |
| Prepagable (1) o pospagable (0)      |            |       |
| <b>IAJD</b>                          | 1,50%      |       |
| RESPONSABILIDAD HIPOTECARIA          | 168,00%    |       |
| <b>NOTARIA</b>                       | 600€       |       |
| <b>REGISTRO DE LA PROPIEDAD</b>      | 395€       |       |
| <b>GESTORIA</b>                      | 0,00%      |       |
|                                      | <b>TAE</b> | 2,96% |
| <b>IMPORTE TOTAL PRESTAMO+GASTOS</b> | 3.006€     |       |

*Ilustración 53.Préstamo Hipotecario. 2016. Excel propio*

Una vez que obtiene el importe de los gastos que supondría un préstamo hipotecario, se divide entre el número de años a analizar y se computa anualmente.

#### - **Impuesto de sociedades**

En el caso de que la inversión se lleve a cabo desde una sociedad empresarial. El tipo impositivo es del 25 por ciento sobre el resultado operativo.

#### *ANALISIS FLUJOS DE CAJA*

En este apartado no profundizaremos tanto, ya que, no se obtiene ningún dato nuevo, solo se hace un análisis de las entradas y salidas de dinero anteriormente calculadas.

Simplemente decir que en el campo "inversión", se ha quitado gastos financieros (si se solicita préstamo), comisión de inmobiliaria en venta, y gastos de venta. Sobre el "resumen venta" calculado en el apartado "viabilidad doce meses".

Matizar también que el colchón de imprevistos permanece a lo largo de los años analizados hasta que se consuma, si no se consumiera, en el último año, computaría como ingresos.

*El resultado de la viabilidad tanto de doce como de sesenta meses, se explicará en el apartado "interface de software", ya que, todo lo anterior permanece oculto para el usuario.*

# Capítulo  $10$ . Interface del software

## 33 Introducción a la interface del software

En la cuarta fase de este trabajo, se explica el desarrollo e instrucciones de la interface del software. Todo lo expuesto anteriormente, es el motor que permite navegar de manera intuitiva y con gran rapidez al usuario que quiere obtener una estimación del valor, reforma y viabilidad económica de un inmueble y por ultimo imprimir un informe donde se resuman las tres fases.

## 34 Diseño y funcionamiento de la interface

La interface está diseñada íntegramente con Excel. Pese a ser una hoja de cálculo, mediante VBA, se puede programar para que tenga un aspecto propio de los mejores programas informáticos, ocultando todas las opciones de Excel, pudiendo diseñar botones para hacer más intuitivo su uso, bloquear partes del motor desarrollado, y un sinfín de opciones.

Está desarrollada en once pantallas, donde únicamente se puede navegar mediante botones, a continuación, se muestran las ilustraciones de estas pantallas.

En esta pantalla comienza el programa pulsando el botón "Entrar", se le ha dado el nombre a la aplicación "Sublime Valora"

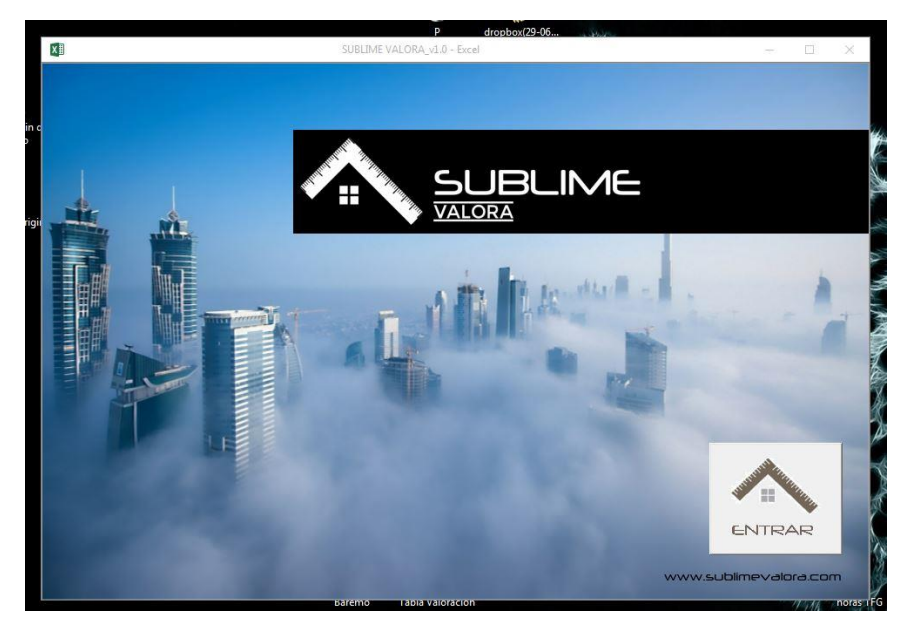

*Ilustración 54. Inicio. 2016. Excel propio*

#### - **Bienvenida**

Aquí se exponen las características del programa y contacto para dudas. Se ha creado una página web explicada en el siguiente capítulo.

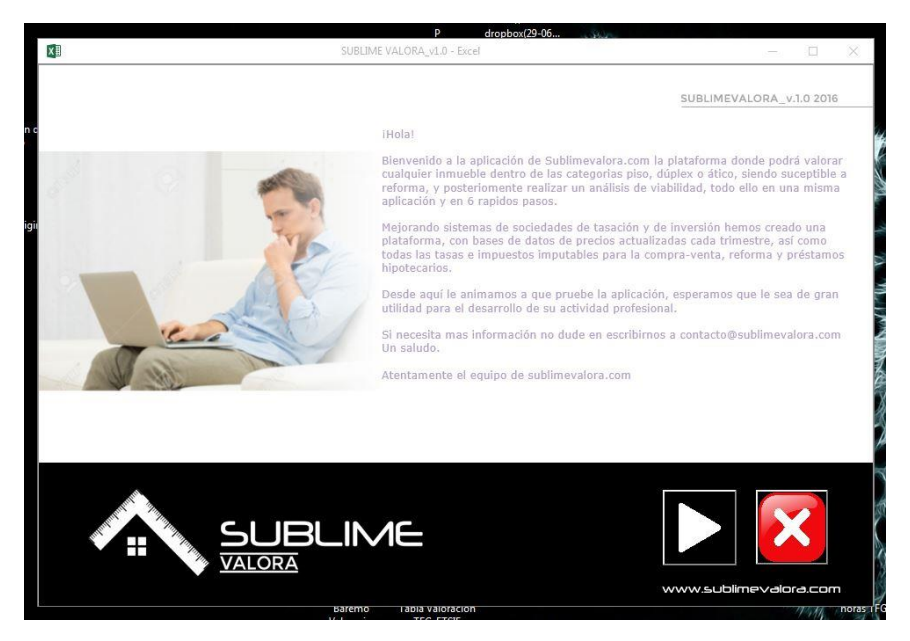

*Ilustración 55. Bienvenida. 2016. Excel propio*

#### - **Datos**

En esta pantalla se introducen los datos del cliente, así como los datos del inmueble para que se archiven directamente y aparezcan en el informe.

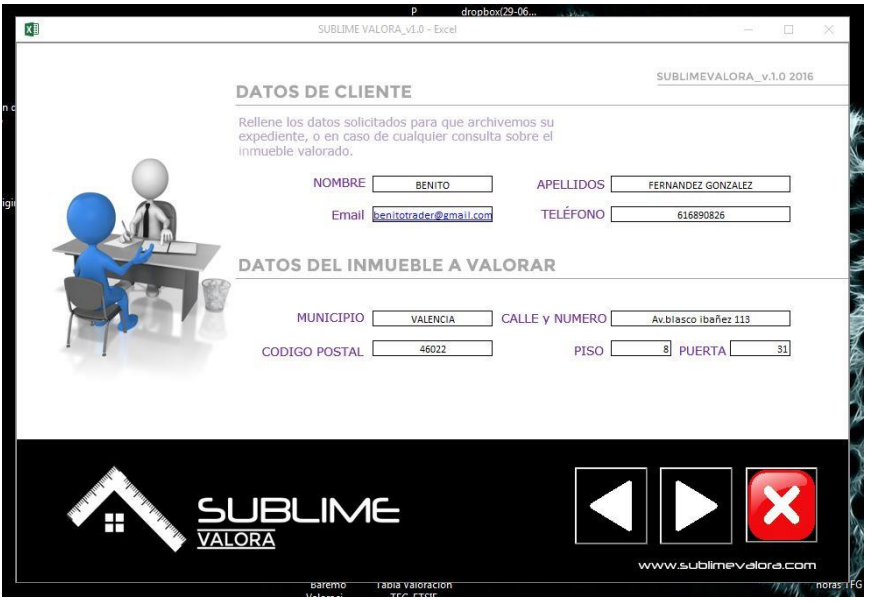

*Ilustración 56. Datos. 2016. Excel propio*

Hay que pulsar la casilla correspondiente de la ciudad donde se encuentra el inmueble para que el motor de la base de datos se ponga en marcha.

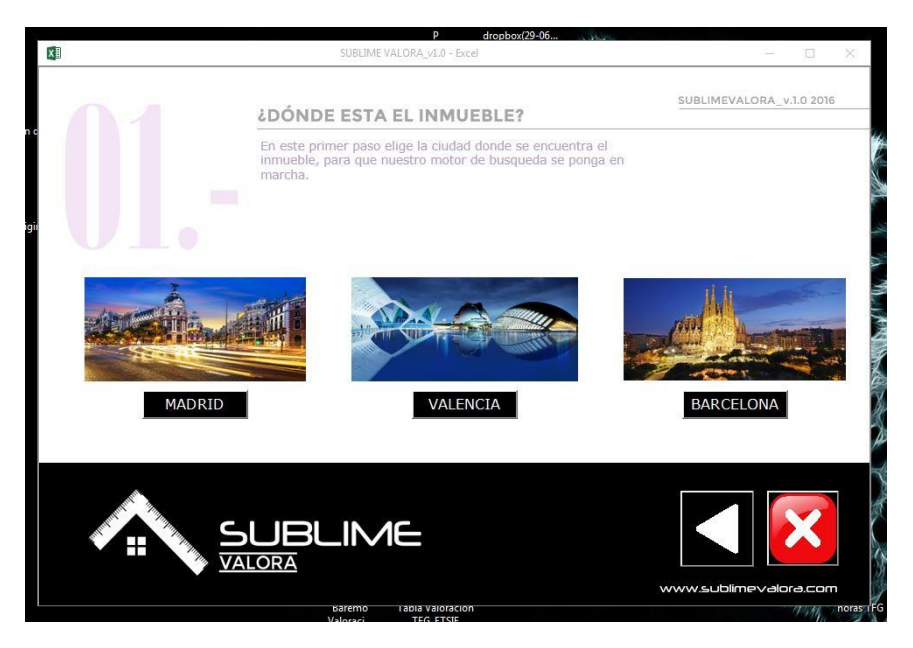

*Ilustración 57. Paso1. 2016. Excel propio*

Es esta pantalla se introducen las características del inmueble, los campos "Distrito" y "Barrio" son desplegables.

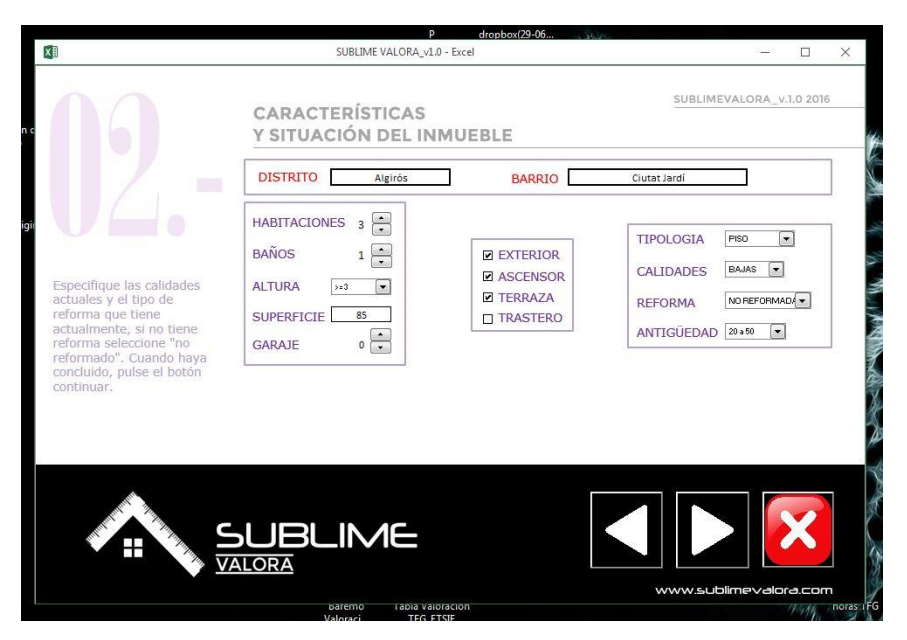

*Ilustración 58. Paso2. 2016. Excel propio*

Se elige las características del entorno para una correcta valoración.

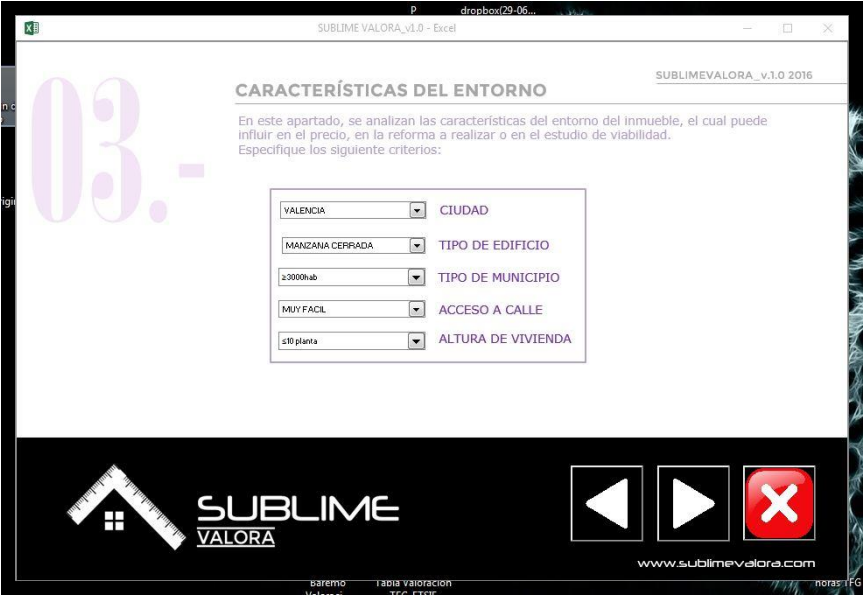

*Ilustración 59. Paso3. 2016. Excel propio*

En esta pantalla comienza la estimación del valor de reforma, con los criterios ya explicados.

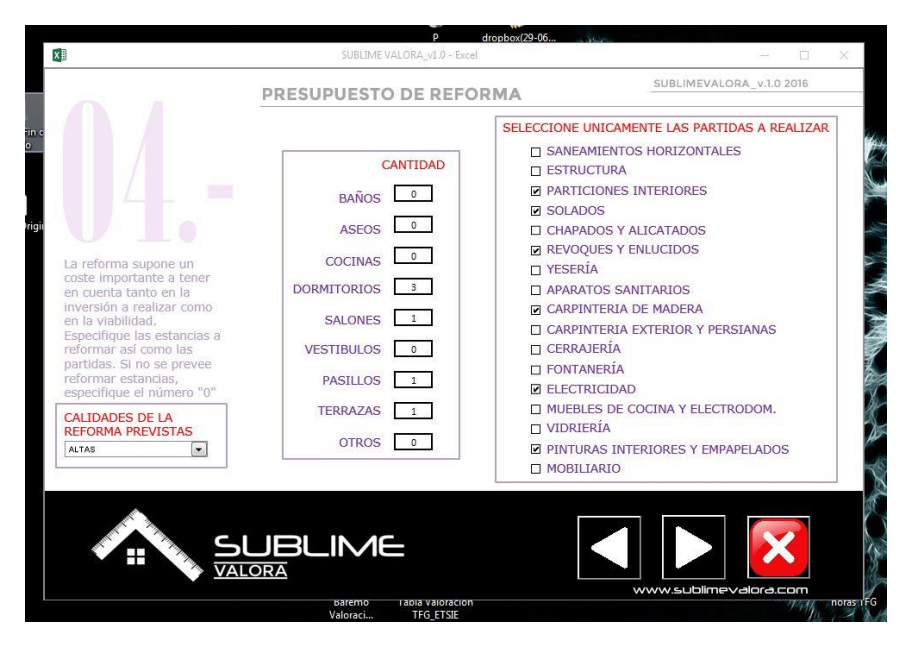

*Ilustración 60. Paso4. 2016. Excel propio*

En esta pantalla se pude observar un cuadro resumen de lo estimado hasta el momento, y se introducen los datos del préstamo si se solicitara. También se indica en que mes se inicia el proyecto.

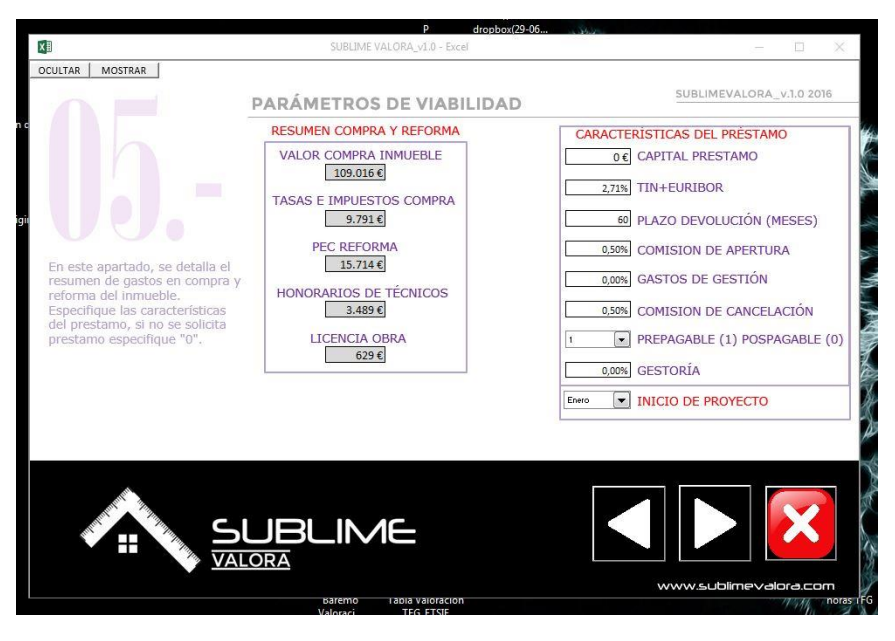

*Ilustración 61. Paso5. 2016. Excel propio*

Ésta es la última pantalla del programa donde se puede observar todas las estimaciones hechas hasta el momento, y los resultados del estudio de viabilidad. En este caso, no hemos considerado presupuesto, más adelante, en otra captura si se ha considerado.

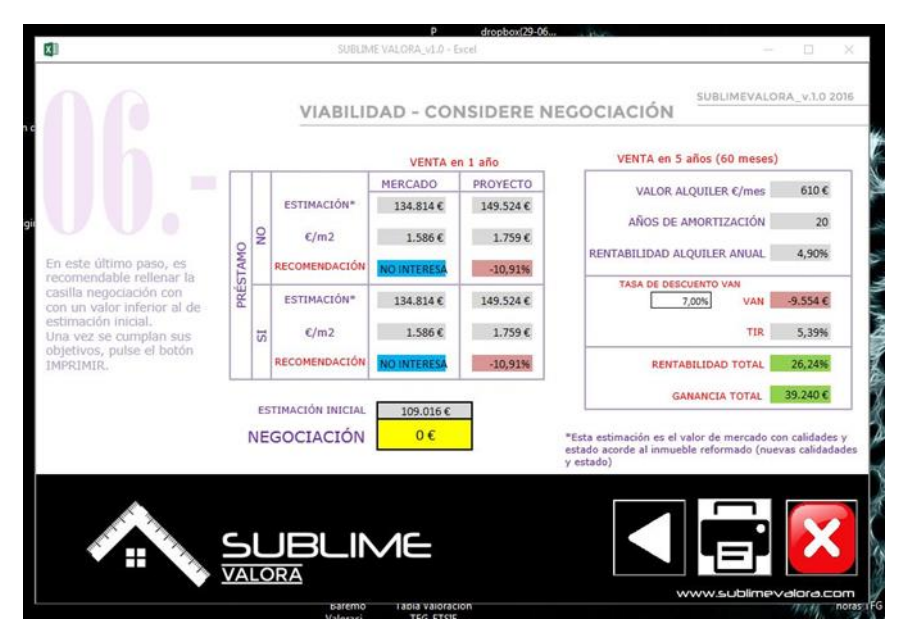

*Ilustración 62. Paso6. 2016. Excel propio*

En el primer cuadro, "VENTA en 1 año", se puede distinguir entre estimación del proyecto, con todos los gastos, tasas, impuestos, honorarios, etc., y la nueva estimación con las calidades y características nuevas acorde al proyecto a comparar.

En la casilla de recomendación, nos pueden aparecer tres opciones, "NO INTERESA", si el proyecto nos da una rentabilidad inferior a seis por ciento, "ALQUILER" si el proyecto nos da una rentabilidad entre el seis y el diez por ciento, y "VENTA" si el proyecto nos da una rentabilidad superior al diez por ciento.

En el segundo cuadro, "VENTA en 5 años", se puede distinguir, por una parte, la estimación del valor del alquiler, los años en los que el alquiler amortizaría el inmueble, y la rentabilidad anual del alquiler, a continuación, se puede observar el VAN y TIR para comparar el proyecto con otros productos mediante la "tasa de descuento". Y finalmente, en este cuadro, la rentabilidad del proyecto considerando venta del inmueble a los cinco años y las plusvalías generadas por el alquiler en ese mismo tiempo.

Por último, se ha incluido una casilla "NEGOCIACION" para poder analizar la negociación que estuviéramos llevando a cabo con el vendedor del inmueble. Este importe debe ser inferior a la estimación inicial, ya que se supone que es una negociación ante el valor ofertado. A continuación, se exponen dos ejemplos de negociación para que cambie la casilla "RECOMENDACIÓN" en doce meses, y las rentabilidades en sesenta meses, así como el VAN y TIR.

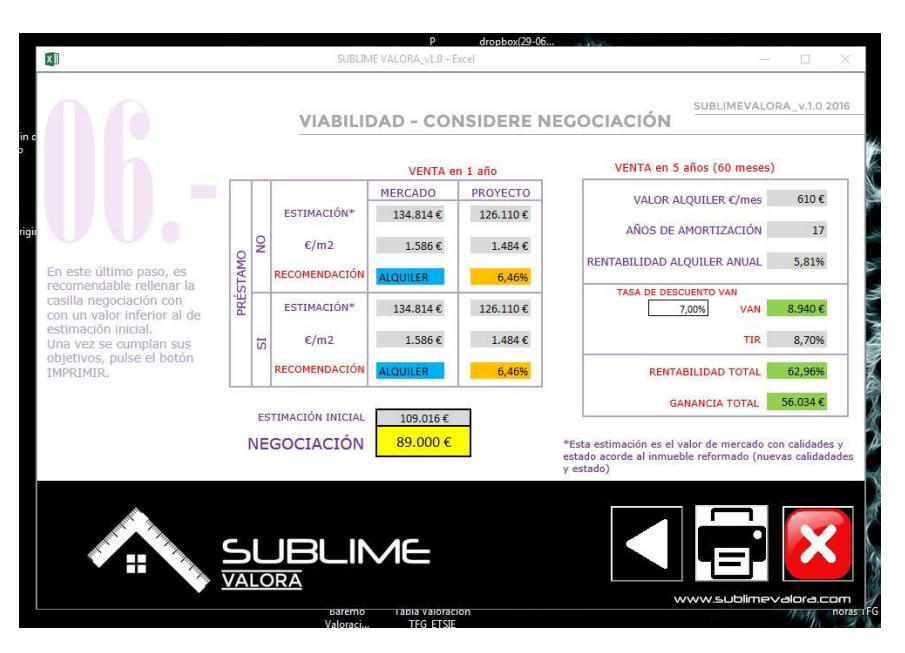

*Ilustración 63. Negociacion\_1. 2016. Excel propio*

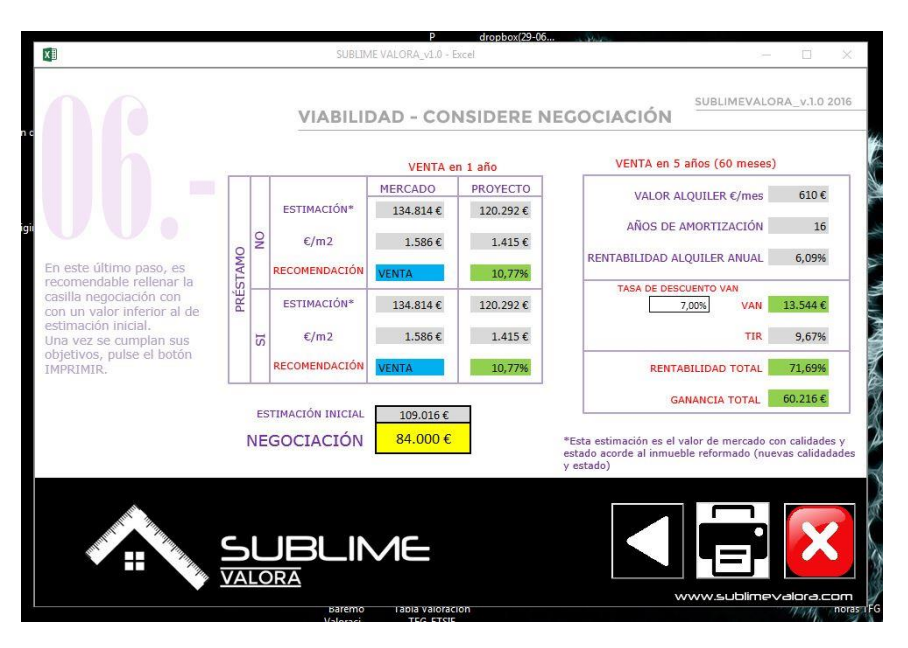

*Ilustración 64. Negociacion\_2. 2016. Excel propio*

En la siguiente ilustración se muestra cómo quedaría con adquisición de préstamo hipotecario por un importe de 20.000 euros.

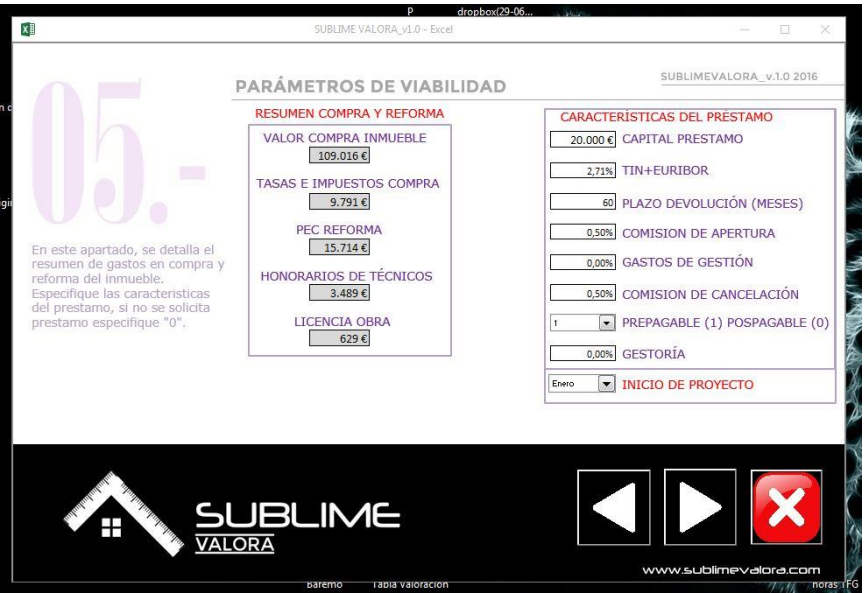

*Ilustración 65. Paso5.2. 2016. Excel propio*

Y a continuación los resultados de la viabilidad económica con el prestamos hipotecario incluido. Observe como ha cambiado en la viabilidad doce meses la recomendación, y en la viabilidad sesenta meses, la rentabilidad.

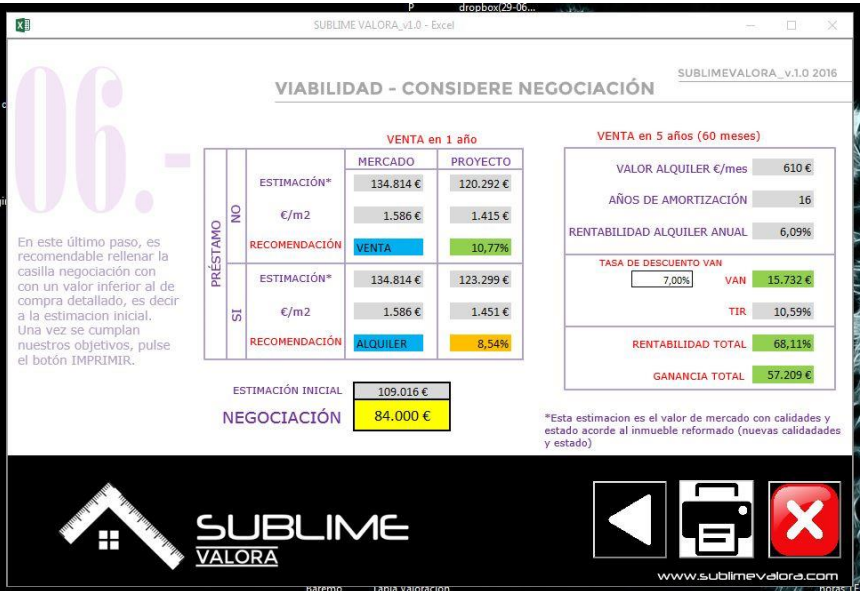

*Ilustración 66. Paso6.4. 2016. Excel propio*

## 35 Informe impreso

Como último paso del programa, se ofrece la posibilidad de imprimir toda la información analizada pulsando el botón imprimir en el "PASO\_06".

En el "ANEXO 1" se puede ver el informe completo.

## Capítulo  $11.$  Página Web

## 36 www.sublimevalora.com

El objeto de este trabajo es desarrollar una aplicación informática, en base a unos conocimientos técnicos, que ayude al usuario a estimar de manera rápida y eficaz el valor de un inmueble, de reforma y poder analizar el proyecto de inversión con un estudio de viabilidad.

Por ello, también se ha considerado conveniente hacer más accesible ésta herramienta al usuario mediante la creación de una página web [www.sublimevalora.com](http://www.sublimevalora.com/) en la que podrá encontrar todas las características del servicio que ofrece la aplicación, y solicitar informes sin tener el software en posesión.

En esta página web el usuario puede introducir todos y cada uno de los datos necesarios para llevar a cabo la estimación, como si fuera la propia aplicación, y desde cualquier lugar en el que se encuentre.

En el "ANEXO 2" se puede ver una captura de pantalla de la página web.
# **Conclusiones**

En el trascurso de la titulación he ido analizando qué disciplinas me agradan más, en las que me sentiría más cómodo trabajando y gracias a este trabajo he podido profundizar más en ellas. Estas asignaturas son "Técnicas de Gestión Presupuestaria" de la que he extraído la información necesaria para realizar todo el sistema de cálculo de reformas, así como los costes inherentes a ellos; "Gestión Económica y Financiera de Edificación" la asignatura que me facilitaría el análisis del proyecto de inversión sintetizando las dos primeras fases; y "Peritaciones, Tasaciones y Valoraciones" una asignatura esencial para el correcto funcionamiento de la aplicación, ya que la estimación del valor del inmueble es el cimiento de esta aplicación y debía ser lo más precisa posible, por ello elegí a mi tutor José Antonio López Ramírez, profesor de dicha asignatura, para que llevara el seguimiento de este trabajo.

Por otra parte, debido a que suponía un reto desarrollar una aplicación informática sin conocimientos para ello, he desarrollado una serie de capacidades, técnicas y automatización de procesos, interesantes para cualquier usuario.

Finalmente considero que, implementando las técnicas y procesos adquiridos durante la carrera y en el transcurso de este trabajo, he podido desarrollar una labor de investigación que no termina aquí, ya que puede ser una herramienta útil para mi futuro profesional y el de otros muchos, y que estaré orgulloso de comentar el desarrollo de dicho trabajo final de grado.

# Bibliografía

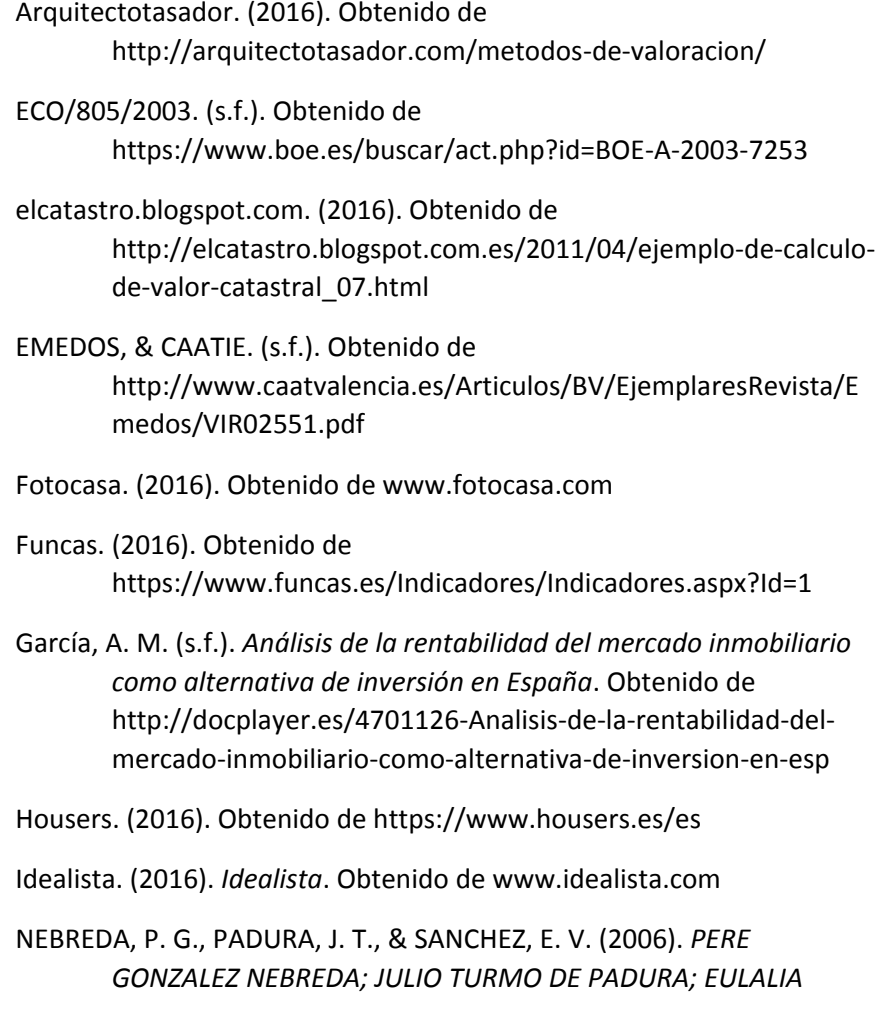

#### ADQUISICIÓN DE CARTERAS INMOBILIARIAS. SU VIABILIDAD Y RENTABILIDAD 110/124

*VILLALONGA LA VALORACION INMOBILIARIA: TEORIA Y PRACTICA.* LA LEY.

- ORDEN EHA/1213/2005, d. 2. (s.f.). Obtenido de https://www.boe.es/boe/dias/2005/05/05/pdfs/A15328- 15329.pdf
- Pisos.com. (2016). Obtenido de www.pisos.com
- RD 1020/1993, d. 2. (s.f.). Obtenido de https://www.boe.es/diario\_boe/txt.php?id=BOE-A-1993-19265
- Tinsa. (s.f.). *RADIOGRAFÍA DEL STOCK DE LA VIVIENDA 2015*. Obtenido de https://www.tinsa.es/servicio-de-estudios/extendedpapers/stock-vivienda-2015/
- Webscraper. (s.f.). *Manual de uso*. Obtenido de https://youtu.be/y00t5NpW7pY

# Índice de Figuras

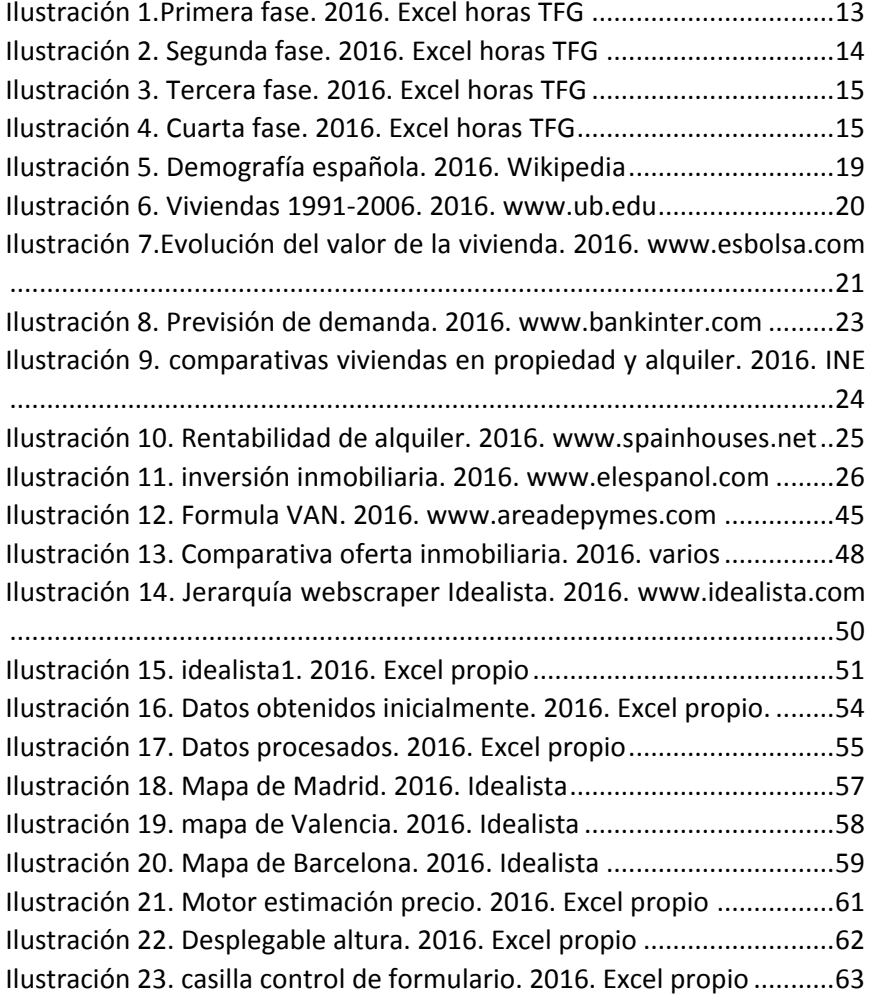

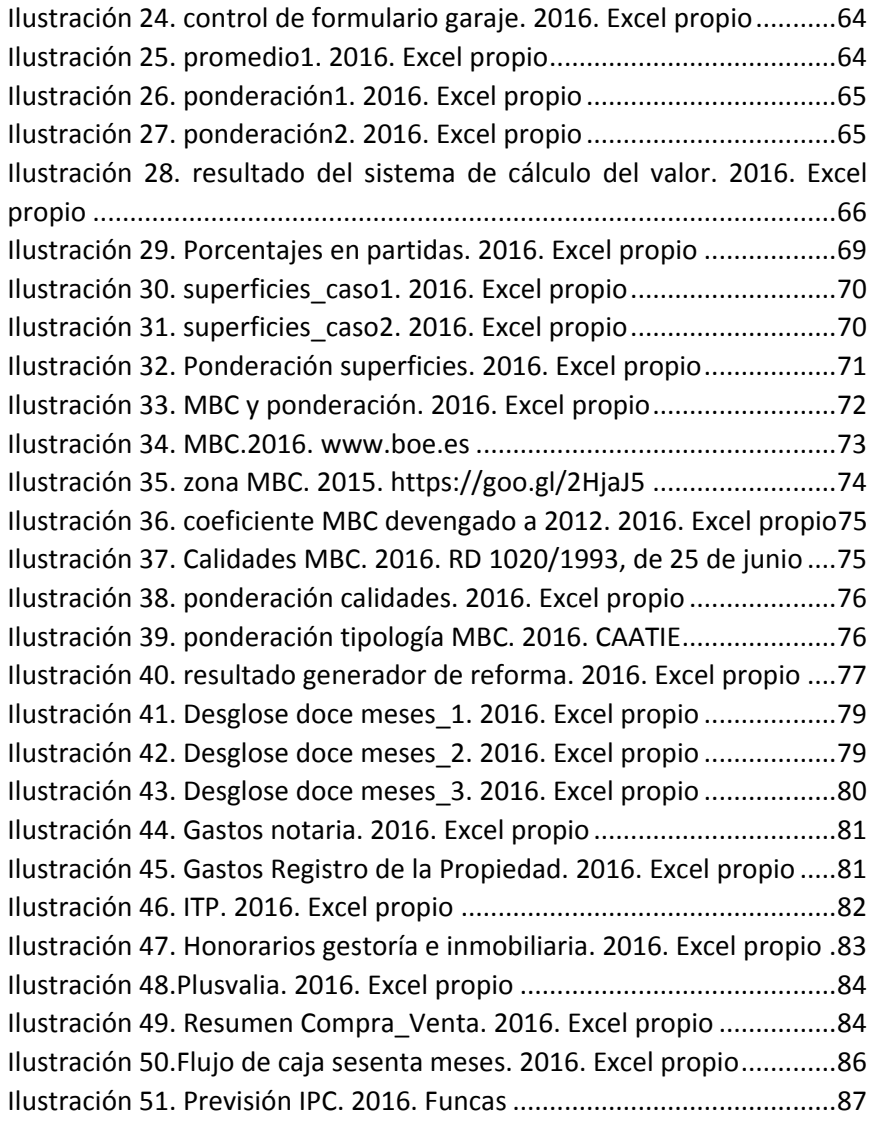

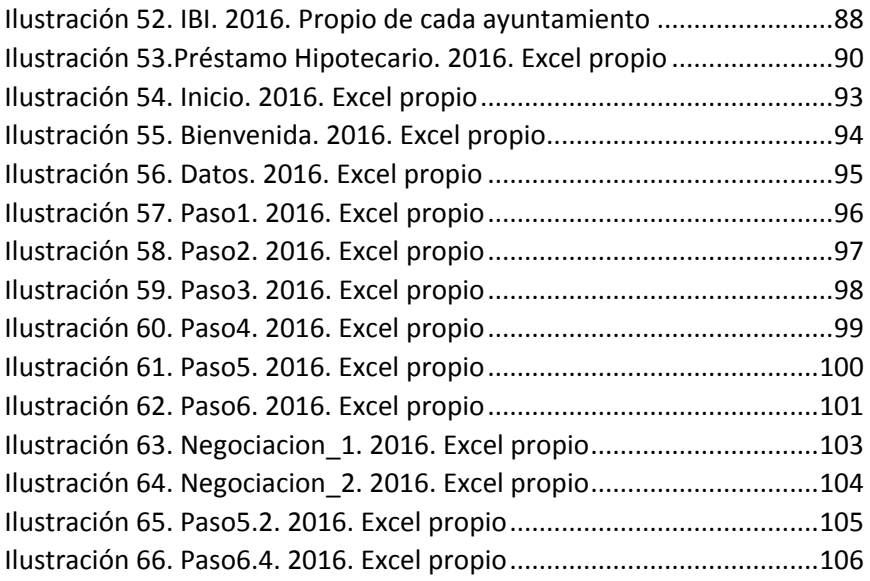

ADQUISICIÓN DE CARTERAS INMOBILIARIAS. SU VIABILIDAD Y RENTABILIDAD 114/124

Anexo 1

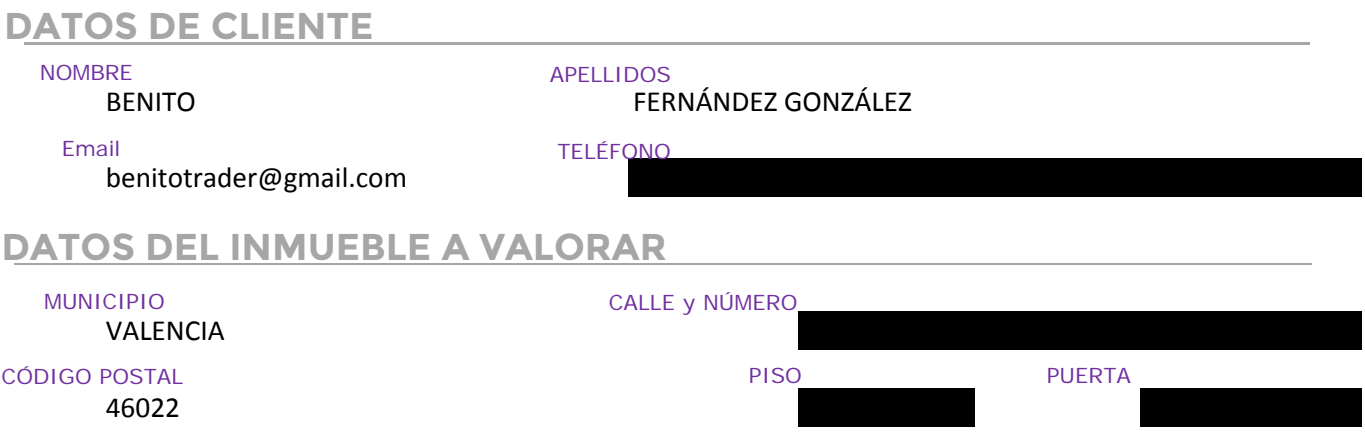

## **CARACTERÍSTICAS Y SITUACIÓN DEL INMUEBLE**

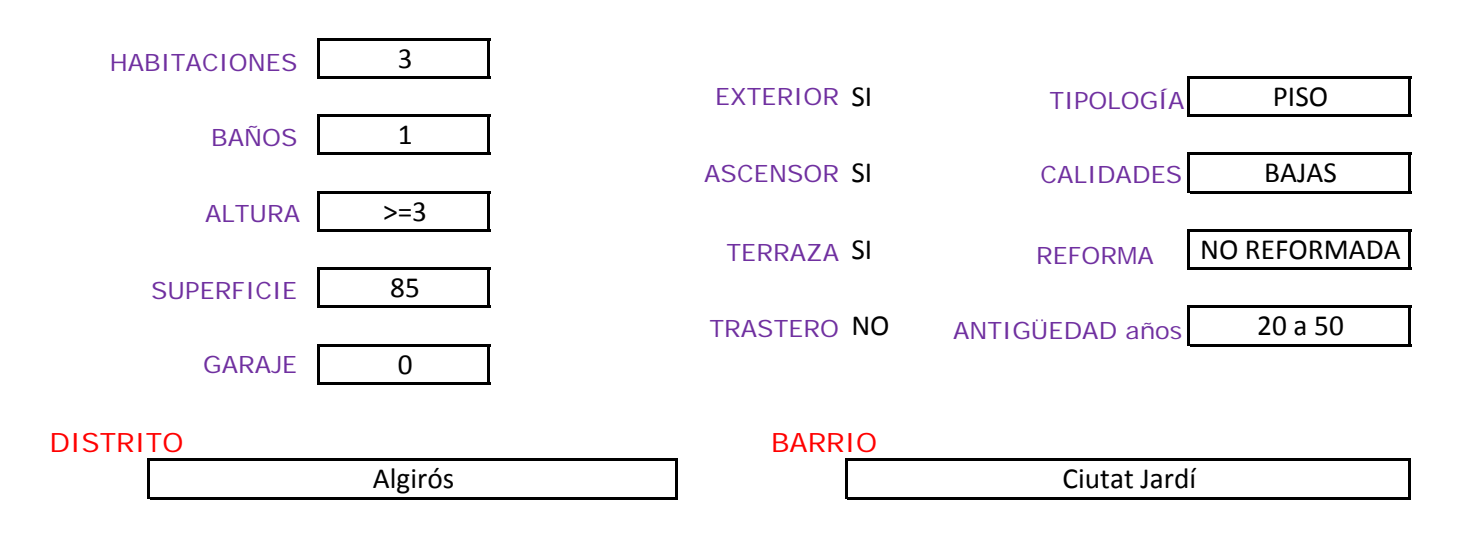

## **CARACTERÍSTICAS DEL ENTORNO**

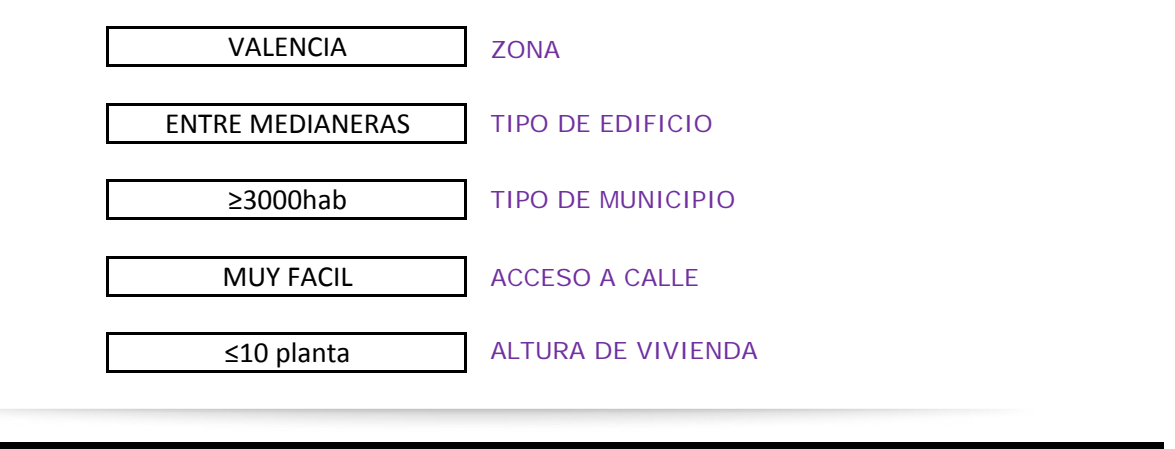

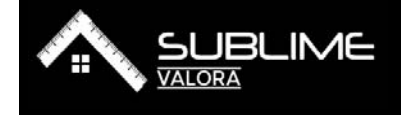

TASACIONES Y VALORACIONES INMOBILIARIAS OFICINA TÉCNICA DE EDIFICACIÓN ESTUDIO DE VIABILIDAD ECONÓMICA GESTIÓN DE CARTERAS INMOBILIARIAS contacto@sublimevalora.com

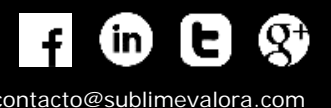

#### **CARACTERÍSTICAS DE REFORMA**

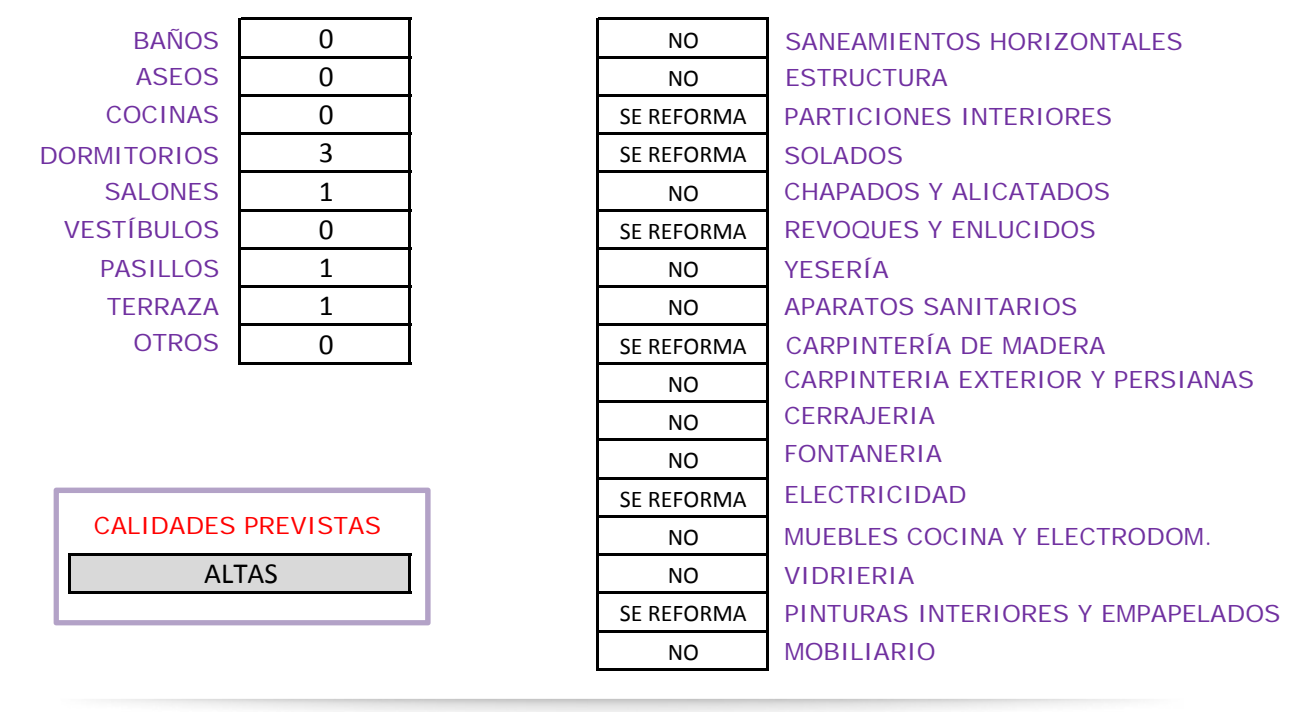

## **PARÁMETROS DE VIABILIDAD**

**JBLIME** 

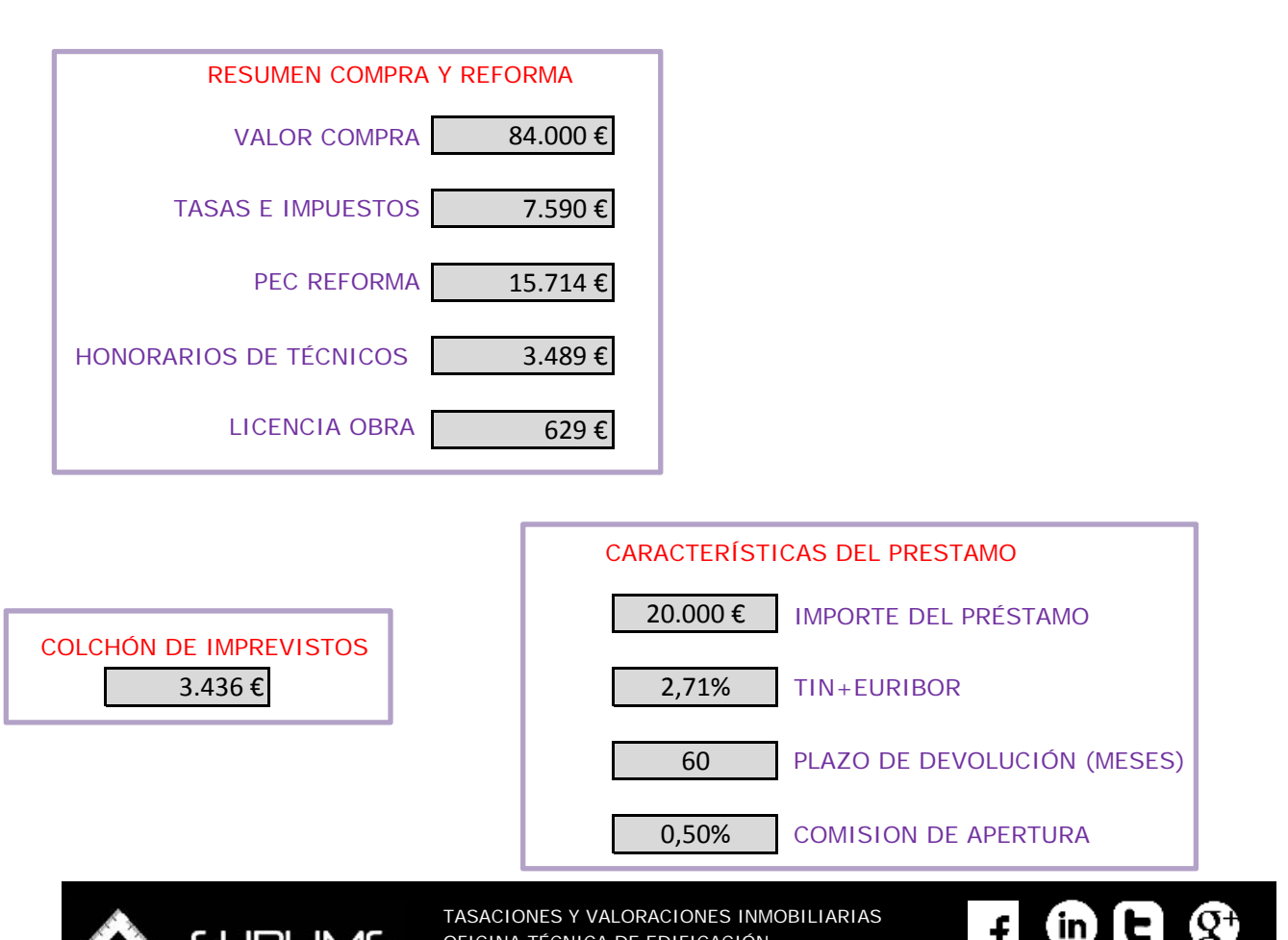

OFICINA TÉCNICA DE EDIFICACIÓN ESTUDIO DE VIABILIDAD ECONÓMICA

GESTIÓN DE CARTERAS INMOBILIARIAS contacto@sublimevalora.com

### **VENTA DEL INMUEBLE 1 AÑO (12 meses)**

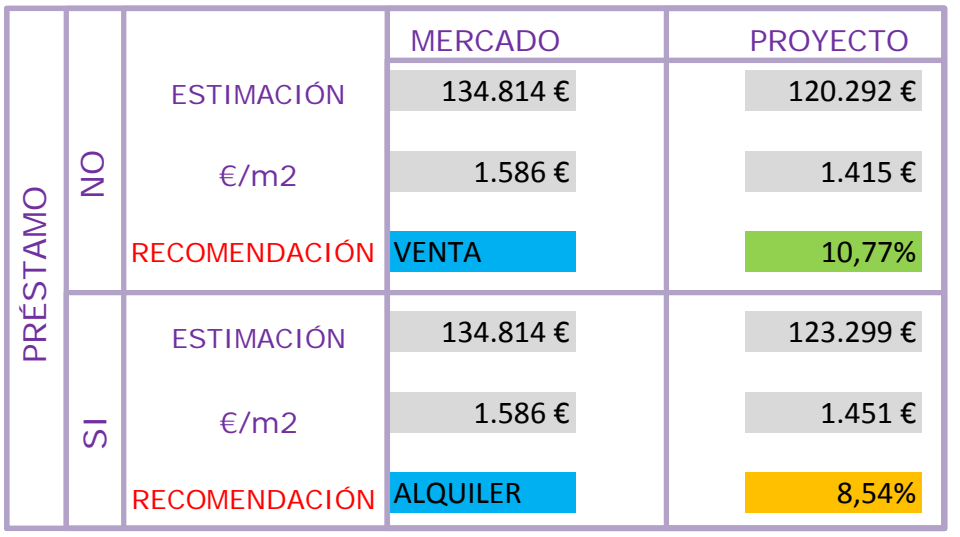

# **VENTA DEL INMUEBLE 5 AÑOS (60 meses)**

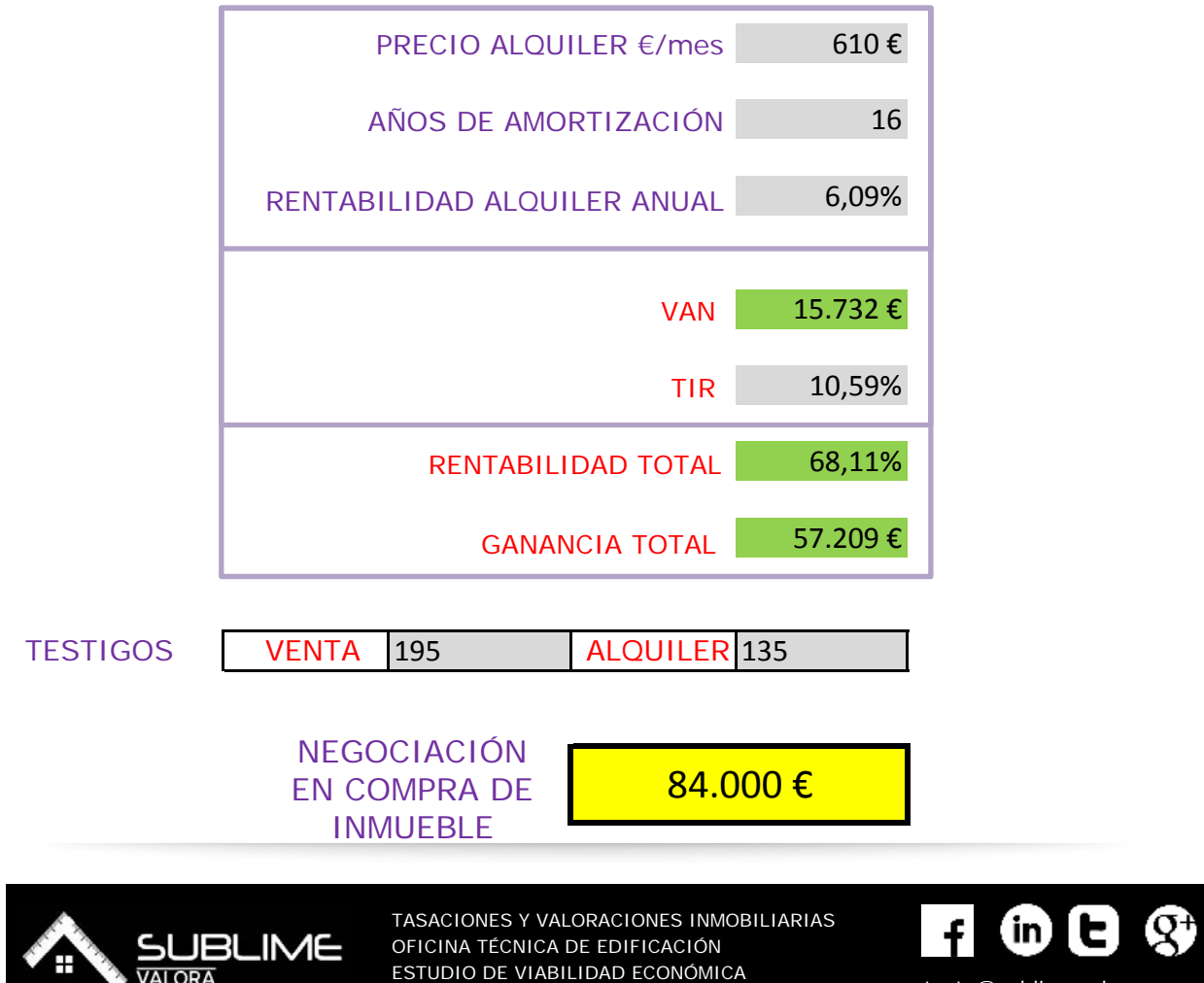

GESTIÓN DE CARTERAS INMOBILIARIAS contacto@sublimevalora.com

#### **OBSERVACIONES**

SUBLIMEVALORA.COM calcula estima el valor del inmueble a través de formulaciones matemático‐estadísticas sobre los testigos de mercado incluidos en la base de datos, sin análisis ocular del mismo, y por ello sin consideración a los posibles vicios que pudiesen afectar al inmueble. De los valores de oferta se han descontado los gastos propios del comprador y ajustando la actualidad del mercado. Las existencias de anexos se incluyen, en su caso, indirectamente en el valor de oferta obtenido. En caso de viviendas con características especiales o situadas en mercados muy singulares, la determinación del valor por sistemas estadísticos puede requerir ajustes. Nuestro sistema aprende con el tiempo, siendo cada vez más precisa y completa la información que suministra.

El sistema de gestión de datos está basado en aplicaciones informáticas que se conectan con bases de datos propias, obteniéndose, mediante los adecuados tratamientos internos, datos para el cálculo de distintas variables utilizadas.

No se asumen responsabilidad alguna ni sobre la información previa que nos ha sido facilitado ni sobre el resultado de su tratamiento expresado en este informe, no teniendo carácter vinculante dado el grado de análisis del inmueble, pudiendo existir diferencias significativas en la realización del informe conforme a los requisitos de la Orden ECO /805/2003, no pudiendo ser utilizada esta información a tales efectos. Este informe no tiene validez legal.

Los resultados de este informe han sido almacenados en nuestros servidores con el número (de la valoración online), pudiendo solicitar el cliente copia del mismo.

De conformidad con la Ley Orgánica 15/1999, de 13 de diciembre, de Protección de Datos de Carácter Personal, Vd. Queda informado y presta su consentimiento para que los datos sean conservados y tratados según establece el art. 5 de dicha Ley Orgánica. En cualquier momento usted podrá ejercitar los derechos de acceso, rectificación, oposición y, en su caso, cancelación, comunicándolo por escrito con indicación de sus datos a SUBLIMEVALORA.COM por correo electrónico a la dirección contacto@sublimevalora.com

Queda prohibida la reproducción total o parcial de este informe por cualquier medio o procedimiento sin el consentimiento escrito previo y expreso de SUBLIMEVALORA.COM

#### Síguenos en:

- https://www.facebook.com/Sublime-Valora-2017379808487195/
- https://twitter.com/SUBLIME\_VALORA
	- https://www.linkedin.com/company/sublime-valora?trk=biz-companies-cym

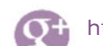

https://www.google.com/+Sublimevalora

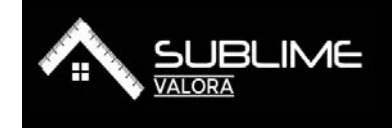

TASACIONES Y VALORACIONES OFICINA TÉCNICA DE EDIFICACIÓN ESTUDIO DE VIABILIDAD ECONÓMICA GESTIÓN DE CARTERAS INMOBILIARIAS contacto@sublimevalora.com

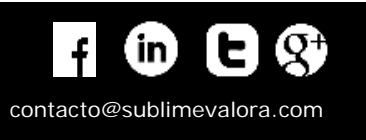

ADQUISICIÓN DE CARTERAS INMOBILIARIAS. SU VIABILIDAD Y RENTABILIDAD 119/124

Anexo 2

# DIGA NO A LAS BAJADAS DE PRECIO EN LA NEGOCIACIÓN

Hemos desarrollado un sistema de estimación de precio que nos brinda una ventaja competitiva frente a las lentas sociedades de tasación y las imprecisas plataformas web de venta de pisos.

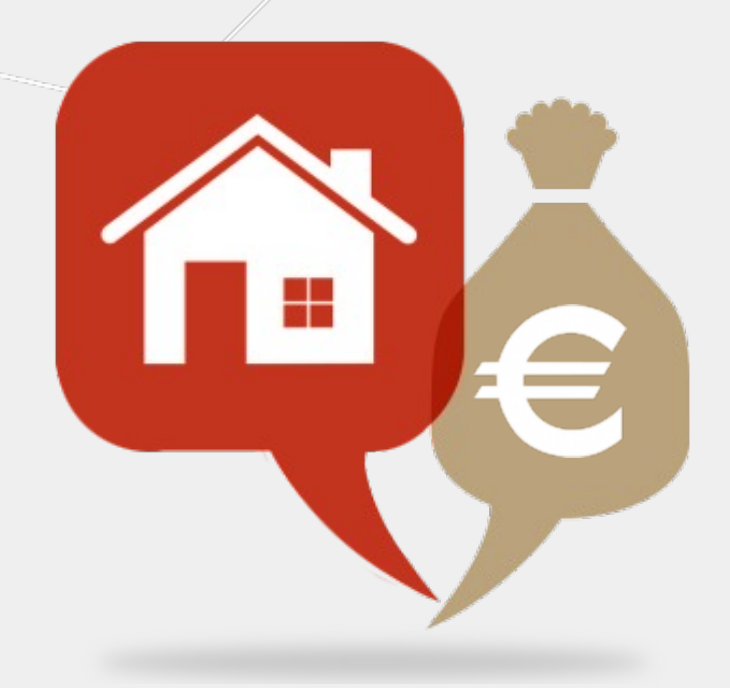

# **¿CÓMO TRABAJAMOS?**

Sin largos procesos, sin visitas ineficaces ni trámites de varias personas

# **HABLEMOS DE CIFRAS**

À

La clave está en la cantidad de inmuebles analizados para una precisión "sublime"

# **CONTACTO**

Somos de los pocos que les interesa que su precio esté lo mas ajustado posible

<span id="page-120-2"></span>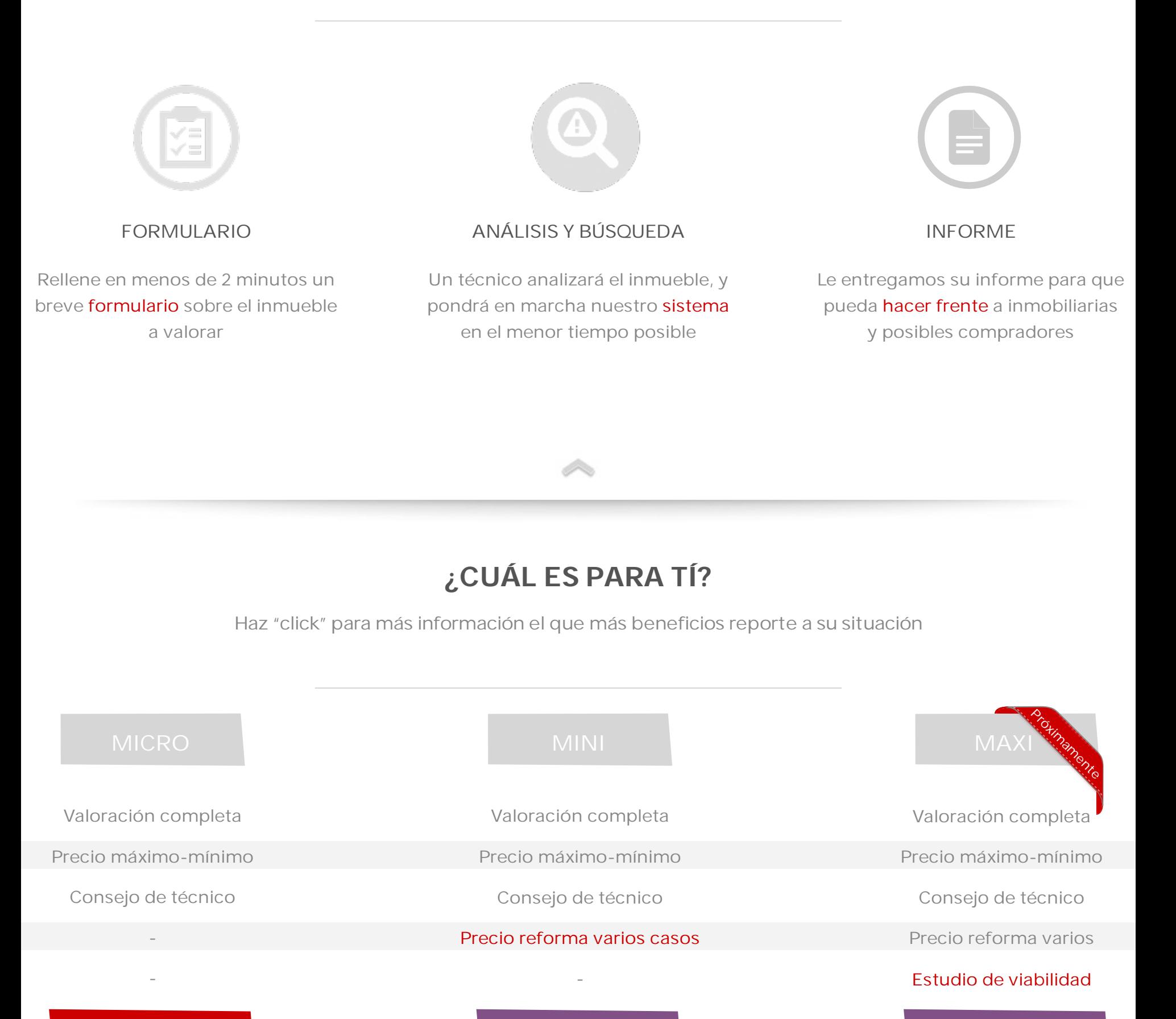

# **¿POR QUÉ NECESITA UNA VALORACIÓN?**

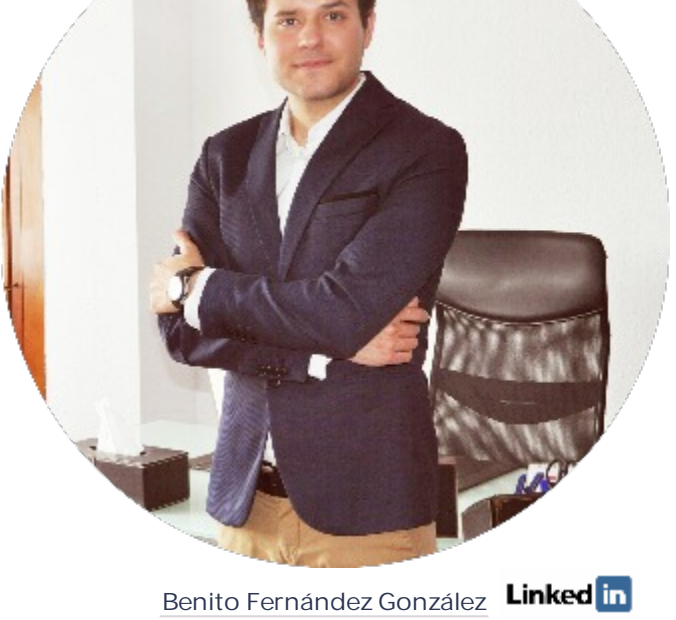

Si está en proceso de vender o comprar su inmueble esto le interesa

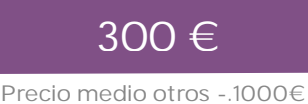

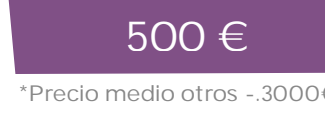

 $\left(1\right)$  \*Los precios no incluyen IVA

#### <span id="page-120-20"></span><span id="page-120-1"></span><span id="page-120-0"></span>[Saber más](#page-120-0)

<span id="page-120-13"></span>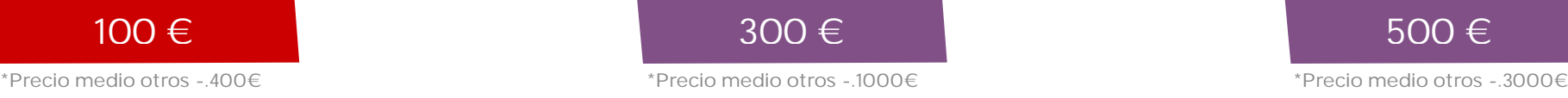

- <span id="page-120-21"></span>X LA INMOBILIARIA SÓLO QUIERE SU COMISIÓN
- X ARGUMENTOS CONVINCENTES PARA BAJAR EL PRECIO
- <span id="page-120-12"></span><span id="page-120-9"></span>X NO PROFESIONALES EN LA INTERMEDIACIÓN
- EL PRECIO DEL INFORME COMPENSA
- HERRAMIENTA PARA NEGOCIACIÓN
- REALIZADO SIEMPRE POR UN PROFESIONAL

<span id="page-120-3"></span>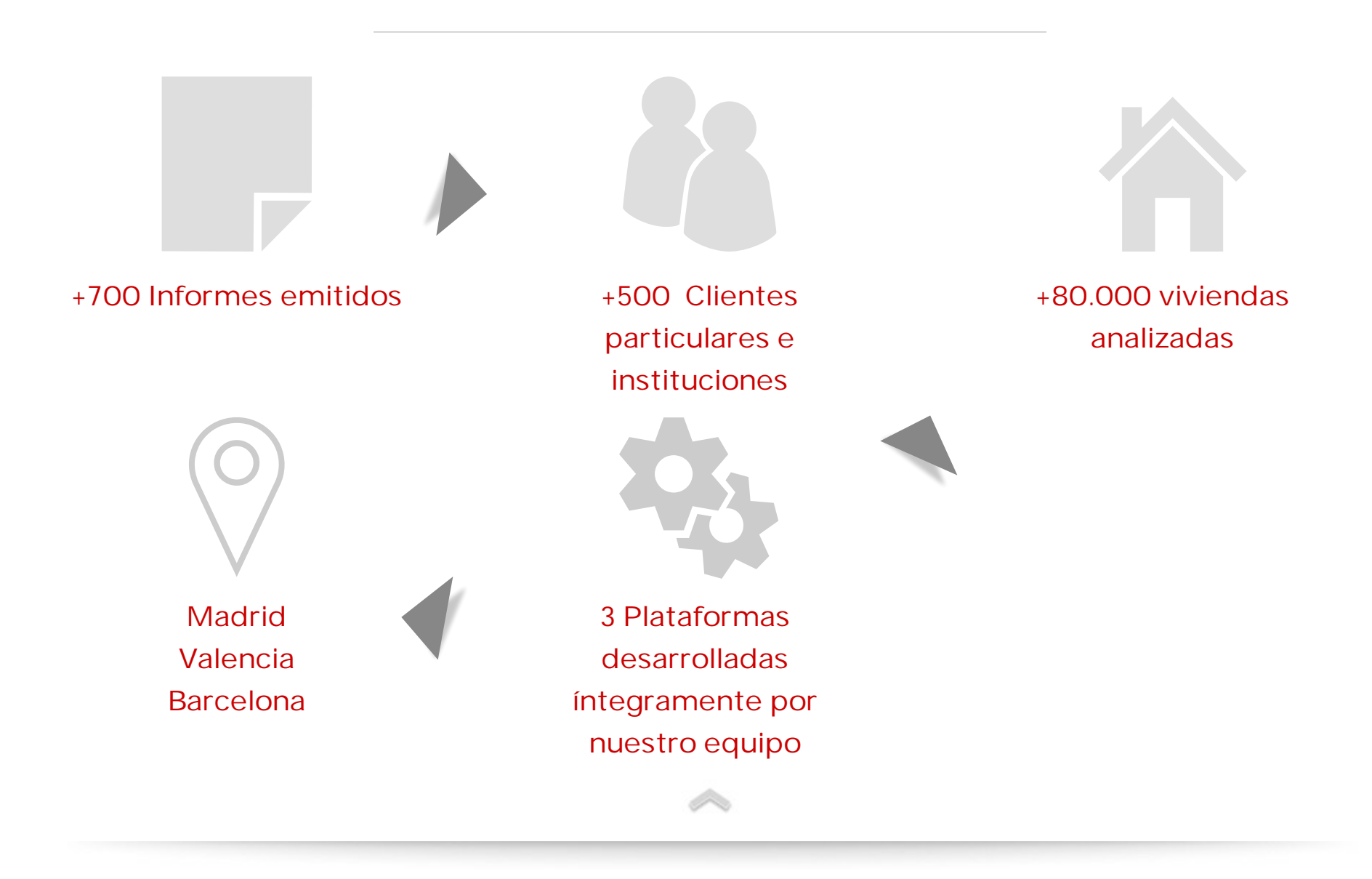

<span id="page-120-4"></span>"Nuestra ventaja comercial se basa en saber qué precio tendrá un activo

# inmobiliario en un tiempo futuro"

<span id="page-120-19"></span><span id="page-120-18"></span><span id="page-120-17"></span><span id="page-120-16"></span><span id="page-120-15"></span><span id="page-120-14"></span><span id="page-120-10"></span><span id="page-120-7"></span><span id="page-120-6"></span><span id="page-120-5"></span>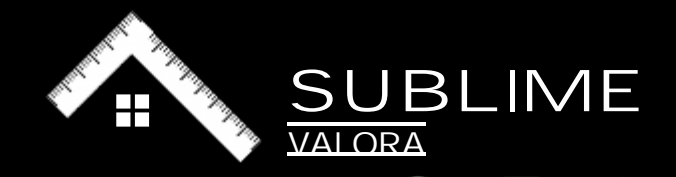

GESTIÓN DE CARTERAS INMOBILIARIAS

TASACIONES Y VALORACIONES INMOBILIARIAS

OFICINA TÉCNICA DE EDIFICACIÓN

ESTUDIO DE VIABILIDAD ECONÓMICA

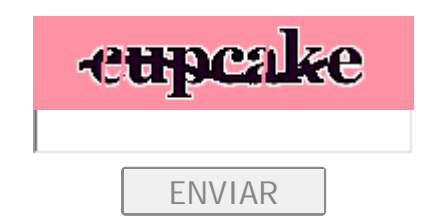

PREGÚNTANOS

NOMBRE Y APELLIDOS

EMAIL

TELÉFONO DE CONTACTO

Técnico comercial en SUBLIMEVALORA Valencia

Especialista en gestión y valoración de carteras inmobiliarias

<span id="page-120-11"></span><span id="page-120-8"></span>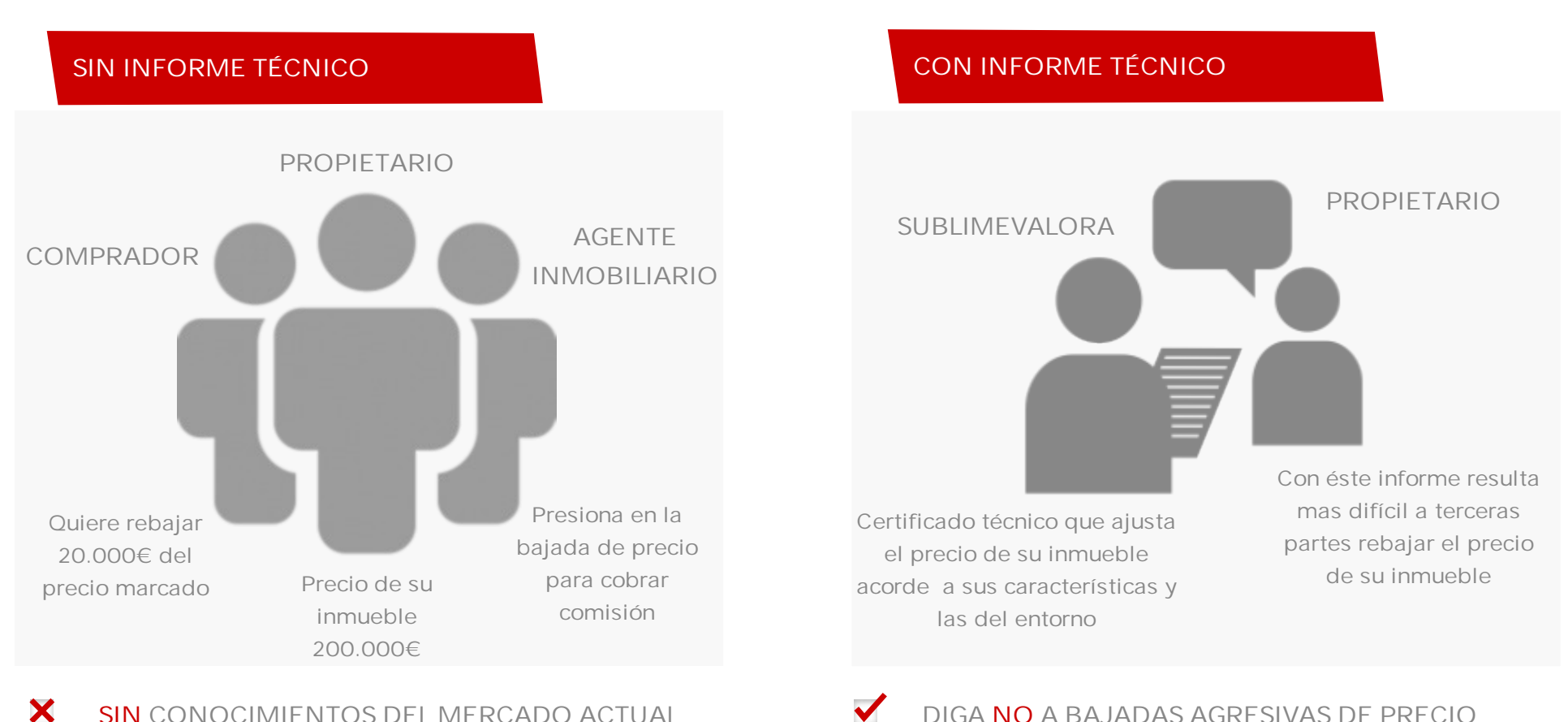

DIGA NO A BAJADAS AGRESIVAS DE PRECIO

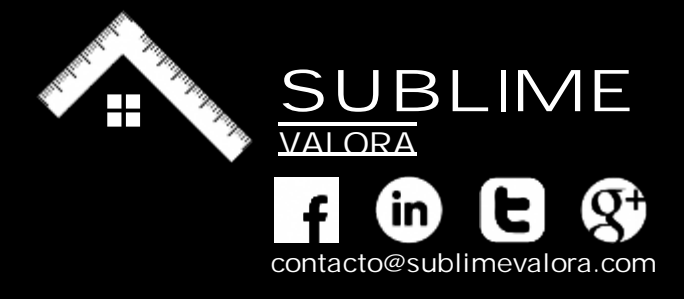

ENVIAR

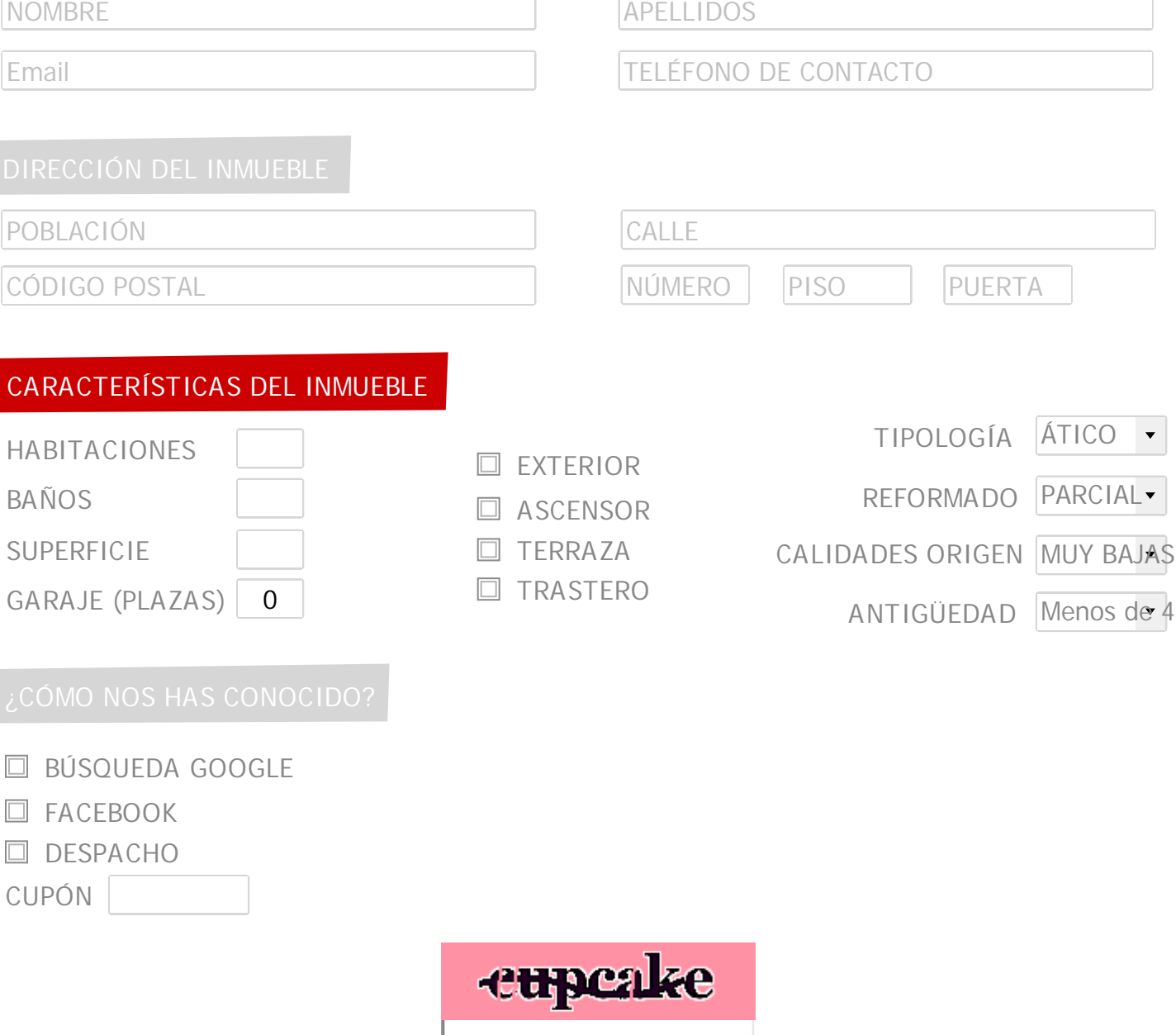

Rellene el formulario que encontrará mas abajo con los datos de la vivienda para que nuestros técnicos puedan analizar y valorar el mejor precio para su vivienda atendiendo a múltiples variables siempre acorde al mercado actual

Pulse el botón enviar recibirá un email de confirmación donde se indica la forma de entrega tanto por correo ordinario como por correo electrónico y la forma de pago, en efectivo, tarjeta o transferencia bancaria

Valoración en sus manos. En 24 horas tendrá a su disposición la valoración para que pueda hacer frente a las compañías que sólo les interesa una comisión y no puedan rebajarle el precio mas allá de sus intereses

◇

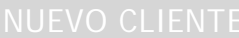

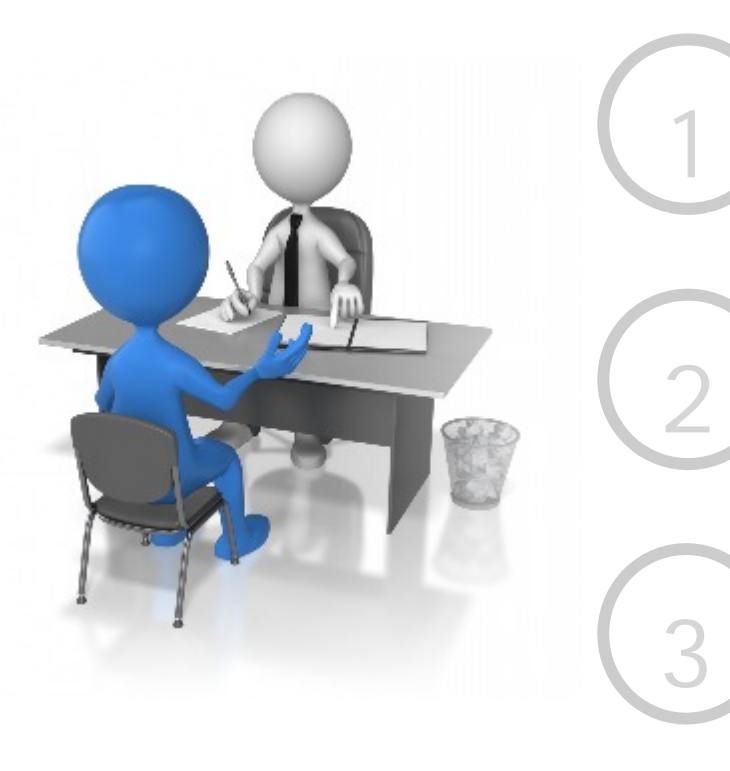

# **ASÍ ES EL INFORME MICRO**

A su disposición la mejor arma para la venta de su inmueble

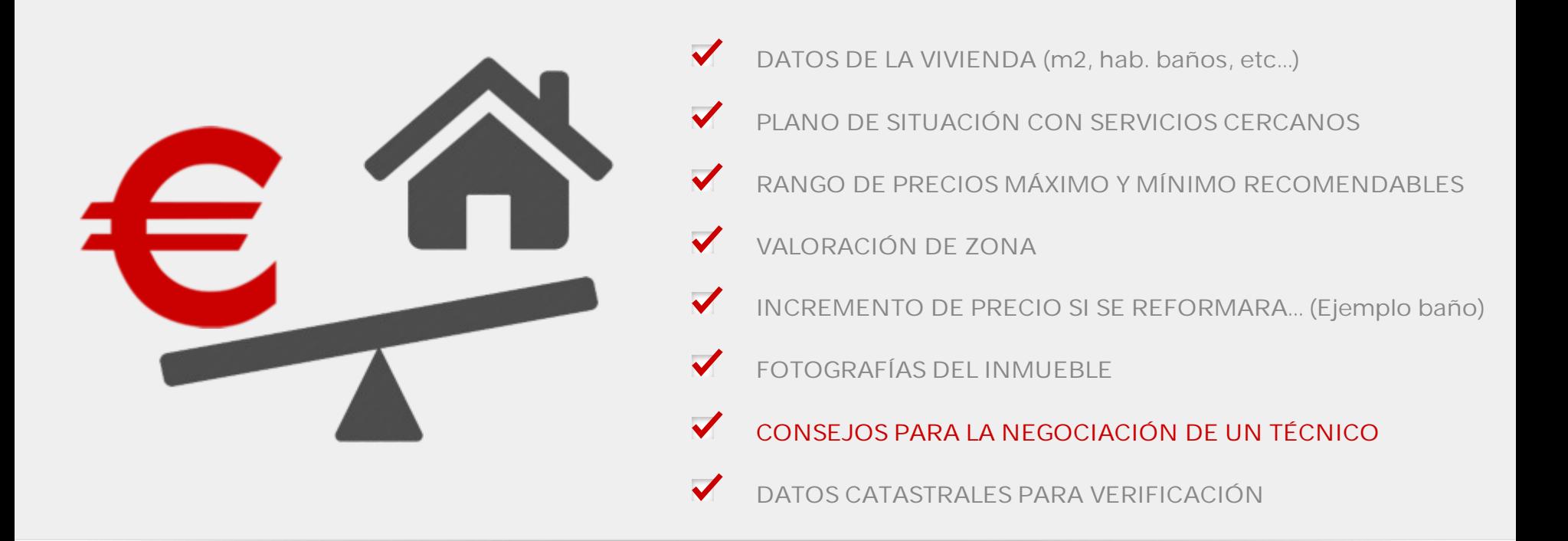

# **EN UNOS SENCILLOS PASOS**

<span id="page-121-0"></span>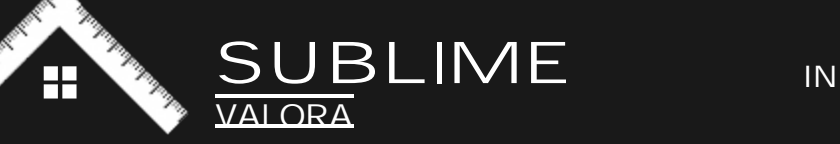

GESTIÓN DE CARTERAS INMOBILIARIAS

TASACIONES Y VALORACIONES INMOBILIARIAS

OFICINA TÉCNICA DE EDIFICACIÓN

ESTUDIO DE VIABILIDAD ECONÓMICA

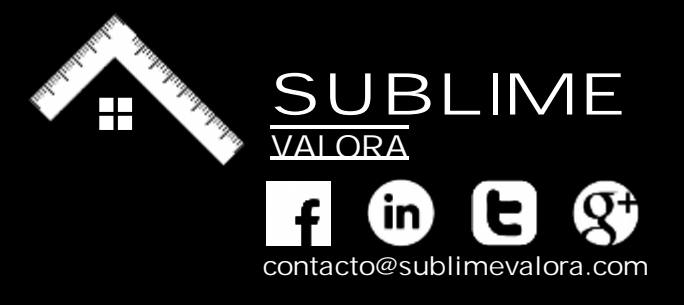

Email TELÉFONO DE CONTACTO

# CÓDIGO POSTAL DE PUERTA EL PORTA EL PORTA DE PUERTA EL PORTA EL PUERTA

- ÁTICO TIPOLOGÍA
- PARCIAL REFORMADO
- Menos de 4 ANTIGÜEDAD
- MUY BAJAS CALIDADES ACTUALES
- MUY BAJAS CALIDADES PREVISTAS
- PEATONAL TIPO DE ACCESO A CALLE
- MANZANA CERRADE EDIFICIO

0

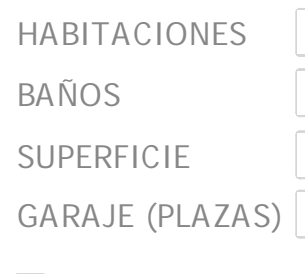

- **□ EXTERIOR**
- □ ASCENSOR
- □ TERRAZA
- □ TRASTERO

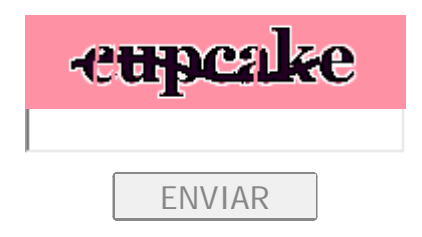

#### ESTANCIAS A REFORMAR

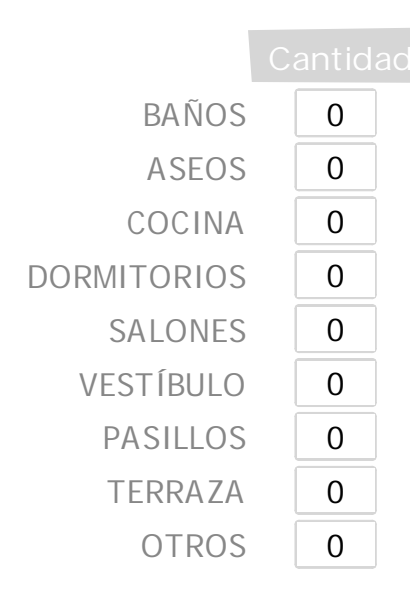

NOMBRE APELLIDOS

Rellene el formulario que encontrará mas abajo con los datos de la vivienda para que nuestros técnicos puedan analizar y valorar el mejor precio para su vivienda atendiendo a múltiples variables siempre acorde al mercado actual

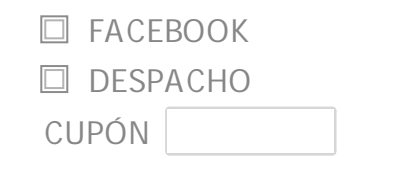

Pulse el botón enviar recibirá un email de confirmación donde se indica la forma de entrega tanto por correo ordinario como por correo electrónico y la forma de pago, en efectivo, tarjeta o transferencia bancaria

#### TRABAJOS NECESARIOS

- **□ SANEAMIENTOS HORIZONTALES**
- □ ESTRUCTURA
- **□ PARTICIONES INTERIORES**
- SOLADOS
- CHAPADOS Y ALICATADOS
- **□ REVOQUES Y ENLUCIDOS**
- YESERÍA
- **E** APARATOS SANITARIOS
- CARPINTERÍA DE MADERA
- CARPINTERÍA EXTERIOR Y PERSIANAS
- CERRAJERÍA
- **E** FONTANERÍA
- ELECTRICIDAD
- **U** MUEBLES DE COCINA Y ELECTRODOMÉSTICOS
- VIDRIERÍA
- **PINTURAS INTERIORES Y EMPAPELADO'S**
- **MOBILIARIO**

#### **□ BÚSQUEDA GOOGLE**

Valoración en sus manos. En 24 horas tendrá a su disposición la valoración para que pueda hacer frente a las compañías que sólo les interesa una comisión y no puedan rebajarle el precio mas allá de sus intereses

Þ

POBLACIÓN CALLE

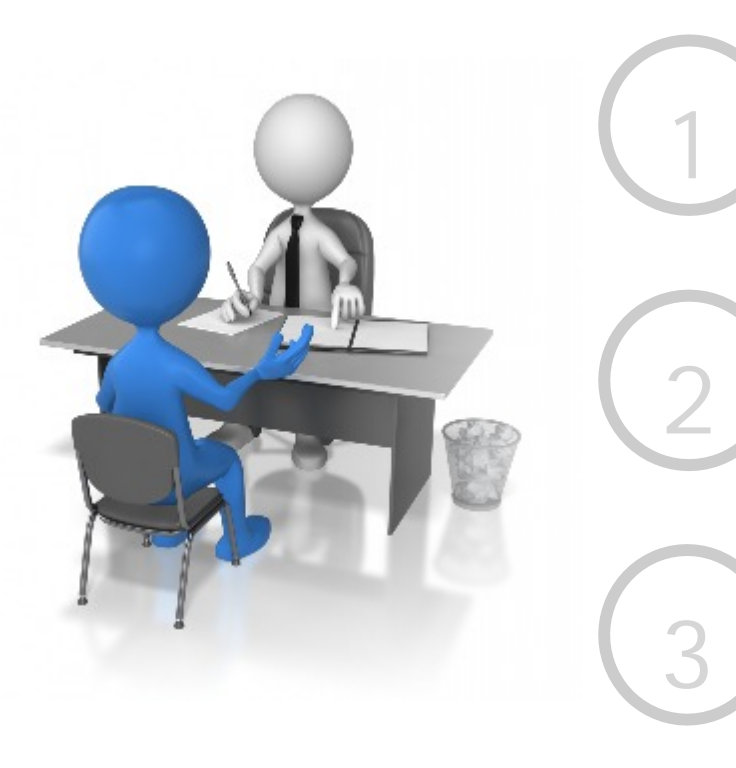

# **ASÍ ES EL INFORME MINI**

Tanto para particulares como para profesionales

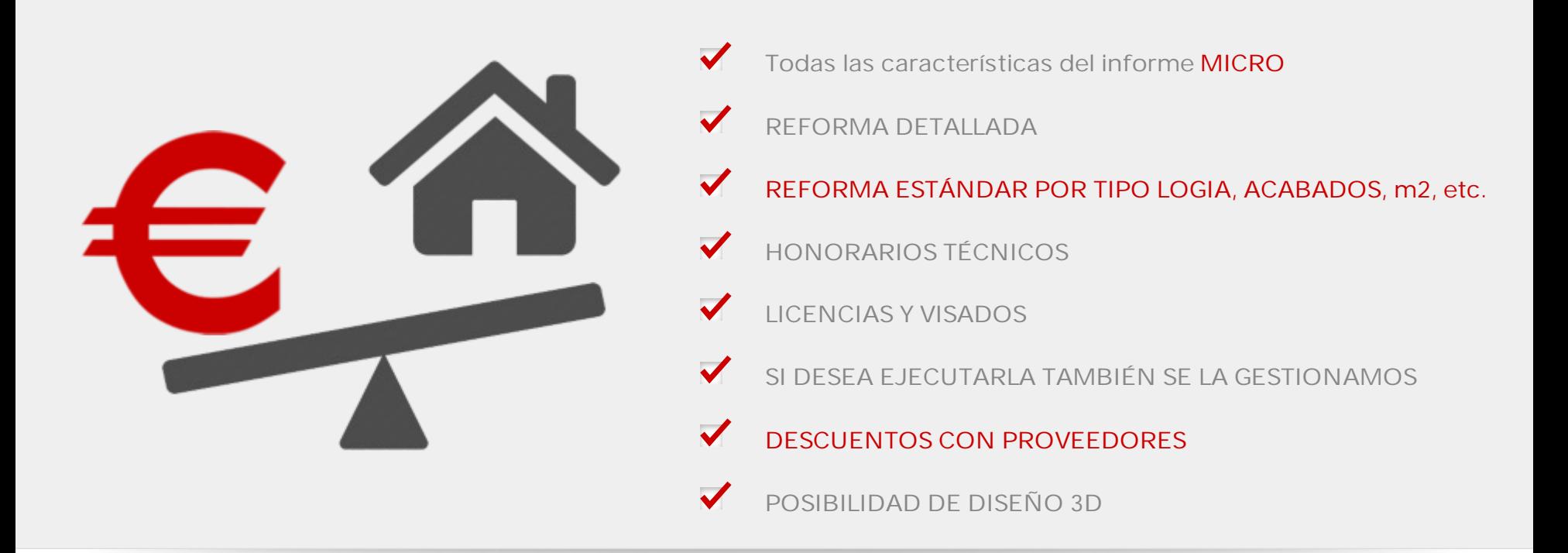

# **EN UNOS SENCILLOS PASOS**

<span id="page-122-0"></span>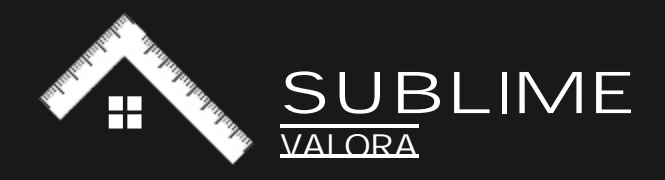

GESTIÓN DE CARTERAS INMOBILIARIAS

TASACIONES Y VALORACIONES INMOBILIARIAS

OFICINA TÉCNICA DE EDIFICACIÓN

ESTUDIO DE VIABILIDAD ECONÓMICA

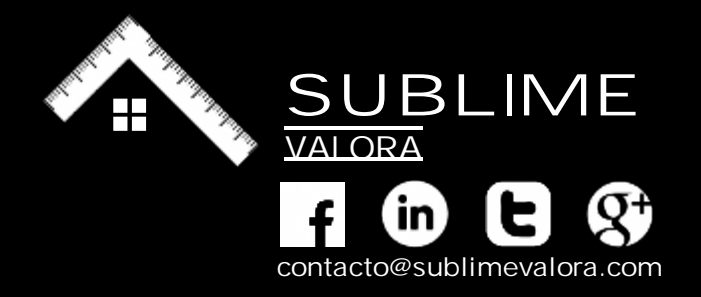

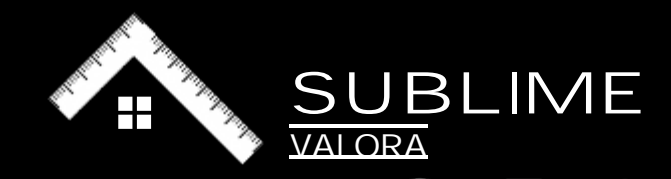

# **SOLICITUD ENVIADA**

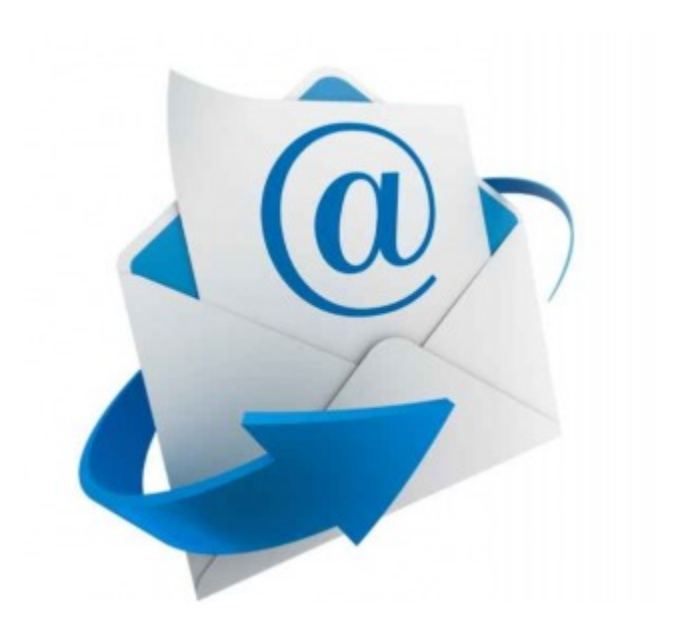

Su solicitud se ha realizado con éxito, en un breve periodo de tiempo, el informe estará a su disposición.

Le enviaremos un correo electrónico a la dirección facilitada cuando esté todo listo. Por seguridad en dicho correo verá las condiciones de pago y recogida, así como la factura emitida.

Para cualquier consulta no dude en ponerse en contacto con nosotros.

Atentamente el equipo de SUBLIME VALORA

TASACIONES Y VALORACIONES INMOBILIARIAS OFICINA TÉCNICA DE EDIFICACIÓN

ESTUDIO DE VIABILIDAD ECONÓMICA

GESTIÓN DE CARTERAS INMOBILIARIAS

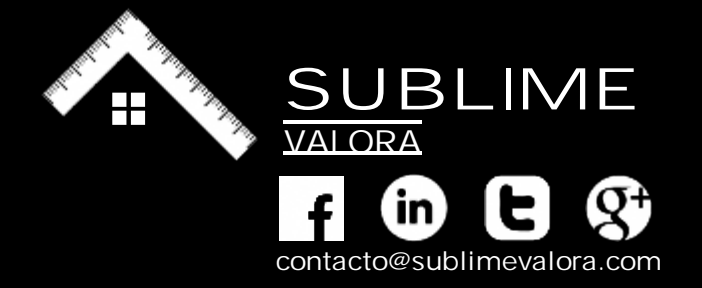

# **ACTUALIDAD EN LA EDIFICACIÓN**

#### SUBLIMEVALORA - BLOG

Valoración y estudios de viabilidad de inmuebles

Estrategias inmobiliarias para 2020 Publicado por: benito en 18:12, mayo 13 2016.

El cambiante panorama del sector traerá unas importantes consecuencias para la inversión y promoción inmobiliaria de activos, pero también cambiará el perfil de las oportunidades de inversión. Las organizaciones inmobiliarias tendrán que adaptarse pronto para sobrevivir y prosperar en este entorno.

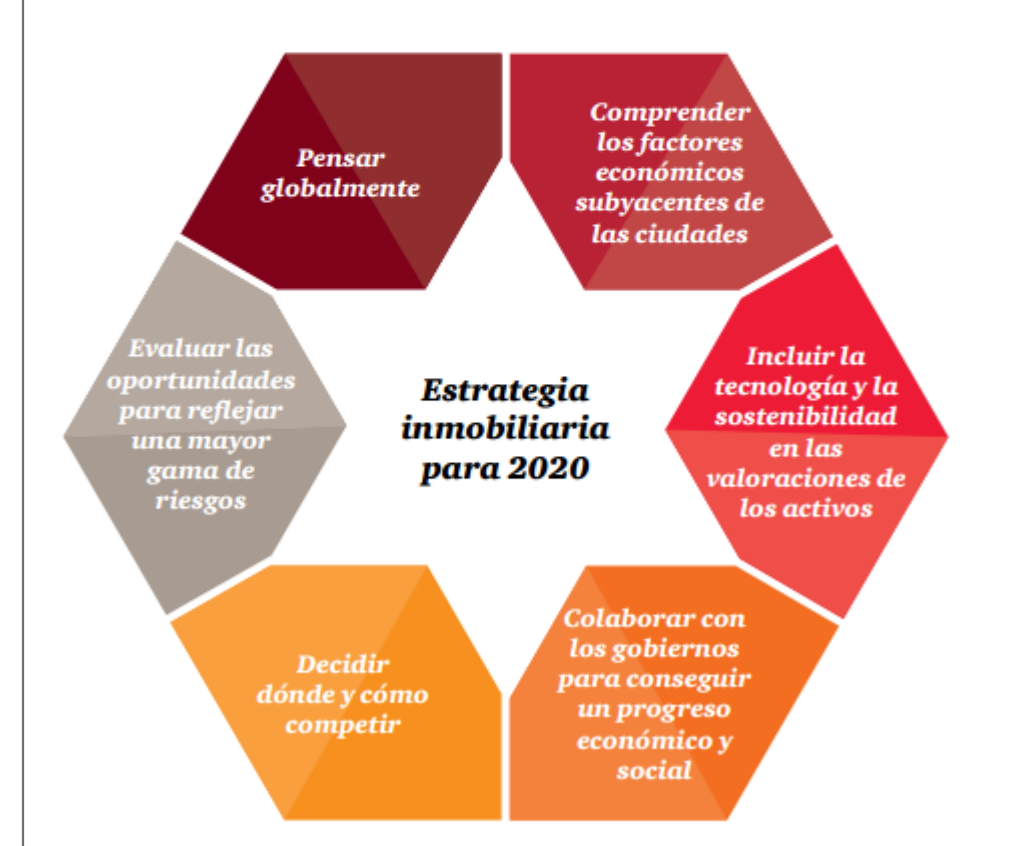

# Globalización en el pensamiento.

La expansión y la globalización del sector inmobiliario generarán unas mayores oportunidades.

En el futuro, los actores del sector inmobiliario necesitarán un mayor grado de conocimientos especializados en sus propias áreas de actuación y lugares de actividad, así como una mayor capacidad de análisis para identificar las tendencias de inversión en una fase más temprana de cada mercado.

## Comprender los fundamentos económicos subyacentes de las ciudades

Las ciudades de mayor crecimiento presentarán una amplia gama de riesgos y

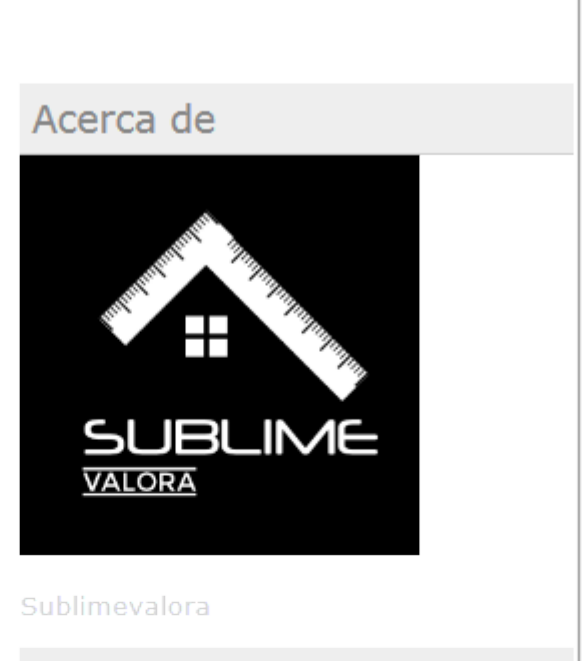

#### **Publicaciones**

<u>Estrategias inmobiliarias para</u> 2020 <u>10 consejos para vender tu</u> vivienda

Etiquetas

sublimevalora inversión inmobiliaria consejos vender piso

recompensas.

La comunidad inversora en el sector inmobiliario puede desplegar una amplia gama de estrategias urbanísticas, que van desde promociones oportunistas que comportan un riesgo elevado hasta inversiones en activos prime de menor riesgo. Pero con independencia de la estrategia, los operadores necesitarán una visión estratégica claramente definida de por qué una ciudad tendrá éxito de cara a sus inversiones.

# Incluir la tecnología y la sostenibilidad en la valoración de los activos.

La tecnología y la sostenibilidad serán palancas fundamentales del valor.

Si los actores del sector inmobiliario no comprenden estas nuevas palancas del valor, se enfrentarán a una importante desventaja competitiva.

## Colaborar con los gobiernos para conseguir un progreso económico y social.

Trabajar en estrecha colaboración con los gobiernos será muy importante.

Los promotores urbanísticos tendrán que establecer unas relaciones aún más estrechas con los gobiernos, convirtiéndose en expertos a la hora de generar soluciones creativas y estructurar esta colaboración proyecto a proyecto.

<span id="page-124-0"></span>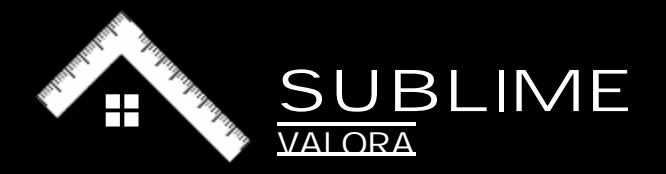

# Decidir dónde y cómo competir.

La intensa competencia por los activos core obligará a los gestores y a la comunidad inversora a centrarse en su verdadera ventaja competitiva.

Para poder competir, las entidades inmobiliarias tendrán que centrarse en los mercados que verdaderamente comprendan, concentrándose en los fundamentos básicos de los conocimientos locales y de la demanda de los inquilinos. Asimismo, tendrán que innovar

GESTIÓN DE CARTERAS INMOBILIARIAS

TASACIONES Y VALORACIONES INMOBILIARIAS

OFICINA TÉCNICA DE EDIFICACIÓN

ESTUDIO DE VIABILIDAD ECONÓMICA

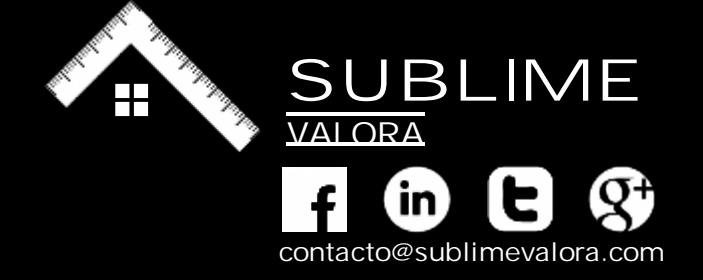